# LEARNING OUTCOME BASED CURRICULUM FRAMEWORK (LOCF) FOR UNDERGRADUATE PROGRAMMES

# Department of Computer Science and Applications B.C.A

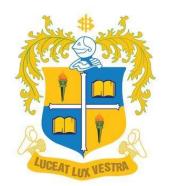

# LOYOLA COLLEGE (AUTONOMOUS) CHENNAI -600034

### PREFACE

BCA (Bachelor of Computer Applications) is the study of algorithmic processes, computational machines, and computation itself. As a discipline, BCA spans a range of topics from theoretical studies of algorithms, computation, and information to the practical issues of implementing computational systems in hardware and software.

The curriculum is expected to assist in the maintenance of the standards used in Hardware and Software Technologies across the country by reviewing and revising a vast set of frameworks of agreed/expected graduate attributes, qualification descriptors, and programming learning outcomes. These subjects must be studied by the students of all the branches of Computer Science.

The practical based approach to the curriculum planning intends to deliver the knowledge and concepts of various subjects like Programming techniques of Hardware, Operating systems, Processors, Software and Firmware, Network and Communications, Relational databases and programming languages and tools cutting across the Software and IT industry to be learned at BCA level. Based on Computer science technology, the curriculum involves implementations of all the above-mentioned languages and tools.

The curriculum is designed based on some of the important skill-sets outlined by employers. Good knowledge and understanding of these subjects are critical for any exposure in the IT Industry. Each subject is of critical importance considering the future of the students in the field given that the advancement from here might be into research and development, IT professionals, or an entrepreneur.

The students are expected to learn the curriculum with advanced tools and technologies like graphical representations and available online tools for implementing the written code. The curriculum has been designed in such a way that students are exposed to modern tools. In this curriculum, more emphasis is given to content related to sustainability, skill acquisition, and entrepreneurship.

This curriculum and the knowledge of the practical application of the subjects will help students to apply their knowledge in the future course of their higher education, career or research. To cope with the industry needs, demands, and the advancement of technology the students are expected to have expertise in each subject.

The curriculum, teaching pedagogy, and assessment methods are assigned with appropriate cognitive levels as per BLOOM's Taxonomy. The OBE-based evaluation methods will pave way for the assessment of the cognitive levels of the students and evaluate the expected course outcome attainment.

### CONTENTS

| S. NO | TABLE OF CONTENTS                                     | PAGE |
|-------|-------------------------------------------------------|------|
| 1.    | Vision and Mission of Loyola college                  | 1    |
| 2.    | Vision and Mission the Department                     | 1    |
| 3.    | Programme Educational Objectives (PEOs)               | 2    |
| 4.    | Programme Outcomes (POs)                              | 3    |
| 5.    | Programme Specific Outcomes (PSOs)                    | 4    |
| 6.    | UG CBCS Curriculum Template                           | 5    |
| 7.    | UG Overall Course Structure                           | 6    |
| 8.    | <b>Course Descriptors (Offered by the Department)</b> | 8    |
| (1)   | UCA 1501 Web Programming Lab                          | 9    |
| (2)   | UCA 1502 Introduction to Data Analytics and AI        | 12   |
| (3)   | UCA 1301 Operation Research                           | 15   |
| (4)   | UCA 2502 Programming Techniques and C                 | 17   |
| (5)   | UCA 2503 C Programming Lab                            | 20   |
| (6)   | UCA 2501 Operating Systems                            | 23   |
| (7)   | UCS 2301 Enterprise Resource Planning                 | 26   |
| (8)   | UCA 3501 Relational Database Management Systems       | 29   |
| (9)   | UCA 3502 Relational Database Management Systems Lab   | 32   |
| (10)  | UCS 3503 Data structures                              | 35   |
| (11)  | UCA 4501 Programming in Java                          | 38   |
| (12)  | UCA 4603 Cloud computing                              | 41   |
|       | UCA 4604 Cyber Security                               | 44   |
|       | UCA 4605 Android Programming Lab                      | 47   |
|       | UCA 4606 Network Administration                       | 50   |
| (13)  | UCA 5501 Web Programming using PHP and MYSQL          | 53   |
| (14)  | UCA 5502 Web Programming using PHP and MYSQL Lab      | 56   |
| (15)  | UCA 5503 Visual programming                           | 59   |
| (16)  | UCA 5504 Visual programming Lab                       | 61   |
| (17)  | UCA 5505 Software Engineering                         | 64   |
| (18)  | UCA 5601 Data Communication and Networks              | 67   |
|       | UCA 5602 Mobile Computing                             | 70   |
|       | UCA 5603 Machine Learning                             | 73   |
|       | UCA 5604 Virtual Reality                              | 76   |
| (19)  | UCA 6501 Database Administration                      | 79   |
| (20)  | UCA 6502 Data Mining                                  | 82   |
| (21)  | UCA 6503 Project                                      | 85   |
| (22)  | UCA 6701 Business Analytics using Python              | 86   |
| (23)  | UCA 6706 Business Analytics using Python Lab          | 89   |

| (24) | UCA 6705 Internship                                                           |     |
|------|-------------------------------------------------------------------------------|-----|
| 9.   | Course Descriptors (Offered to other Departments)                             | 91  |
| (1)  | UCA 3401 Web Design                                                           | 92  |
|      | UCA 3402 Web Analytics Lab                                                    | 95  |
| (2)  | UCA 3801 Animation                                                            | 98  |
| (3)  | UCA 4401 Data Analytics using R                                               | 101 |
|      | UCA 4402 Web Development                                                      | 104 |
| (4)  | UCA 4801 Web Design                                                           | 107 |
| 10.  | CL and CO Based CIA Question Paper Format for UG Theory Courses (MC,          | 110 |
|      | AR, AO, MS, ME, NME and GL)                                                   |     |
| 11.  | Sample CIA Question Paper for a UG Theory Course                              | 111 |
| 12.  | CL and CO Based End of Semester Examination Question Paper Format for         | 112 |
|      | UG Theory Courses (MC, AR, AO, MS, ME and GL)                                 |     |
| 13.  | Sample End Semester Examination Question Paper for a UG Theory Course         | 113 |
| 14.  | Unit wise distribution of CL and CO Based Questions and Marks for             | 115 |
|      | End of Semester Question Paper Setting for UG Courses (MC, AR, AO, MS, ME and |     |
|      | GL)                                                                           |     |
| 15.  | CL and CO Based Marks Distribution for Direct Assessments of UG Courses       | 115 |
|      | (MC, AR, AO, MS, ME and GL)                                                   |     |
| 16.  | CL and CO Based CIA and End Semester Question Paper Format for UG             | 116 |
|      | Lab Courses (MC, AR, AO, ME)                                                  |     |
| 17.  | Sample CIA and End Semester Question Paper for Lab Courses                    | 117 |
| 18.  | Component III Assessments and Rubrics                                         | 119 |

# VISION AND MISSION OF LOYOLA COLLEGE

#### VISION

Towards holistic formation of youth, grounded in excellence, through accompaniment to serve the humanity.

#### MISSION

- To provide inclusive education through an integral and holistic formative pedagogy.
- To promote skills that prepares them for the future.
- To kindle in young minds the spirit of social and environmental justice with a blend of academic excellence and empathy.
- To stimulate critical and conscientious scholarship leading to meaningful and innovative human Capital.

#### **CORE VALUES**

- Cura Personalis
- Pursuit of Excellence
- Moral Rectitude
- Social Equity
- Fostering solidarity
- Global Vision
- Spiritual Quotient

# VISION AND MISSION OF THE DEPARTMENT

#### VISION

To be the premier department in shaping young minds to achieve eminence in digital transformation.

#### MISSION

To provide a learning ambience and curiosity to explore new avenues with social responsibilities.

# PROGRAMME EDUCATIONAL OBJECTIVES (PEOs) (School of Computational sciences)

| PEOs | STATEMENTS                                                                                         |
|------|----------------------------------------------------------------------------------------------------|
| PEO1 | LEARNING ENVIRONMENT AND LIFE LONG LEARNING                                                        |
|      | To access academic facilities in an environment of inclusiveness and inquisitiveness for           |
|      | effective and immersed learning throughout life to attain excellence in the chosen field           |
|      | of computational sciences.                                                                         |
| PEO2 | GLOBALLY RELEVANT CURRICULUM AND SCIENTIFIC                                                        |
|      | TEMPERAMENT                                                                                        |
|      | To think innovatively, analyze scientifically and make decisions appropriately, for handling       |
|      | contemporary global concerns through the knowledge earned in the computational sciences            |
|      | curriculum.                                                                                        |
| PEO3 | ACADEMIC EXCELLENCE AND CORE COMPETENCY                                                            |
|      | To excel in modern computational techniques and compete in higher studies/career, for              |
|      | addressing contemporary challenging problems with ease.                                            |
| PEO4 | SKILL DEVELOPMENT AND ENTREPRENEURSHIP                                                             |
|      | To develop analytical, logical and critical problem-solving skills for executing professional work |
|      | and become experts/entrepreneurs in the field of computational sciences.                           |
| PEO5 | ENVIRONMENT AND SUSTAINABILITY                                                                     |
|      | To identify real world problems concerning environment and other issues; and apply the             |
|      | expertise in the computational sciences, to face the challenges and provide sustainable            |
|      | solutions.                                                                                         |
| PEO6 | PROFESSIONALISM AND ETHICS WITH SOCIAL RESPONSIBILITY                                              |
|      | To equip themselves with the necessary competency towards professionalism in the                   |
|      | computational sciences maintaining ethical standards in addressing the needs of industry and       |
|      | society.                                                                                           |

# PROGRAMME OUTCOMES (POs) (School of Computational sciences)

| POs        | STATEMENTS                                                                                             |
|------------|----------------------------------------------------------------------------------------------------|
| <b>PO1</b> | DISCIPLINARY KNOWLEDGE & INFORMATION/DIGITAL LITERACY                                                  |
|            | To acquire literacy in the respective discipline of computational sciences and demonstrate scholarly   |
|            | knowledge in the information-digital era.                                                              |
| PO2        | SELF DIRECTED AND LIFE-LONG LEARNING                                                                   |
|            | To adapt oneself to technological advancements in computing and engage in life-long self-learning      |
|            | for personal development in the context of interdisciplinary nature of future endeavours.              |
| PO3        | SUSTAINABLE SOCIAL AND ENVIRONMENTAL CONSCIOUSNESS                                                     |
|            | To realize social and environmental problems and contribute the computational expertise to face        |
|            | the challenges and provide sustainable solutions.                                                      |
| PO4        | CRITICAL THINKING; ANALYTICAL REASONING & PROBLEM SOLVING                                              |
|            | To critically reason out, analyze and develop solutions through various computational techniques for   |
|            | real time problems.                                                                                    |
| PO5        | SCIENTIFIC REASONING AND COMMUNICATION SKILLS                                                          |
|            | To apply scientific reasoning in the approach to handle professional matters, communicate the          |
|            | solutions to stakeholders and enable them to understand and appreciate the outcomes.                   |
| <b>PO6</b> | PROFESSIONALISM; TEAMWORK AND ETHICS                                                                   |
|            | To manifest the core competencies, adhere to collaborative efforts within ethical                      |
|            | frameworks and emerge as professionals holding key positions in the respective domains.                |
| <b>PO7</b> | SKILL DEVELOPMENT FOR LEADERSHIP AND ENTREPRENEURSHIP                                                  |
|            | To construct togetherness with people by building professional skills and provide effective leadership |
|            | progressing to become experts/entrepreneurs in the field of computational sciences.                    |

# PROGRAMME SPECIFIC OUTCOMES (PSOs) B.C.A (Computer Applications)

| PSOs | STATEMENTS                                                                                                    |
|------|----------------------------------------------------------------------------------------------------|
| PSO1 | To acquire adequate knowledge and gain theoretical and practical competence in programming languages, free and open source platforms to meet the global demands and challenges in the future.     |
| PSO2 | To develop creative on-demand ethically sound software applications to solve the real world problems in a systematic and professional way.                                                        |
| PSO3 | To facilitate lifelong learning, critical thinking, analytical reasoning, zest for higher studies and innovations resulting in holistic development.                                              |
| PSO4 | To exhibit proficiency in globally relevant multidisciplinary areas of computing with due environmental considerations.                                                                           |
| PSO5 | To cater to the needs of the industry and the society in the context of rapid technological changes by providing sustainable solutions.                                                           |
| PSO6 | To employ a contemporary and comprehensive curriculum resulting in creating<br>innovative successful career paths to be a socially responsible entrepreneur with core principles and<br>ethics.   |
| PSO7 | To collaborate and work as a team to assess the goals scientifically with common objectives and agile communication skills to meet performance expectations leading to effective decision making. |

# **B.C.A Restructured CBCS curriculum with effective from June, 2019**

| PART        | SEMESTER I                                       | SEMESTER II                                 | SEMESTER III                                             | SEMESTER IV                                                                                            | SEMESTER V                                                                                            |             | SEMESTER VI                                   | CREDITS    |
|-------------|--------------------------------------------------|---------------------------------------------|----------------------------------------------------------|----------------------------------------------------------------------------------------------------|----------------------------------------------------------------------------------------------------|-------------|-----------------------------------------------|------------|
| I           | G. Language (3h/3c)                              | G. Language (3h/3c)                         | G. Language (3h/3c)                                      | G. Language (3h/3c)                                                                                    |                                                                                                    |             |                                               | 12         |
| II          | General English (6h/3c)                          | General English (6h/3c)                     | General English (5h/3c)                                  | General English (5h/3c)                                                                                |                                                                                                    |             |                                               | 12         |
|             | Web Programming (7h/7c)                          | Programming Techniques and<br>C (4h/4c)     | Relational Database<br>Management Systems (4h/4c)        | Programming in Java<br>(6h/6c)                                                                         | Web Programming using PHP<br>&Mysql (4h/4c)                                                           | ( s.        | Database Administration (6h/6c)               |            |
|             | Introduction to Data<br>Analytics and AI (5h/5c) | Programming Techniques and<br>C Lab (4h/4c) | Relational Database<br>Management Systems Lab<br>(4h/4c) |                                                                                                    | Web Programming using PHP<br>&Mysql Lab(5h/5c)                                                        | 30 Day      | Data Mining (6h/6c)                           |            |
| Ш МС        |                                                  | Operating Systems (4h/4c)                   | Data Structures<br>(4h/4c)                               |                                                                                                    | Visual programming (4h/4c)                                                                            | ys) (3      | Project (6h/6c)                               | 84         |
|             |                                                  |                                             |                                                          |                                                                                                    | Visual programming Lab<br>(5h/5c)                                                                     | Hollday     |                                               |            |
|             |                                                  |                                             |                                                          |                                                                                                    | Software Engineering (6h/6c)                                                                          | s           |                                               |            |
|             |                                                  |                                             |                                                          |                                                                                                    |                                                                                                    | r I s t m a |                                               |            |
|             | Operation Research<br>(6h/3c)                    | Enterprise Resource<br>Planning (6h/3c)     | Web Design / Web<br>Analytics Lab<br>(5h/3c)             | Data Analytics using<br>R/Web Development<br>(5h/3c)                                                   |                                                                                                    | ChrIs       |                                               |            |
| AR/ AO      |                                                  |                                             |                                                          |                                                                                                    |                                                                                                    | n g         |                                               | 12         |
| ME          |                                                  |                                             |                                                          | Android Programming -<br>Lab /Network<br>Administration / Cloud<br>computing/Cyber Security<br>(6h/6c) | Data Communication &<br>Networks / Mobile<br>Computing/Machine<br>Learning/Virtual Reality<br>(6h/6c) | weeks durIn |                                               | 12         |
| IVIE        |                                                  |                                             |                                                          |                                                                                                    |                                                                                                    | ( 4         |                                               |            |
| MS          |                                                  |                                             |                                                          |                                                                                                    |                                                                                                    | Internsh Ip | Business Analytics using<br>Python. (12h/15c) | 15 (MS&TP) |
|             |                                                  |                                             |                                                          |                                                                                                    | MOOC/SSP                                                                                              |             |                                               |            |
| BT /AT /NME |                                                  |                                             | Animation (3h/2c)                                        | Web Design (3h/2c)                                                                                     |                                                                                                    |             |                                               | 4          |
| FC          | FC (3/2), EVS                                    | 004/00/11                                   | FC (2/1)                                                 | FC 2(1)                                                                                                |                                                                                                    |             |                                               | 5          |
| CCA         | CC                                               | CCA(90/1)                                   | OD                                                       | OB (120/2)                                                                                             |                                                                                                    | 30          |                                               | 1          |
| ORA         |                                                  |                                             | OR                                                       | OR (120/2)                                                                                             |                                                                                                    |             |                                               | 2          |
| Hr/C        | 30h/22c                                          | 30h/(23+1c)                                 | 30/24c                                                   | 30h(24+2c)                                                                                             | 30h/30                                                                                                | Days        | 30h/33c                                       | 180(159)   |

# LOYOLA COLLEGE (AUTONOMOUS), CHENNAI DEPARTMENT OF COMPUTER SCIENCE (2019 - Restructured Curriculum) UG OVERALL COURSE STRUCTURE

| Sem | Subject Code | Course Title                                      | T/L | Category | Cr. | Hrs. |
|-----|--------------|---------------------------------------------------|-----|----------|-----|------|
| Ι   | UTL1101      | General Tamil-I                                   | Т   | GL       | 3   | 3    |
|     | UFR1101      | French for Beginners - I                          |     |          |     |      |
|     | UOL1101      | Hindi Prose -I                                    |     |          |     |      |
|     | UOL1104      | General Sanskrit-I                                |     |          |     |      |
| Ι   | UEL 1201     | General English- I (Advanced)                     | Т   | GE       | 3   | 6    |
|     | UEL 1202     | General English- I (Intermediate)                 |     |          |     |      |
|     | UEL 1203     | General English- I (Basic)                        |     |          |     |      |
| Ι   | UCA 1501     | Web Programming Lab                               | L   | MC       | 7   | 7    |
| Ι   | UCA 1502     | Introduction to Data Analytics and AI             | Т   | MC       | 5   | 5    |
| Ι   | UCS 1301     | Operation Research                                | Т   | AR       | 3   | 6    |
| II  | UTL 2101     | General Tamil-II                                  | Т   | GL       | 3   | 3    |
|     | UFR 2101     | French for Beginners - II                         |     |          |     |      |
|     | UOL 2101     | Hindi Prose -II                                   |     |          |     |      |
|     | UOL 2103     | General Sanskrit-II                               |     |          |     |      |
| II  | UEL 2201     | General English- II (Advanced)                    | Т   | GE       | 3   | 6    |
|     | UEL 2202     | General English- II (Intermediate)                |     |          |     |      |
|     | UEL 2203     | General English- II (Basic)                       |     |          |     |      |
| II  | UCA 2503     | C Programming Lab                                 | L   | MC       | 4   | 4    |
| II  | UCA 2501     | Operating Systems                                 | Т   | MC       | 4   | 4    |
| II  | UCS 2301     | Enterprise Resource Planning                      | Т   | AR       | 3   | 6    |
| III | UTL 3101     | General Tamil-III                                 | Т   | GL       | 3   | 3    |
|     | UFR 3101     | French for Beginners - III Hindi Poetry -III      |     |          |     |      |
|     | UOL 3101     | General Sanskrit-III                              |     |          |     |      |
|     | UOL 3102     |                                                   |     |          |     |      |
| III | UEL 3201     | General English- III (Advanced)                   | Т   | GE       | 3   | 5    |
|     | UEL 3202     | General English- III (Intermediate)               |     |          |     |      |
|     | UEL 3203     | General English- III (Basic)                      |     |          |     |      |
| III | UCA 3501     | Relational Database Management Systems            | Т   | MC       | 4   | 4    |
| III | UCA 3502     | Relational Database Management Systems Lab        | L   | MC       | 4   | 4    |
| III | UCA 3503     | Data structures                                   | Т   | MC       | 4   | 4    |
| IV  | UTL 4102     | General Tamil-IV                                  | Т   | GL       | 3   | 3    |
|     | UFR 4101     | French for Beginners - IV                         |     |          |     |      |
|     | UOL 4101     | Hindi Poetry -IV                                  |     |          |     |      |
|     | UOL 4102     | General Sanskrit-IV                               |     |          |     |      |
| IV  | UEL 4201     | Introduction to Technical Translation Soft skills | Т   | GE       | 3   | 5    |
|     | UEL 4202     | for Professional Development                      |     |          |     |      |
|     | UEL 4203     | Professional Content Writing                      |     |          |     |      |
|     | UEL 4204     | English for Technical Writing English for         |     |          |     |      |
|     | UEL 4205     | Employability Skills                              |     |          |     |      |
|     | UEL 4206     | Essential skills for group Communication          |     |          |     |      |

|    | UEL 4207 | Theatre Performance and Film Review     |   |      |   |   |
|----|----------|-----------------------------------------|---|------|---|---|
| IV | UCA 4501 | Programming in Java                     | L | MC   | 6 | 6 |
| IV | UCA 4603 | Cloud computing                         | Т |      |   |   |
|    | UCA 4604 | Cyber Security                          | Т | ME   | 6 | 6 |
|    | UCA 4605 | Android Programming Lab                 | L | IVIL | 0 | 0 |
|    | UCA 4607 | Network Administration                  | L |      |   |   |
| V  | UCA 5501 | Web Programming using PHP and MYSQL     | Т | MC   | 4 | 4 |
| V  | UCA 5502 | Web Programming using PHP and MYSQL Lab | L | MC   | 5 | 5 |
| V  | UCA 5503 | Visual programming                      | Т | MC   | 4 | 4 |
| V  | UCA 5504 | Visual programming Lab                  | L | MC   | 5 | 5 |
| V  | UCA 5505 | Software Engineering                    | Т | MC   | 6 | 6 |
|    | UCA 5601 | Data Communication and Networks         | Т |      |   |   |
|    | UCA 5602 | Mobile Computing                        | Т | ME   |   | 6 |
| V  | UCA 5603 | Machine Learning                        | L | NIC  | 6 | 0 |
|    | UCA 5604 | Virtual Reality                         | L |      |   |   |
| VI | UCA 6501 | Database Administration                 | L | MC   | 6 | 6 |
| VI | UCA 6502 | Data Mining                             | Т | MC   | 6 | 6 |
| VI | UCA 6503 | Project                                 | L | MC   | 6 | 6 |
| VI | UCA 6701 | Business Analytics using Python         | L | MS   | 5 | 6 |
| VI | UCA 6706 | Business Analytics using Python Lab     | L | MS   | 5 | 6 |
| VI | UCA 6705 | Internship                              | Ι | MS   | 5 |   |

# **COURSES OFFERED TO OTHER DEPARMENTS**

| III | UCA 3401/ | Web Design/             | L | AO  | 3 | 5 |
|-----|-----------|-------------------------|---|-----|---|---|
|     | UCA 3402  | Web Analytics Lab       |   |     |   |   |
| III | UCA 3801  | Animation               | L | NME | 2 | 3 |
| III | UCA 4401/ | Data Analytics using R/ | L | AO  | 3 | 5 |
|     | UCA 4402  | Web Development         |   | 110 | 5 | 5 |
| IV  | UCA 4801  | Web Design              | L | NME | 2 | 3 |

# **COURSE DESCRIPTORS**

| Course Code  | UCA 1501            |
|--------------|---------------------|
| Course Title | Web Programming Lab |
| Credits      | 07                  |
| Hours/Week   | 07                  |
| Category     | Major Core (MC)     |
| Semester     | Ι                   |
| Regulation   | 2019                |

1. Web Programming course enables standard website design using HTML, CSS, JavaScript and Angular JS.

- 2. The aim of the course is to introduce planning and designing syntactically correct effective web pages.
- 3. JavaScript commonly utilized on the client side to improve user experience and associated capabilities is highlighted.
- 4. The different elements of the course explore the various page layout techniques, text formatting, graphics, images and producing a functional multi-page website.
- 5. This course also focuses on the developing web elements using Angular JS that can be incorporated in the web pages.

- 1. To develop dynamic web pages using HTML,CSS, Java script and Angular JS
- 2. To perform client side validation using Java Script.
- 3. To effectively build a frame work using Angular JS

|      | SYLLABUS                                       |       |     |                    |  |  |  |  |
|------|------------------------------------------------|-------|-----|--------------------|--|--|--|--|
| UNIT | CONTENT                                        | HOURS | Cos | COGNITIVE<br>LEVEL |  |  |  |  |
| Ι    | Introduction to HTML5:2.3 First HTML5 -        | 20    | CO1 | K1, K2,K3          |  |  |  |  |
|      | Headings-Images-Using Images as Hyperlinks-    |       | CO2 | K4, K5, K6         |  |  |  |  |
|      | and Horizontal Rules-Lists-Tables- Forms-      |       | CO3 |                    |  |  |  |  |
|      | Internal Linking-meta Elements.                |       | CO4 |                    |  |  |  |  |
|      | Exercises:                                     |       | CO5 |                    |  |  |  |  |
|      | 1. Various text formatting tags.               |       |     |                    |  |  |  |  |
|      | 2. Linking documents and images.               |       |     |                    |  |  |  |  |
|      | 3. Creation of frames, targeting the named     |       |     |                    |  |  |  |  |
|      | frames.                                        |       |     |                    |  |  |  |  |
|      | 4. Creation of Lists.                          |       |     |                    |  |  |  |  |
|      | 5. Table tags,                                 |       |     |                    |  |  |  |  |
|      | 6. Form elements,                              |       |     |                    |  |  |  |  |
|      | 7. Develop a website using HTML.               |       |     |                    |  |  |  |  |
| II   | Introduction to Cascading Style Sheets: Inline | 20    | CO1 | K1, K2, K3         |  |  |  |  |
|      | Styles- Embedded Style Sheets-Linking External |       | CO2 | K4, K5, K6         |  |  |  |  |
|      | Style Sheets.                                  |       | CO3 |                    |  |  |  |  |
|      | Exercises:                                     |       | CO4 |                    |  |  |  |  |
|      | 8. Internal CSS with the style elements.       |       | CO5 |                    |  |  |  |  |

|                                                                                                | 9. Inline CSS with style elements.                                                                                                    |                |             |                        |  |
|------------------------------------------------------------------------------------------------|----------------------------------------------------------------------------------------------------|----------------|-------------|------------------------|--|
|                                                                                                | 10. External CSS with style element.                                                                                                    |                |             |                        |  |
| III                                                                                            | JavaScript: Introduction to Scripting-Decision                                                                                                    | 20             | CO1         | K1, K2, K3             |  |
|                                                                                                | Making: Equality and Relational Operators-                                                                                                    |                | CO2         | K4, K5, K6             |  |
|                                                                                                | Assignment Operators- Increment and Decrement                                                                                                    |                | CO3         |                        |  |
|                                                                                                | Operators- Control Statements - Functions-                                                                                                    |                | CO4         |                        |  |
|                                                                                                | Arrays.                                                                                                    |                | CO5         |                        |  |
|                                                                                                | Exercises:                                                                                                    |                |             |                        |  |
|                                                                                                | 11. Simple programs (Arithmetic operations)                                                                                                    |                |             |                        |  |
|                                                                                                | 12. Working with arrays.                                                                                                    |                |             |                        |  |
|                                                                                                | 13. User defined functions.                                                                                                    |                |             |                        |  |
| IV                                                                                             | JavaScript: Events – Objects – Forms                                                                                                    | 22             | CO1         | K1, K2, K3             |  |
| - ·                                                                                            | Exercises:                                                                                                    |                | CO2         | K4, K5, K6             |  |
|                                                                                                | 14. Popup boxes.                                                                                                    |                | CO3         | ,,,                    |  |
|                                                                                                | 15. Objects.                                                                                                    |                | CO4         |                        |  |
|                                                                                                | 16. Validation of Forms.                                                                                                    |                | CO5         |                        |  |
| V                                                                                              | Introduction to Angular: TypeScript: Built-in                                                                                                    | 23             | CO1         | K1, K2, K3             |  |
| ·                                                                                              | Types – Classes – Utilities – Working with Angular                                                                                                    |                | CO2         | K4, K5, K6             |  |
|                                                                                                | CLI – Building Blocks of Angular: Modules –                                                                                                    |                | CO3         | K4, K5, K0             |  |
|                                                                                                | Components – Templates – Metadata – Data                                                                                                    |                | CO4         |                        |  |
|                                                                                                | Binding – Directives.                                                                                                    |                | CO4<br>CO5  |                        |  |
|                                                                                                | Exercises:                                                                                                    |                | 005         |                        |  |
|                                                                                                | 17. Introduction to Angular.                                                                                                    |                |             |                        |  |
|                                                                                                | 18. Using Command Line Interface to create new                                                                                                    |                |             |                        |  |
|                                                                                                | application.                                                                                                    |                |             |                        |  |
|                                                                                                | 19. Create navigation from one page to another                                                                                                    |                |             |                        |  |
|                                                                                                |                                                                                                    |                |             |                        |  |
|                                                                                                | page.<br>20. Develop a simple webpage using Angular.                                                                                                    |                |             |                        |  |
|                                                                                                | 20. Develop a simple webpage using Aligurar.                                                                                                    |                |             |                        |  |
| PHP, jQu<br>2. <u>Sridhar R</u>                                                                | rial Services, HTML 5 Black Book Covers CSS3, Ja<br>ery, 2Ed. Paperback – 1 January2016.<br>ao Chivukula, Aki Iskandar, Web Development wit<br>g, 3rd Edition, 2019. | -              |             |                        |  |
| Suggested R                                                                                    | eadings                                                                                                    |                |             |                        |  |
| 1. Robin Nixon, Learning PHP, MySQL, JavaScript, CSS & HTML5: A Step-by-Step Guide to Creating |                                                                                                    |                |             |                        |  |
|                                                                                                | nic Websites, O'Reilly Media, Third edition,2018.                                                                                                    |                |             | C                      |  |
| 2. Sergey Akopkokhyants, Stephen Radford. Web Development with Bootstrap 4and Angular 2, Packt |                                                                                                    |                |             |                        |  |
| 2. <u>Sergey</u>                                                                               | <u>Akopkokhyants, Stephen Radford</u> . Web Developm                                                                                                    | lient with Doc | nstrup +un  | ia i ingalai 2 ,i aona |  |
|                                                                                                | <u>Akopkokhyants, Stephen Radford</u> . Web Developm ning, 2016.                                                                                                    | nent with Doc  | nstrup +un  |                        |  |
| Publisl                                                                                        | ning, 2016.                                                                                                    |                | istrup -tur |                        |  |
| Publisi<br>Web Resource                                                                        | ning, 2016.                                                                                                    |                |             |                        |  |
| Publish<br>Web Resource<br>1. <u>https:</u>                                                    | ning, 2016.<br>ces<br>//www.youtube.com/watch?v=YP2Y-Rebtl4                                                                                                    |                | istup -tu   |                        |  |
| Publish<br>Web Resource<br>1. <u>https:</u><br>2. <u>https:</u>                                | hing, 2016.<br>ces<br>//www.youtube.com/watch?v=YP2Y-Rebtl4<br>//www.youtube.com/watch?v=BI2BsmDvIyM                                                                 |                |             | <u>, uon</u>           |  |
| Publish<br>Web Resource<br>1. <u>https:</u><br>2. <u>https:</u><br>3. <u>https:</u>            | ning, 2016.<br>ces<br>//www.youtube.com/watch?v=YP2Y-Rebtl4                                                                                                    |                |             |                        |  |

|      | UCA 1501 WEB PROGRAMMING LAB                                                             | COGNITIVE LEVEL |
|------|------------------------------------------------------------------------------------------|-----------------|
| CO 1 | To understand the use of HTML tags and JavaScript programming principles and techniques. | K1, K2          |
| CO 2 | To illustrate the use of HTML and CSS in designing a web page.                           | K3              |
| CO 3 | To analyze the aesthetics of design.                                                     | K4              |
| CO 4 | To evaluate the techniques behind responsive web design.                                 | K5              |
| CO 5 | To develop a dynamic and functional complete website                                     | K6              |

| Course Code                                | UCA 1502                                                                                     |
|--------------------------------------------|----------------------------------------------------------------------------------------------|
| Course Title                               | Introduction to Data Analytics and AI                                                        |
| Credits                                    | 05                                                                                           |
| Hours/Week                                 | 05                                                                                           |
| Category                                   | Major Core (MC) – Theory                                                                     |
| Semester                                   | Ι                                                                                            |
| Regulation                                 | 2019                                                                                         |
| Course Overvie<br>1. Data Anal<br>of data. | w<br>lytics and Artificial Intelligence focuses on introductory knowledge about monetization |

- 2. The course aims to recognize the significance of Data Analytics and AI in various industrial applications.
- 3. The different elements of the course explore AI-driven transformation across sectors.
- 4. This course also focuses on the implications of using data analytics in business decision-making.

- 1. To understand the significance of Data Analytics and AI in decision-making.
- 2. To explore the real-world applications of Data Analytics and AI.
- 3. To relate to case studies and identify business-critical needs that are addressed using data analytics.
- 4. To apply the different analytic techniques to solve business problems.

| Prerequisites | Basic Knowledge of technology. |
|---------------|--------------------------------|
| rierequisites | Dasie Knowledge of technology. |

|      | SYLLABUS                                                                                                    |       |                                 |                          |  |  |
|------|----------------------------------------------------------------------------------------------------|-------|---------------------------------|--------------------------|--|--|
| UNIT | CONTENT                                                                                                    | HOURS | COs                             | COGNITIVE<br>LEVEL       |  |  |
| Ι    | Data Analytics and AI Strategy for Business<br>Transfer<br>Re-engineering Business to think AI and Analytics –<br>Robust Data Monetization Strategy<br>–Accelerated Decision-making with Real-Time<br>Analytics – Analytics-Led Enterprise Transformation. | 13    | CO1<br>CO2<br>CO3<br>CO4<br>CO5 | K1, K2, K3<br>K4, K5, K6 |  |  |

| TT     |                                                              | 10                        |          |            |  |
|--------|--------------------------------------------------------------|---------------------------|----------|------------|--|
| II     | Banking Industry Transformed by Analytics and                | 13                        | 001      |            |  |
|        | AI                                                           |                           | CO1      | K1, K2, K3 |  |
|        | Redefining Banking Industry – AI powered Financial           |                           | CO2      | K4, K5, K6 |  |
|        | services – Reorienting Customer Retention and Risk           |                           | CO3      |            |  |
|        | Management – AI-Driven Transformations in                    |                           | CO4      |            |  |
|        | Insurance – Adopting                                         |                           | CO5      |            |  |
|        | Digital B.ased Insurance Model.                              |                           |          |            |  |
| III    | Redefining Healthcare and Life Sciences                      | 13                        | CO1      |            |  |
|        | AI adoption in Healthcare – Real-world Evidence              |                           | CO2      | K1, K2, K3 |  |
|        | Based Analytics improving Treatment outcomes – AI            |                           | CO3      | K4, K5, K6 |  |
|        |                                                              |                           | CO4      |            |  |
|        | : A Boon to the Life Science Industry – Analytics and        |                           | CO5      |            |  |
|        | Genomics.                                                    |                           |          |            |  |
| IV     | Analytics and AI in Retail                                   | 1.5                       | CO1      |            |  |
|        | AI-powered shopping experience – Emergence of                | 13                        | CO2      | K1, K2, K3 |  |
|        | Smart Consumers – Evolution of Smart Retailers –             |                           | CO3      | K4, K5, K6 |  |
|        | Omnichannel Experiences – Fluid                              |                           | CO4      |            |  |
|        | Supply Chain Transformation.                                 |                           | CO5      |            |  |
|        |                                                              |                           |          |            |  |
| V      | Exponential Technologies underpinned by                      | 13                        | CO1      | K1, K2, K3 |  |
|        | Analytics and AI                                             | 15                        | CO2      | K4, K5, K6 |  |
|        | Beating Cyber attacks with Analytics – Connected             |                           | CO3      |            |  |
|        | Car Technology reshaping Automotive Industry – IoT           |                           | CO4      |            |  |
|        | Analytics – Cryptocurrency Analytics – Chatbots              |                           | CO5      |            |  |
| Text B |                                                              |                           |          |            |  |
|        | Sameer Dhanrajani (2018), AI and Analytics, Wiley            |                           |          |            |  |
|        |                                                              |                           |          |            |  |
| Sugges | ted Readings                                                 |                           |          |            |  |
| 1.     | Roehrig, P., Pring, B., Frank, M. (2017). What To Do W       | hen Machine               | es Do    |            |  |
|        | Everything: How to Get Ahead in a World of AI, Algori        |                           |          | Data.      |  |
|        | Germany:Wiley.                                               | ., <b>, .</b>             |          |            |  |
| 2.     | Norvig, P., Russell, S., Russell, S. J., Davis, E. (2009). A | rtificial Inte            | lligence | A Modern   |  |
| 2.     | Approach. United Kingdom: PrenticeHall.                      | in an international fille |          |            |  |
|        |                                                              |                           |          |            |  |
|        | esources                                                     |                           |          |            |  |
|        | 1. <u>www.kaggle.com</u>                                     |                           |          |            |  |
|        | 2. <u>https://archive.ics.uci.edu/ml/index.php</u>           |                           |          |            |  |

| UC  | A 1502 INTRODUCTION TO DATA ANALYTICS AND AI (MC)                                | COGNITIVE<br>LEVEL |
|-----|----------------------------------------------------------------------------------|--------------------|
| CO1 | To identify and discover the applications of AI in various industries.           | K1, K2             |
| CO2 | To articulate the power of AI in business.                                       | К3                 |
| CO3 | To analyze and deduce the changes in modern technology with the adven<br>of AI.  | K4                 |
| CO4 | To evaluate the impact of data analytics and AI in leveraging business outcomes. | K5                 |
| CO5 | To validate the implications of AI and its influence on exponentia technologies. | K6                 |

| Course Code  | UCS 1301                      |
|--------------|-------------------------------|
| Course Title | OPERATIONS RESEARCH           |
| Credits      | 03                            |
| Hours/Week   | 06                            |
| Category     | Allied Required (AR) – Theory |
| Semester     | I                             |
| Regulation   | 2019                          |

- 1. Operation research is designed to understand the role and need of it in the field of computer applications.
- 2. This course aims to identify the scope, objectives, and models of operation research.
- 3. It focuses on understanding, working with various techniques of resource planning and scheduling.
- 4. The course utilizes and implements methods in project and inventory planning.

- 1. To understand the history and necessity of operation research for scientific way of problem solving.
- 2. To design and control complex systems and to solve operational problems.
- 3. To attain optimization in management and inventory problems.
- 4. To apply decision-making in real-time problems by using scientific methodologies.

|      | SYLLABUS                                                                                                    |       |                                 |                          |  |
|------|----------------------------------------------------------------------------------------------------|-------|---------------------------------|--------------------------|--|
| UNIT | CONTENT                                                                                                    | HOURS | COs                             | COGNITIVE<br>LEVEL       |  |
| I    | Introduction to Operations research: Basic<br>definition, Scope, objectives, Phases, models<br>and limitations of Operations research Linear<br>Programming: Formulation of LPP–<br>Graphical solution of LPP and simplex<br>method. | 18    | CO1<br>CO2<br>CO3<br>CO4<br>CO5 | K1, K2, K3<br>K4, K5, K6 |  |
| Π    | Transportationproblems-unbalancedTransportationProblem-Findingbasicfeasiblesolution–North-westcornerrule-leastcost-Vogel'sapproximationmethod.AssignmentProblems–Hungarianmethod foroptimalsolution-TravelingSalesmanProblem.        | 18    | CO1<br>CO2<br>CO3<br>CO4<br>CO5 | K1, K2, K3<br>K4, K5, K6 |  |

#### Web Resources

- 1. http://www.the-science-lab.com/Math/
- 2. http://botw.org/top/Science/Math/

|      | UCA 1301 OPERATIONS RESEARCH (AR)                                         | COGNITIVE LEVEL |
|------|---------------------------------------------------------------------------|-----------------|
| CO 1 | To describe and represent the basics of operation research methodologies. | K1, K2          |
| CO 2 | To construct models for given problems.                                   | K3              |
| CO 3 | To experiment with the outcome of the problems.                           | K4              |
| CO 4 | To evaluate the optimality of the solutions for the given problems.       | K5              |
| CO 5 | To design the real-time system by using OR techniques.                    | K6              |

| Course Code  | UCA 2502                   |
|--------------|----------------------------|
| Course Title | Programming Techniques & C |
| Credits      | 04                         |
| Hours/Week   | 04                         |
| Category     | Major Core (MC) – Theory   |
| Semester     | II                         |
| Regulation   | 2019                       |

- 1. This course aims to provide exposure to basic concepts of C programming.
- 2. It familiarizes basic syntax, compilation & execution of C programming.
- 3. It explores Arrays, Functions, Structures and File concepts.
- 4. It also promotes design, code, test and debug in C programming.

### **Course Objectives**

- 1. To understand a broad perspective about the uses of computer programming.
- 2. To explore basic understanding of computers and programming syntax.
- 3. To implement standard libraries, operators, functions & arrays.
- 4. To create C programming with features like pointers & structures.
- 5. To implement various file handling techniques.

**Prerequisites** Basic knowledge in programming.

| UNIT | CONTENT                                            | HOURS | COs | COGNITIVE<br>LEVEL |
|------|----------------------------------------------------|-------|-----|--------------------|
| Ι    | Numbers and arithmetic-Variables and programs-     | 10    | CO1 | K1, K2, K3         |
|      | Informational problems- Types of Errors- Designing |       | CO2 | K4, K5, K6         |
|      | programs- Composing functions- Variable            |       | CO3 |                    |
|      | definitions- Booleans and Relations-Functions with |       | CO4 |                    |
|      | test conditions- Conditionals and conditional      |       | CO5 |                    |
|      | functions- Designing conditional functions-        |       |     |                    |
|      | Symbolic information- Structures- Structure        |       |     |                    |
|      | definitions-Designing functions for compound data. |       |     |                    |

| II                                                                                         | Syntax and semantics- The scheme vocabulary-                                | 10 | CO1 | K1, K2, K3 |  |
|--------------------------------------------------------------------------------------------|-----------------------------------------------------------------------------|----|-----|------------|--|
|                                                                                            | Scheme grammar- The meaning of scheme- Errors-                              |    | CO2 | K4, K5, K6 |  |
|                                                                                            | Boolean expression- Variable definition- Structure                          |    | CO3 |            |  |
|                                                                                            | Definition- Lists- Designing functions for self-                            |    | CO4 |            |  |
|                                                                                            | referential data definitions- Functions that produce                        |    | CO5 |            |  |
|                                                                                            | lists-List contains structures- Designing complex                           |    |     |            |  |
|                                                                                            | programs- Recursive auxiliary functions-                                    |    |     |            |  |
|                                                                                            | Structures in structures- Sequences and series-                             |    |     |            |  |
|                                                                                            | Need for memory – Memory and state variables-                               |    |     |            |  |
|                                                                                            | Examples of                                                                 |    |     |            |  |
|                                                                                            | memory usage.                                                               |    |     |            |  |
| III                                                                                        | Introduction to C - Sample Code - Debugging -                               | 14 | CO1 | K1, K2, K3 |  |
|                                                                                            | Keywords and Identifiers – Data types –                                     |    | CO2 | K4, K5, K6 |  |
|                                                                                            | Input/Output Functions – Fundamental Operators –                            |    | CO3 |            |  |
|                                                                                            | Additional Operators – Bitwise operators-                                   |    | CO4 |            |  |
|                                                                                            | Expressions and Statements – Type Conversions –                             |    | CO5 |            |  |
|                                                                                            | Loop Statements – Branch and Jump Statements –                              |    |     |            |  |
|                                                                                            | Reviewing Functions – Recursion.                                            |    |     |            |  |
| IV                                                                                         | Pointers- Arrays - Multidimensional Arrays -                                | 13 | CO1 | K1, K2, K3 |  |
|                                                                                            | Pointers and Arrays –Functions, Arrays and                                  |    | CO2 | K4, K5, K6 |  |
|                                                                                            | Pointers- Pointer Operations - Pointers and                                 |    | CO3 |            |  |
|                                                                                            | Multidimensional Arrays – String Input                                      |    | CO4 |            |  |
|                                                                                            | String Output – String Functions.                                           |    | CO5 |            |  |
| V                                                                                          | Defining structure variables - Arrays of Structures -                       | 13 | CO1 | K1, K2, K3 |  |
|                                                                                            | Nested Structures - Pointers to Structures - Unions                         |    | CO2 | K4, K5, K6 |  |
|                                                                                            | - typedef - Communicating with Files - Standard                             |    | CO3 |            |  |
|                                                                                            | I/O.                                                                        |    | CO4 |            |  |
|                                                                                            |                                                                             |    | CO5 |            |  |
| Text Books                                                                                 |                                                                             |    |     |            |  |
| 1. Matthias Felleisen, Robert Bruce Findler, Matthew Flatt, Shriram Krishnamurthi, "How to |                                                                             |    |     |            |  |
| -                                                                                          | design Programs", MIT press.                                                |    |     |            |  |
| 2.                                                                                         | 2. Stephen Prata, "C primer Plus", 6 <sup>th</sup> Edition, Addison Wesley. |    |     |            |  |
|                                                                                            |                                                                             |    |     |            |  |

### Suggested Readings

- 1. R.G. Dromey, "How to Solve it by Computer", PearsonEducation.
- 2. ReemaThareja, "Programming in C", Oxford UniversityPress.
- 3. Byron Gottfried and JitenderChhabra, "Programming with C", Schaum's Outlines Series, TMH.

#### Web Resources

- 1. <u>https://www.javatpoint.com/c-programming-language-tutorial</u>
- 2. <u>https://www.tutorialspoint.com/cprogramming/index.htm</u>
- 3. <u>https://fresh2refresh.com/c-programming</u>
- 4. <u>https://www.coursera.org/specializations/c-programming</u>

| UCA  | A 2502 PROGRAMMING TECHNIQUES & C (MC)                                                          | COGNITIVE LEVEL |
|------|-------------------------------------------------------------------------------------------------|-----------------|
| CO 1 | To describe and understand the fundamentals of programming techniques.                          | K1, K2          |
| CO 2 | To implement simple codes using programming concepts in C.                                      | K3              |
| CO 3 | To experiment the programming techniques with functions, structures and file handling concepts. | K4              |
| CO 4 | To explain the role of pointers using different programming techniques.                         | K5              |
| CO 5 | To develop the solutions for real-world problems.                                               | K6              |

| Course Code  | UCA 2503              |
|--------------|-----------------------|
| Course Title | C Programming Lab     |
| Credits      | 04                    |
| Hours/Week   | 04                    |
| Category     | Major Core (MC) – Lab |
| Semester     | II                    |
| Regulation   | 2019                  |

- 1. This course facilitates to acquire complete knowledge of C language.
- 2. It familiarizes basic syntax and logic that will help to create programs in C.
- 3. It also deals with Arrays, Functions, Structures, Pointers and file handling concepts
- 4. The course also promotes industrial programming experience and extensive study of the language.

- 1. To understand a broad perspective about the uses of computer programming.
- 2. To explore basic understanding of computers and programming syntax.
- 3. To implement standard libraries, operators, functions & arrays.
- 4. To create C programming with features like pointers & structures.
- 5. To implement various file handling techniques.

| Prerequisites         Basic computer programming knowledge. |
|-------------------------------------------------------------|
|-------------------------------------------------------------|

|      | SYLLABUS                                                                                                    |       |                                 |                          |  |  |
|------|----------------------------------------------------------------------------------------------------|-------|---------------------------------|--------------------------|--|--|
| UNIT | CONTENT                                                                                                    | HOURS | COs                             | COGNITIVE<br>LEVEL       |  |  |
| Ι    | <ol> <li>Assignments and output<br/>statements.</li> <li>Solving expressions.</li> <li>Arithmetic operators.</li> <li>Simple if, if else ladder, nested if<br/>statements.</li> <li>Logical operators, Relational operators.</li> <li>Bitwise operators.</li> </ol> | 10    | CO1<br>CO2<br>CO3<br>CO4<br>CO5 | K1, K2, K3<br>K4, K5, K6 |  |  |

|                                                                           |                                                               | 1               |             |                 |  |  |
|---------------------------------------------------------------------------|---------------------------------------------------------------|-----------------|-------------|-----------------|--|--|
| II                                                                        | 7. Using input statements.                                    | 15              | CO1         | K1, K2, K3      |  |  |
|                                                                           | 8. Switch-case statements (multiple choice)                   |                 | CO2         | K4, K5, K6      |  |  |
|                                                                           | 9. Loop statements (While, for and                            |                 | CO3         |                 |  |  |
|                                                                           | dowhile).                                                     |                 | CO4         |                 |  |  |
|                                                                           | 10. User defined functions (4types).                          |                 | CO5         |                 |  |  |
|                                                                           | 11. Recursive functions.                                      |                 |             |                 |  |  |
|                                                                           |                                                               |                 |             |                 |  |  |
| III                                                                       | 12. Single dimensional array reading                          | 15              | CO1         | K1, K2, K3      |  |  |
|                                                                           | andprinting.                                                  |                 | CO2         | K4, K5, K6      |  |  |
|                                                                           | 13. Sortingnumbers.                                           |                 | CO3         |                 |  |  |
|                                                                           | 14. Multidimensionalarrays.                                   |                 | CO4         |                 |  |  |
|                                                                           | 15. Matrixoperations.                                         |                 | CO5         |                 |  |  |
| IV                                                                        | 16. Pointers – simply read and display.                       | 15              | CO1         | K1, K2, K3      |  |  |
|                                                                           | 17. Swapping of numbers using call by                         |                 | CO2         | K4, K5, K6      |  |  |
|                                                                           | reference.                                                    |                 | CO3         |                 |  |  |
|                                                                           | 18. Swapping two numbers without temporary                    |                 | CO4         |                 |  |  |
|                                                                           | variable.                                                     |                 | CO5         |                 |  |  |
|                                                                           | 19. Passing array arguments to function using                 |                 |             |                 |  |  |
|                                                                           | pointers.                                                     |                 |             |                 |  |  |
|                                                                           | 20. Simple structures creating reading and                    |                 |             |                 |  |  |
|                                                                           | printing.                                                     |                 |             |                 |  |  |
|                                                                           | 21. Structure of arrays.                                      |                 |             |                 |  |  |
|                                                                           | 22. Structure of structures.                                  |                 |             |                 |  |  |
|                                                                           | 23. Passing structure arguments to functions.                 |                 |             |                 |  |  |
| V                                                                         | 24. Union-reading and printing.                               | 20              | CO1         | K1, K2, K3      |  |  |
|                                                                           | 25. Union with bit fields.                                    |                 | CO2         | K4, K5, K6      |  |  |
|                                                                           | 26. Files-creating reading and printing.                      |                 | CO3         |                 |  |  |
|                                                                           |                                                               |                 | CO4         |                 |  |  |
|                                                                           |                                                               |                 | CO5         |                 |  |  |
| Text B                                                                    | ooks                                                          |                 |             |                 |  |  |
| 1.                                                                        | Matthias Felleisen, Robert Bruce Findler, Matthew             | v Flatt, Shrira | am Krishnan | nurthi, "How to |  |  |
| design Programs", MIT press.                                              |                                                               |                 |             |                 |  |  |
| 2. Stephen Prata, C primer Plus, 6 <sup>th</sup> Edition, Addison Wesley. |                                                               |                 |             |                 |  |  |
| Suggested Readings                                                        |                                                               |                 |             |                 |  |  |
| 1. R.G. Dromey, How to Solve it by Computer, Pearson Education.           |                                                               |                 |             |                 |  |  |
| 2.                                                                        | 2. ReemaThareja, "Programming in C", Oxford University Press. |                 |             |                 |  |  |
| 3                                                                         |                                                               |                 |             |                 |  |  |

3. Byron Gottfried and JitenderChhabra, "Programming with C", Schaum's Outlines Series,TMH.

#### Web Resources

- 1. <u>https://www.javatpoint.com/c-programming-language-tutorial</u>
- 2. https://www.udemy.com/course/html-css-javascript-certification-course-for- beginners/
- 3. <u>https://www.homeandlearn.co.uk/WD/WebDesign.html</u>

|      | UCA 2503 C PROGRAMMING LAB (MC)                                                                 | COGNITIVE LEVEL |
|------|-------------------------------------------------------------------------------------------------|-----------------|
| CO 1 | To describe and understand the fundamentals of programming techniques.                          | K1, K2          |
| CO 2 | To implement simple codes using programming concepts in C.                                      | К3              |
| CO 3 | To experiment the programming techniques with functions, structures and file handling concepts. | K4              |
| CO 4 | To explain the role of pointers using different programming techniques.                         | K5              |
| CO 5 | To develop the solutions for real-world problems.                                               | K6              |

| Course Code  | UCA 2501                 |
|--------------|--------------------------|
| Course Title | OPERATING SYSTEMS        |
| Credits      | 05                       |
| Hours/Week   | 04                       |
| Category     | Major Core (MC) - Theory |
| Semester     | II                       |
| Regulation   | 2019                     |

- 1. This course describes the major services, structures and components of Operating system.
- 2. This course explains Process management, Memory management, Input/output Devices and file management, Resource Management and Communication.
- 3. It illustrates various memory management techniques and algorithms.
- 4. It covers concepts such as semaphores and cooperating sequential processes.
- 5. It deals with deadlocks, disk scheduling, file allocation methods and various system-related security issues.

- 1. To provide an introduction to the internal operation of the modern Operating Systems.
- 2. To understand the design and various services provided by the Operating System
- 3. To acquire basic knowledge of processes, Scheduling and Deadlock concepts.
- 4. To explore various memory allocation methods and free space management.
- 5. To focus on Input and Output device structures and organization of the file system

| Prerequisites | Basics of computer architecture, data structures and algorithms. |
|---------------|------------------------------------------------------------------|
|               |                                                                  |

| SYLLABUS |                                                                                                    |       |                                 |                          |  |
|----------|----------------------------------------------------------------------------------------------------|-------|---------------------------------|--------------------------|--|
| UNIT     | CONTENT                                                                                                    | HOURS | COs                             | COGNITIVE<br>LEVEL       |  |
| I        | Introduction: OS Structure - Components -<br>Services – system calls -Virtual Machines.<br>Process Management: Introduction - Process<br>- Process Scheduling – Operations on<br>Processes - Cooperating Process - Inter- process<br>Communication. | 12    | CO1<br>CO2<br>CO3<br>CO4<br>CO5 | K1, K2, K3<br>K4, K5, K6 |  |

|     |                                                                    |    | ~~ .       |            |
|-----|--------------------------------------------------------------------|----|------------|------------|
| II  | CPU Scheduling: CPU Schedulers – Scheduling                        | 12 | CO1        | K1, K2, K3 |
|     | Criteria-Scheduling Algorithms. Process                            |    | CO2        | K4, K5, K6 |
|     | Synchronization: Critical Section Problem -                        |    | CO3        |            |
|     | Semaphores. Deadlocks: Characterization -                          |    | CO4        |            |
|     | Methods for Handling Deadlocks - Deadlock                          |    | CO5        |            |
|     | Prevention-Avoidance - Detection - Recovery.                       |    |            |            |
| III | Memory Management: Introduction - Dynamic                          | 12 | CO1        | K1, K2, K3 |
|     | Loading and Linking – Overlays - Logical and                       |    | CO2        | K4, K5, K6 |
|     | Physical Address Space – swapping - Contiguous                     |    | CO3        |            |
|     | Allocation - Internal and External Fragmentation.                  |    | CO4        |            |
|     | Non- Contiguous Allocation: Paging and                             |    | CO5        |            |
|     | Segmentation Schemes.                                              |    |            |            |
| IV  | Virtual Memory: Demand Paging - Page                               | 12 | CO1        | K1, K2, K3 |
|     | Replacement - Page Replacement Algorithms.                         |    | CO2        | K4, K5, K6 |
|     | File System: Introduction - File Concepts -                        |    | CO3        |            |
|     | Access Methods – Directory Structures –                            |    | CO4        |            |
|     | Protection.                                                        |    | CO5        |            |
| V   | File System Structures – Allocation Methods                        | 12 | CO1        | K1, K2, K3 |
|     | - Free Space Management. I/O System:                               |    | CO2        | K4, K5, K6 |
|     |                                                                    |    |            |            |
|     | Introduction - I/O Hardware – Disk Structure                       |    | CO3        |            |
|     | Introduction - I/O Hardware – Disk Structure<br>– Disk Scheduling. |    | CO3<br>CO4 |            |
|     |                                                                    |    |            |            |

#### **Text Books**

1. Silberschatz Abraham, Galvin Baer Peter and Gagne Greg, "Operating System Concepts", 8<sup>th</sup> edition.

### **Suggested Readings**

- 1. TanenbaumS. Andrew, "Modern OperatingSystems", Third Edition, Prentice- HallInc, 2008.
- 2. Stallings William, "OperatingSystems", Seventh Edition, PearsonEducation, 2011.

#### Web Resources

- 1. https://codex.cs.yale.edu/avi/courses/CS-423/slides/index.html
- 2. https://www.cs.ccu.edu.tw/~pahsiung/courses/os/notes/slides.html
- 3. <u>http://fivedots.coe.psu.ac.th/~cj/os/slides/slide-ppt.html</u>
- 4. https://www.tutorialspoint.com/operating\_system/index.htm

|      | UCA 2501 OPERATING SYSTEMS (MC)                                                                                                    | COGNITIVE LEVEL |
|------|----------------------------------------------------------------------------------------------------|-----------------|
| CO 1 | To Identify and understand the main components and services<br>of an Operating System                                                      | K1, K2          |
| CO 2 | To explain the process, memory, file management and various scheduling algorithms.                                                         | K3              |
| CO 3 | To analyse various issues in Inter Process Communication (IPC) and their solutions and algorithm related with operating system components. | K4              |
| CO 4 | To evaluate Memory management algorithms and its allocation methods and virtual memory implementation.                                     | K5              |
| CO 5 | To justify various algorithms used in different Operating Systems.                                                                         | K6              |

| Course Code  | UCS 2301                     |
|--------------|------------------------------|
| Course Title | ENTERPRISE RESOURCE PLANNING |
| Credits      | 03                           |
| Hours/Week   | 06                           |
| Category     | AL – Theory                  |
| Semester     | П                            |
| Regulation   | 2019                         |

1. This course describes the functions of ERP and its applications on organization.

2. It covers essential concepts such as ERP tools, technologies for aggregation and integration of data.

3. It deals with data flow throughout the manufacturing, supply chain and entire product life-cycle.

4. It addresses real world business problems associated with ERP usage and implementation.

- 1. To understand the various components that helps to computerize the functioning of an enterprise.
- 2. To understand the issues and decisions that are made on ERP selection and implementation process.
- 3. To acquire basic knowledge of software modules on the basis of company requirements.
- 4. To explore various modules of CRM for better quality of services and to enhance the performance.

| Prerequisites |
|---------------|
|---------------|

|      | SYLLABUS                                                                                                    |       |                                 |                      |
|------|----------------------------------------------------------------------------------------------------|-------|---------------------------------|----------------------|
| UNIT | CONTENT                                                                                                    | HOURS | COs                             | COGNITIVE<br>LEVEL   |
| I    | Introduction to ERP – Conceptual model of ERP<br>– Evolution of ERP-Structure of ERP-Reasons for<br>Growth-Advantages of ERP-Enterprise: An overview<br>.ERP and related technologies: Business Process Re-<br>engineering –Management Information System –<br>Decision Support System<br>– Executive Information system – Data<br>Warehousing–Data Mining–OLAP–Supply<br>Chain Management | 18    | CO1<br>CO2<br>CO3<br>CO4<br>CO5 | K1,K2,K3<br>K4,K5,K6 |

|         |                                                       | 10              | <b>G</b> Q 1 | X14 X10 X10       |
|---------|-------------------------------------------------------|-----------------|--------------|-------------------|
| II      | Benefits of ERP: Reduction of Lead Time –             | 18              | CO1          | K1,K2,K3          |
|         | Reduction of Cycle Time – Improved Resource           |                 | CO2          | K4,K5,K6          |
|         | Utilization – Reduced Quality Costs – Increased       |                 | CO3          |                   |
|         | Flexibility-Improved Information accuracy and         |                 | CO4          |                   |
|         | Decision making capability-Risk Management.           |                 | CO5          |                   |
| III     | ERP Implementation Lifecycle: Introduction - Per-     | 18              | CO1          | K1,K2,K3          |
|         | evaluation screening - Project Planning - Gap         |                 | CO2          | K4,K5,K6          |
|         | Analysis – Reengineering –Configuration               |                 | CO3          |                   |
|         | – Implementation – Testing – Training –               |                 | CO4          |                   |
|         | Maintenance. Vendors, Consultants and Users: In-      |                 | CO5          |                   |
|         | house Implementation-Pros and Cons - Vendors -        |                 |              |                   |
|         | Consultants–End-users.                                |                 |              |                   |
| IV      | Supply chains as Systems - Modelling theSupply        | 18              | CO1          | K1,K2,K3          |
|         | Chain – Supply Chain Software - Meeting Demand –      |                 | CO2          | K4,K5,K6          |
|         | Maintaining Supply- Measuring Performance -           |                 | CO3          |                   |
|         | Forecasting Demand– SchedulingSupply.                 |                 | CO4          |                   |
|         |                                                       |                 | CO5          |                   |
| <b></b> |                                                       | 10              | <b>G</b> Q 1 |                   |
| V       | Improving performance – Mastering Demand –            | 18              | CO1          | K1,K2,K3          |
|         | Designing the Chain. Essentials of Customer           |                 | CO2          | K4,K5,K6          |
|         | relationship management – Designing CRM               |                 | CO3          |                   |
|         | application - Various modules of CRM application -    |                 | CO4          |                   |
|         | Advantages of CRM.                                    |                 | CO5          |                   |
|         |                                                       |                 |              |                   |
| Text B  |                                                       |                 |              |                   |
| 1.      | Alexis Leon, "Enterprise Resource Planning "TataMcG   | raw–Hill Publi  | shing        |                   |
|         | Company Ltd,2004.(Unit1,2,3)                          |                 |              |                   |
| 2.      | Taylor David, Supply chains(A manager guide),Pearson  | n education,(Ui | nit4: Cha    | pters 4, 5, 6, 7, |
|         | 8, 9,10) (unit 5: Chapters 12, 13,14)                 |                 |              |                   |
|         | sted Readings                                         |                 | <b>.</b>     |                   |
| 1.      | AmritTiwana, The Essential guide to knowledge         | management:     | E-busin      | ess and CRM       |
| -       | applications, Pearsoneducation.                       | <b>—1</b> (     |              | <b>.</b>          |
| 2.      | Rahul V. Altekar, "Enterprise wide Resource planning  | Theory andpr    | actice",     | Prentice Hall of  |
|         | India Pvt. Ltd.                                       |                 | р            |                   |
| 3.      | Vinod kumargarg and N.K.Venkitakrishnan," Enterpris   | e wide Resour   | ce Prenti    | ce Hall of India  |
|         | Pvt. Ltd.                                             |                 |              |                   |
|         | Resources                                             |                 |              |                   |
| 1.      | https://mrcet.com/                                    |                 |              |                   |
| 2.      | http://www.sasurieengg.com/                           |                 | <b>.</b> .   |                   |
| 3.      | https://www.brainkart.com/subject/Enterprise-Resource | e-Planning_118  | <u>8/</u>    |                   |
| L       |                                                       |                 |              |                   |

| COs  | UCS2301 ENTERPRISE RESOURCE PLANNING (AL)                                                                  | COGNITIVE LEVEL |
|------|----------------------------------------------------------------------------------------------------|-----------------|
| CO 1 | To remember and understand the evolution, components and architecture of Enterprise Systems.               | K1, K2          |
| CO 2 | To apply the various Enterprise System modules and use them in a business context.                         | К3              |
| CO 3 | To utilize the effective control of inventory and functions of supply chain management.                    | K4              |
| CO 4 | To evaluate ERP implementations on organizations to run their operations more efficiently and effectively. | K5              |
| CO 5 | To develop a CRM module for building and managing relationships with customers, and stakeholders.          | K6              |

Course Outcomes (COs) and Cognitive Level Mapping

| Course Code  | UCA 3501                               |
|--------------|----------------------------------------|
| Course Title | Relational Database Management Systems |
| Credits      | 4                                      |
| Hours/Week   | 4                                      |
| Category     | Major Core- Theory                     |
| Semester     | III                                    |
| Regulation   | 2019                                   |

- 1. This course is designed to provide the basics of data management.
- 2. This provides the skill to design and develop databases to maintain the real world data.
- 3. This course provides back-end programming skills.
- 4. The aim of the course is to write efficient queries to retrieve data based on the requirement.
- 5. This will also provide skills in back-end validations.

#### **Course Objectives**

- 1. To understand the basics of databases and database management.
- 2. To create and manipulate tables (Data Storages).
- 3. To write simple queries to fetch data from the databases.
- 4. To create stored objects using PL/SQL and perform error handling.
- 5. To validate the data before storing it in the databases through constraints.

Prerequisites

Basics of programming.

|      | SYLLABUS                                                                                                    |       |                                 |                      |
|------|----------------------------------------------------------------------------------------------------|-------|---------------------------------|----------------------|
| UNIT | CONTENT                                                                                                    | HOURS | COs                             | COGNITIVE<br>LEVEL   |
| Ι    | Introduction to Databases- Database<br>management system- Relational database<br>model-Integrity rules-Data modeling and E- R<br>diagrams – Dependency – Normal forms<br>(1NF,2NF,3NF and,BCNF)– Dependency<br>diagrams – Denormalization – Examples to<br>Normalization. |       | CO1<br>CO2<br>CO3<br>CO4<br>CO5 | K1,K2,K3<br>K4,K5,K6 |

|                                                                                                    |                                                                                                    |    | ~~~                             |                      |  |
|----------------------------------------------------------------------------------------------------|----------------------------------------------------------------------------------------------------|----|---------------------------------|----------------------|--|
| п                                                                                                    | Client/Server database – Introduction to<br>oracle9i–SQL plus environment–SQL plus<br>commands – Introduction to SQL types – DDL<br>– Data types – Creating and managing tables –<br>Creating and managing constraints- Error<br>codes – DML– Retrieval of data- Sorting –<br>Case structure-DCL and DTL.                                                                                                    | 12 | CO1<br>CO2<br>CO3<br>CO4<br>CO5 | K1,K2,K3<br>K4,K5,K6 |  |
| III                                                                                                    | Arithmetic operations-Restricting with where<br>clause-Built-in Functions -Number functions-<br>Character functions-Conversion functions-<br>Date functions-Grouping data – Distinct<br>function-Null value functions- Decode – Case-<br>Joins- Set operation – Sub quires – TOP – N<br>analysis – Correlated sub queries – Creating<br>and managing views –creating Sequences,<br>indexes and synonyms.                                                                                                    | 12 | CO1<br>CO2<br>CO3<br>CO4<br>CO5 | K1,K2,K3<br>K4,K5,K6 |  |
| IV                                                                                                    | <ul> <li>PL / SQL – Fundamentals – Block structure</li> <li>Comments – data types – Variable</li> <li>declaration – Anchored declaration –</li> <li>Assignment operation – Bind variables –</li> <li>Printing in PL/SQL – Control structures-(if,</li> <li>cascaded if, nested if, Unconditional Loop,</li> <li>While Loop, For Loop, case) – Nested</li> <li>blocks–SQL in PL/SQL–DML in PL/SQL</li> <li>PL/SQL cursors(Explicit, Implicit, inline)</li> <li>–Cursor For loop- Built-in Exceptions-User</li> <li>Defined Exceptions</li> </ul> | 12 | CO1<br>CO2<br>CO3<br>CO4<br>CO5 | K1,K2,K3<br>K4,K5,K6 |  |
| V                                                                                                    | Composite data types-Records-Tables-<br>Varray– Procedures, Functions, Packages and<br>Triggers- Creation and usage – Instead of<br>Triggers – Overloading packages – Data<br>dictionary views                                                                                                    | 18 | CO1<br>CO2<br>CO3<br>CO4<br>CO5 | K1,K2,K3<br>K4,K5,K6 |  |
|                                                                                                    | <b>Text Books</b><br>1. Nilesh Shah, 2011. Database Systems Using Oracle, Pearson Education, Edition II.                                                                                                    |    |                                 |                      |  |
| <ul> <li>Suggested Readings</li> <li>1. Steven Feuerstein and Bill Pribyl, Oracle PL/SQL Programming, O'Reilly, Edition IV, 2014.</li> <li>2. Kevin Loney, Oracle 11g, The Complete reference, Oracle Press Edition I, 2009.</li> </ul>                                                                                                    |                                                                                                    |    |                                 |                      |  |
| Web Resources         1. <a href="https://docs.oracle.com/cd/E11882_01/server.112/e40540.pdf">https://docs.oracle.com/cd/E11882_01/server.112/e40540.pdf</a> 2. <a href="https://www.oracletutorial.com/">https://www.oracletutorial.com/</a> 3. <a href="https://www.javatpoint.com/oracle-tutorial">https://www.javatpoint.com/oracle-tutorial</a> |                                                                                                    |    |                                 |                      |  |

3. <u>https://www.javatpoint.com/oracle-tutorial</u>

Course Outcomes (COs) and Cognitive Level Mapping

| UCA 3501 | RELATIONAL DATABASE MANAGEMENT SYSTEMS (MC)                                                         | COGNITIVE<br>LEVEL |
|----------|----------------------------------------------------------------------------------------------------|--------------------|
| CO 1     | To understand the basics of backend programming with data storages.                                 | K1, K2             |
| CO 2     | To construct statements to validate the data storage schemas and<br>ensure the effective retrieval. | K3                 |
| CO 3     | To focus on appropriate methodologies to get desirable output through queries                       | K4                 |
| CO 4     | To recommend blocks of codes to solve real world problems.                                          | K5                 |
| CO 5     | To develop stored objects to achieve reusability ethically in a multi-<br>user environment.         | K6                 |

| Course Code  | UCA 3502                                     |
|--------------|----------------------------------------------|
| Course Title | Relational Database Management Systems - Lab |
| Credits      | 4                                            |
| Hours/Week   | 4                                            |
| Category     | Major Core-Practical                         |
| Semester     | III                                          |
| Regulation   | 2019                                         |

- 1. This course provides the skill to design and develop databases to keep the real word data.
- 2. This course provides back-end programming s kills.
- 3. The aim of the course is to write efficient queries to retrieve data based on the requirement.
- 4. This will also provide skills in back-end validations.
- 5. This course facilitates to gain expertise in creating stored objects(Procedures, Functions, Packages and Triggers)

#### **Course Objectives**

- 1. To create and manipulate tables (Data Storages).
- 2. To write simple queries to fetch data from the databases.
- 3. To perform back-end programming through PL/SQL and perform error handling.
- 4. To validate the data through constraints.
- 5. To create and use stored objects (Procedures, Functions, Packages and Triggers)

#### Prerequisites

Basics of programming.

| SYLLABUS |                                                                                                    |       |                                 |                      |
|----------|----------------------------------------------------------------------------------------------------|-------|---------------------------------|----------------------|
| UNIT     | CONTENT                                                                                                    | HOURS | COs                             | COGNITIVE<br>LEVEL   |
| Ι        | <ol> <li>Creating, modifying and dropping<br/>Tables</li> <li>Inserting, modifying and deleting rows<br/>of a table.</li> <li>Creating tables with Adding,<br/>Dropping, disabling /enabling<br/>constraints</li> </ol> | 12    | CO1<br>CO2<br>CO3<br>CO4<br>CO5 | K1,K2,K3<br>K4,K5,K6 |

| II                                                                                     | 4. Retrieving rows with Character                                    | 12 | CO1        | K1,K2,K3         |  |  |
|----------------------------------------------------------------------------------------|----------------------------------------------------------------------|----|------------|------------------|--|--|
|                                                                                        | functions.                                                           |    | CO2        | K4,K5,K6         |  |  |
|                                                                                        | 5. Retrieving rows with Number and Date                              |    | CO3        |                  |  |  |
|                                                                                        | functions.                                                           |    | CO4        |                  |  |  |
|                                                                                        | 6. Retrieving rows with Group functions                              |    | CO5        |                  |  |  |
|                                                                                        | and HAVING.                                                          |    |            |                  |  |  |
| III                                                                                    | 7. Retrieving rows with Joins and Sub                                | 12 | CO1        | K1,K2,K3         |  |  |
|                                                                                        | Queries.                                                             |    | CO2        | K4,K5,K6         |  |  |
|                                                                                        | 8. Working with Case and Decode.                                     |    | CO3        |                  |  |  |
|                                                                                        | 9. Working with Sequences, synonyms,                                 |    | CO4        |                  |  |  |
|                                                                                        | views and indexes                                                    |    | CO5        |                  |  |  |
|                                                                                        |                                                                      |    |            |                  |  |  |
| IV                                                                                     | 10. PL/SQL programs with control                                     | 12 | CO1        | K1,K2,K3         |  |  |
|                                                                                        | structures.                                                          |    | CO2        | K4,K5,K6         |  |  |
|                                                                                        | 11. PL/SQL programs with Cursors                                     |    | CO3        |                  |  |  |
|                                                                                        | (Explicit, Implicit, Cursor For Loop,                                |    | CO4        |                  |  |  |
|                                                                                        | Inline Cursor)                                                       |    | CO5        |                  |  |  |
|                                                                                        | 12. PL/SQL programs with Exception                                   |    |            |                  |  |  |
|                                                                                        | Handling.                                                            |    |            |                  |  |  |
| V                                                                                      | 13. Creating and Calling Procedures                                  | 12 | CO1        | K1,K2,K3         |  |  |
| · ·                                                                                    | c c                                                                  | 12 | CO1<br>CO2 | K4,K5,K6         |  |  |
|                                                                                        | 14. Creating and Calling Functions.                                  |    | CO2        | <b>K4,K5,K</b> 0 |  |  |
|                                                                                        | 15. Working with Packages                                            |    | CO3<br>CO4 |                  |  |  |
|                                                                                        |                                                                      |    |            |                  |  |  |
|                                                                                        |                                                                      |    | CO5        |                  |  |  |
| Text Book                                                                              |                                                                      |    |            |                  |  |  |
| 1. Nilesh Shah, 2011. Database Systems Using Oracle, Pearson Education, Edition II.    |                                                                      |    |            |                  |  |  |
| Suggested                                                                              | Suggested Readings                                                   |    |            |                  |  |  |
| 1. Steven Feuerstein and Bill Pribyl, Oracle PL/SQL Programming, O'Reilly, Edition IV, |                                                                      |    |            |                  |  |  |
| 2014.                                                                                  |                                                                      |    |            |                  |  |  |
| 2. Kevin Loney, Oracle 11g, The Complete reference, Oracle Press Edition I, 2009.      |                                                                      |    |            |                  |  |  |
| Web Resor                                                                              |                                                                      |    |            |                  |  |  |
| 1. <u>htt</u>                                                                          | 1. <u>https://docs.oracle.com/cd/E11882_01/server.112/e40540.pdf</u> |    |            |                  |  |  |
| 2. <u>htt</u>                                                                          | ps://www.oracletutorial.com/                                         |    |            |                  |  |  |
| 3. <u>htt</u>                                                                          | ps://www.javatpoint.com/oracle-tutorial                              |    |            |                  |  |  |
|                                                                                        |                                                                      |    |            |                  |  |  |

| UCA 350 | 2 RELATIONAL DATABASE MANAGEMENT SYSTEMS –LAB (MC)                                             | COGNITIVE LEVEL |
|---------|------------------------------------------------------------------------------------------------|-----------------|
| CO 1    | To understand the basics of backend programming with data storages.                            | K1, K2          |
| CO 2    | To construct statement to validate the data storage schemas and ensure the effective retrieval | К3              |
| CO 3    | To focus on appropriate methodologies to get desirable output through queries.                 | K4              |
| CO 4    | To recommend blocks of codes to solve real world problems.                                     | К5              |
| CO 5    | To develop stored objects to achieve reusability ethically in a multi user environment.        | K6              |

| Course Code  | UCA 3503                 |
|--------------|--------------------------|
| Course Title | Data Structures          |
| Credits      | 04                       |
| Hours/Week   | 04                       |
| Category     | Major Core (MC) - Theory |
| Semester     | III                      |
| Regulation   | 2019                     |

- 1. This course introduces the fundamentals of data structures.
- 2. It deals with the representation and utilization of abstract data types.
- 3. This aims at designing efficient algorithms to handle the data.
- 4. This course provides the systematic organization of data in a computer system.
- 5. It helps to critique an appropriate data structure by analyzing the given data.

### **Course Objectives**

- 1. To familiarize the fundamentals of data structures, abstract data types used in problem solving.
- 2. To understand the functionality of different data structures.
- 3. To employ efficient algorithms to handle simple and complex data structures.
- 4. To understand the fundamental trade-offs in the design of the data structures.

Prerequisites

Basic knowledge on data types.

|      | SYLLABUS                                                                                                    |       |                                 |                      |  |  |
|------|----------------------------------------------------------------------------------------------------|-------|---------------------------------|----------------------|--|--|
| UNIT | CONTENT                                                                                                    | HOURS | COs                             | COGNITIVE<br>LEVEL   |  |  |
| Ι    | Introduction and Overview: Concept of data Structures,<br>Data structure operations Arrays- Linear arrays,<br>Representation of Linear arrays in Memory, Traversing<br>Linear Arrays, Inserting and Deleting, Multidimensional<br>Arrays, Pointers, Pointer Arrays, Records- Record<br>Structures | 12    | CO1<br>CO2<br>CO3<br>CO4<br>CO5 | K1,K2,K3<br>K4,K5,K6 |  |  |
| П    | Stacks- Operations on stack, Insert, Delete, update,<br>Arithmetic Expressions: Evaluation of a postfix<br>expression, transforming infix expression into postfix,<br>Recursion – Fibonacci series- Queues- Representation of<br>Queues-operations on queues, Insert, Delete, and update          | 12    | CO1<br>CO2<br>CO3<br>CO4<br>CO5 | K1,K2,K3<br>K4,K5,K6 |  |  |

| III       | Linked List- Representation of Linked list in memory,                                                                | 12 | CO1      | K1,K2,K3 |  |
|-----------|----------------------------------------------------------------------------------------------------|----|----------|----------|--|
|           | traversing a linked list, Searching, Insertion into a linked                                                         |    | CO2      | K4,K5,K6 |  |
|           | list, Insertion Algorithm, Deletion from a Linked                                                                    |    | CO3      |          |  |
|           | List, Deletion Algorithms- Doubly Linked List,                                                                       |    | CO4      |          |  |
|           | Insertion, Deletion.                                                                                                 |    | CO5      |          |  |
| IV        | Trees, Binary Trees, Representation of binary trees in                                                               | 12 | CO1      | K1,K2,K3 |  |
|           | memory, Traversing Binary Trees- Pre order, In-order,                                                                |    | CO2      | K4,K5,K6 |  |
|           | Post order, Graphs, Multi graphs, directed graphs,                                                                   |    | CO3      |          |  |
|           | Adjacency matrix, path matrix, Traversing a graph,                                                                   |    | CO4      |          |  |
|           | Breadth first Search, Depth first search.                                                                            |    | CO5      |          |  |
| V         | Sorting - sorting Techniques- Insertion sort, Selection                                                              | 12 | CO1      | K1,K2,K3 |  |
|           | sort, Bubble sort, merge sort Searching- searching                                                                   |    | CO2      | K4,K5,K6 |  |
|           | Techniques- Linear search, Binary search.                                                                            |    | CO3      |          |  |
|           |                                                                                                    |    | CO4      |          |  |
|           |                                                                                                    |    | CO5      |          |  |
| Text Book | S                                                                                                    |    | <u>.</u> |          |  |
| 1.        | 1. Seymour Lipschutz, Data Structures, Schaum's Outline series, 1st Edition, 2013.                                   |    |          |          |  |
| 2.        | 2. Seymour Lipschutz, Theory and problems of data structures, Schaum's Outline series, 5 <sup>st</sup> Edition,2009. |    |          |          |  |
| Suggested | Readings                                                                                                    |    |          |          |  |
| 1.        | . NarasimhaKarumanchi, Data Structures and Algorithms made easy Career Monk Publications, 2 <sup>nd</sup>            |    |          |          |  |
|           | Edition,2016.                                                                                                    |    |          |          |  |
| 2.        | 2. Thomas H. Cormen, Charles E. Leiserson, Ronald L. Rivest, CliffordStein, Introduction to Algorithms,              |    |          |          |  |
|           | The MIT Press; 3rd edition (July 31, 2009.                                                                           |    |          |          |  |
| Web Reso  | urces                                                                                                    |    |          |          |  |
| 1.        | 1. <u>https://www.javatpoint.com/data-structure-tutorial</u>                                                         |    |          |          |  |
| 2.        |                                                                                                    |    |          |          |  |
| 3.        | 3. <u>https://www.studytonight.com/data-structures/</u>                                                              |    |          |          |  |
|           |                                                                                                    |    |          |          |  |

4. https://www.w3schools.in/data-structures-tutorial/intro/

| Course Out | comes (COS) and Cognitive Level Mapping                             |                 |
|------------|---------------------------------------------------------------------|-----------------|
|            | UCA 3503 DATA STRUCTURES (MC)                                       | COGNITIVE LEVEL |
| CO 1       | To recognize and understand the usage of common data structures.    | K1, K2          |
| CO 2       | To employ the concept of data structure in problem solving.         | K3              |
| CO 3       | To analyze the various data structures and its operations.          | K4              |
| CO 4       | To evaluate problems involving complex data structures.             | K5              |
| CO 5       | To adapt appropriate data structure for creating solutions to real- | K6              |

Course Outcomes (COs) and Cognitive Level Mapping

world problems.

| Course Code           | UCA 4501              |
|-----------------------|-----------------------|
| Course Title          | PROGRAMMING IN JAVA   |
| Credits               | 06                    |
| Hours/Week            | 06                    |
| Category              | Major Core (MC) – Lab |
| Semester              | IV                    |
| Regulation            | 2019                  |
| <b>Course Overvie</b> | W                     |

- 1. This course facilitates the students to acquire knowledge in Java programming.
- 2. It familiarizes OOP concepts, interface, packages, Exception handling.
- 3. It also deals with concurrent programming techniques.
- 4. The course also promotes development of Java applications.

- 1. To understand and apply the principles of object-oriented programming paradigm in solving real world problems.
- 2. To implement reusability for effective usage of code.
- 3. To create user-defined packages and concurrent processes using threads in java.
- 4. To explore and utilize the error handling features in Java.

| <b>Prerequisites</b> Basic knowledge on programming. | Prerequisites |
|------------------------------------------------------|---------------|
|------------------------------------------------------|---------------|

|      | SYLLABUS                                                                                                    |       |                                 |                      |  |  |
|------|----------------------------------------------------------------------------------------------------|-------|---------------------------------|----------------------|--|--|
| UNIT | CONTENT                                                                                                    | HOURS | COs                             | COGNITIVE<br>LEVEL   |  |  |
| Ι    | Fundamentals of Object-Oriented<br>Programming: Introduction-Object- Oriented<br>Paradigm-Basic Concepts of OOPS-Benefits of<br>OOPS- Applications of OOPS.<br>Java Evaluation: Java Features - Introduction-<br>Simple java program- java tokens -java virtual<br>machine. Constants-Variables-Data Types –<br>Scope of variables-type casting.<br>Exercises:<br>1. Simple programs using data types and type<br>casting. | 18    | CO1<br>CO2<br>CO3<br>CO4<br>CO5 | K1,K2,K3<br>K4,K5,K6 |  |  |

| IIOperators and Expressions - Decision Making<br>and Branching: If, IfElse, Nesting of If, Else<br>if<br>Ladder, Switch, ?: Operator<br>. Decision Making and Looping While, do, For<br>Statements.<br>Exercises:<br>2. Simple programs using operators in java.<br>3. Java program using all control structures.18CO1<br>CO2<br>CO3K1,K2,K3<br>K4,K5,K6IIIClasses, Objects and Methods Constructors-<br>Methods overloading- Static Members-<br>Inheritance- Overriding methods-Final Classes - Arrays, Strings.<br>Exercises:<br>4. Write a Java program using classes and<br>objects.18CO1<br>CO2<br>CO3K1,K2,K3<br>K4,K5,K6IIIClasses, Objects and Methods Constructors-<br>Inheritance Overriding methods-Final variable<br>and methods-Final Classes - Arrays, Strings.<br>Exercises:<br>4. Write a Java program using classes and<br>objects.<br>5. Write a Java program using Arrays and<br>strings.<br>6. Implementing<br>the<br>inheritanceK1,K2,K3<br>K4,K5,K6 | ~ ~ t | 10 |                                                |     |
|----------------------------------------------------------------------------------------------------|-------|----|------------------------------------------------|-----|
| ifCO3Ladder, Switch, ?: OperatorCO4. Decision Making and Looping While, do, ForCO5Statements.Exercises:2. Simple programs using operators in java.CO53. Java program using all control structures.IIClasses, Objects and Methods Constructors-<br>Methods overloading- Static Members-<br>Inheritance- Overriding methods-Final variable<br>and methods-Final Classes - Arrays, Strings.<br>Exercises:IS4. Write a Java program using classes and<br>objects.CO1K1,K2,K35. Write a Java program using Arrays and<br>strings.CO1K1,K2,K3                                                                                                    | CO1   | 18 | Operators and Expressions - Decision Making    | II  |
| Ladder, Switch, ?: OperatorCO4. Decision Making and Looping While, do, For<br>Statements.<br>Exercises:<br>2. Simple programs using operators in java.<br>3. Java program using all control structures.CO5IIIClasses, Objects and Methods Constructors-<br>Methods overloading- Static Members-<br>Inheritance- Overriding methods-Final variable<br>and methods-Final Classes - Arrays, Strings.<br>Exercises:<br>4. Write a Java program using classes and<br>objects.18CO1K1,K2,K3K4,K5,K6Methods overloading- Static Members-<br>Inheritance- Overriding methods-Final variable<br>and methods-Final Class-Finalizer methods-<br>Abstract methods and classes - Arrays, Strings.<br>Exercises:<br>4. Write a Java program using classes and<br>objects.CO3CO4S. Write a Java program using Arrays and<br>strings.CO5K4,K5,K6                                                                                                    | CO2   |    | and Branching: If, IfElse, Nesting of If, Else |     |
| . Decision Making and Looping While, do, For<br>Statements.<br>Exercises:<br>2. Simple programs using operators in java.<br>3. Java program using all control structures.CO5IIIClasses, Objects and Methods Constructors-<br>Methods overloading- Static Members-<br>Inheritance- Overriding methods-Final variable<br>and methods-Final Class-Finalizer methods-<br>Abstract methods and classes - Arrays, Strings.<br>Exercises:<br>4. Write a Java program using classes and<br>objects.<br>5. Write a Java program using Arrays and<br>strings.IICO5Kay Strings.<br>CO3K4,K5,K6K4,Wite a Java program using Arrays and<br>strings.K4,K5,K6                                                                                                    | CO3   |    | if                                             |     |
| Statements.Exercises:2. Simple programs using operators in java.3. Java program using all control structures.IIIClasses, Objects and Methods Constructors-<br>Methods overloading- Static Members-<br>Inheritance- Overriding methods-Final variable<br>and methods-Final Class-Finalizer methods-<br>Abstract methods and classes - Arrays, Strings.<br>Exercises:4. Write a Java program using classes and<br>objects.5. Write a Java program using Arrays and<br>strings.                                                                                                    | CO4   |    | Ladder, Switch, ?: Operator                    |     |
| Exercises:<br>2. Simple programs using operators in java.<br>3. Java program using all control structures.18CO1K1,K2,K3IIIClasses, Objects and Methods Constructors-<br>Methods overloading- Static Members-<br>Inheritance- Overriding methods-Final variable<br>and methods-Final Class-Finalizer methods-<br>Abstract methods and classes - Arrays, Strings.<br>Exercises:<br>4. Write a Java program using classes and<br>objects.<br>5. Write a Java program using Arrays and<br>strings.CO1K1,K2,K3                                                                                                    | CO5   |    | . Decision Making and Looping While, do, For   |     |
| 2. Simple programs using operators in java.<br>3. Java program using all control structures.18CO1K1,K2,K3IIIClasses, Objects and Methods Constructors-<br>Methods overloading- Static Members-<br>Inheritance- Overriding methods-Final variable<br>and methods-Final Class-Finalizer methods-<br>Abstract methods and classes - Arrays, Strings.<br>Exercises:<br>4. Write a Java program using classes and<br>objects.<br>5. Write a Java program using Arrays and<br>strings.18CO1K1,K2,K3ValueCO2K4,K5,K6Methods-Final Class-Finalizer methods-<br>Abstract methods and classes - Arrays, Strings.<br>Exercises:CO4CO4Vite a Java program using classes and<br>objects.CO5Vite a Java program using Arrays and<br>strings.Vite a Java program using Arrays and<br>strings.Vite a Java program using Arrays and<br>strings.                                                                                                    |       |    | Statements.                                    |     |
| 3. Java program using all control structures.18CO1K1,K2,K3IIIClasses, Objects and Methods Constructors-<br>Methods overloading- Static Members-<br>Inheritance- Overriding methods-Final variable<br>and methods-Final Class-Finalizer methods-<br>Abstract methods and classes - Arrays, Strings.<br>Exercises:<br>4. Write a Java program using classes and<br>objects.<br>5. Write a Java program using Arrays and<br>strings.18CO1K1,K2,K3K4,K5,K6                                                                                                    |       |    | Exercises:                                     |     |
| IIIClasses, Objects and Methods Constructors-<br>Methods overloading- Static Members-<br>Inheritance- Overriding methods-Final variable<br>and methods-Final Class-Finalizer methods-<br>Abstract methods and classes - Arrays, Strings.<br>Exercises:<br>4. Write a Java program using classes and<br>objects.<br>5. Write a Java program using Arrays and<br>strings.18CO1<br>CO2<br>K1,K2,K3<br>CO2<br>CO3<br>CO4<br>CO3                                                                                                    |       |    | 2. Simple programs using operators in java.    |     |
| Methodsoverloading-StaticMembers-<br>Inheritance-CO2K4,K5,K6Inheritance-Overriding methods-Final variable<br>and methods-Final Class-Finalizer methods-<br>Abstract methods and classes - Arrays, Strings.<br>Exercises:<br>4. Write a Java program using classes and<br>objects.<br>5. Write a Java program using Arrays and<br>strings.CO2<br>CO3<br>CO4<br>CO5K4,K5,K6                                                                                                    |       |    | 3. Java program using all control structures.  |     |
| Inheritance- Overriding methods-Final variable<br>and methods-Final Class-Finalizer methods-<br>Abstract methods and classes - Arrays, Strings.<br>Exercises:<br>4. Write a Java program using classes and<br>objects.<br>5. Write a Java program using Arrays and<br>strings.CO3<br>CO4<br>CO5                                                                                                    | CO1   | 18 | Classes, Objects and Methods Constructors-     | III |
| and methods-Final Class-Finalizer methods-<br>Abstract methods and classes - Arrays, Strings.CO4<br>CO5Exercises:<br>4. Write a Java program using classes and<br>objects.<br>5. Write a Java program using Arrays and<br>strings.CO4<br>CO5                                                                                                    | CO2   |    | U                                              |     |
| and methods-Final Class-Finalizer methods-<br>Abstract methods and classes - Arrays, Strings.CO4<br>CO5Exercises:<br>4. Write a Java program using classes and<br>objects.<br>5. Write a Java program using Arrays and<br>strings.CO4<br>CO5                                                                                                    | CO3   |    |                                                |     |
| Abstract methods and classes - Arrays, Strings.<br>Exercises:<br>4. Write a Java program using classes and<br>objects.<br>5. Write a Java program using Arrays and<br>strings.                                                                                                    |       |    |                                                |     |
| <ul> <li>4. Write a Java program using classes and objects.</li> <li>5. Write a Java program using Arrays and strings.</li> </ul>                                                                                                    |       |    | • •                                            |     |
| objects.<br>5. Write a Java program using Arrays and<br>strings.                                                                                                    | 005   |    |                                                |     |
| 5. Write a Java program using Arrays and strings.                                                                                                    |       |    | 1 0 U                                          |     |
| strings.                                                                                                    |       |    | 5                                              |     |
|                                                                                                    |       |    |                                                |     |
| o. Implementing the inneritance                                                                                                    |       |    |                                                |     |
| concepts.                                                                                                    |       |    | · ·                                            |     |
| 7. Write a Java program with Abstract classes                                                                                                    |       |    | A                                              |     |
| and Static members                                                                                                    |       |    |                                                |     |
| 8. Write a Java program using method over                                                                                                    |       |    |                                                |     |
| loading concept.                                                                                                    |       |    |                                                |     |
| 9. Write a Java program using method                                                                                                    |       |    |                                                |     |
| overriding concept.                                                                                                    |       |    |                                                |     |
| IV Interfaces: Multiple Inheritance: Defining CO1 K1,K2,K3                                                                                                    | CO1   |    |                                                | IV  |
| Interface- Extending Interface-Implementing 18 CO2 K4,K5,K6                                                                                                    | CO2   | 18 | Interface- Extending Interface-Implementing    |     |
| Interface- Accessing Interface Variable.                                                                                                    | CO3   |    |                                                |     |
| Packages: Putting Classes Together.                                                                                                    |       |    |                                                |     |
| Exercises:                                                                                                    |       |    |                                                |     |
| 10. While a Java Program with Interfaces.                                                                                                    | 005   |    |                                                |     |
| 11. Create and import a package in Java.                                                                                                    |       |    | 11. Create and import a package in Java.       |     |

| V                                                                                           | Multithreaded Programming: Creating Threads                          |    | CO1 | K1,K2,K3 |  |
|---------------------------------------------------------------------------------------------|----------------------------------------------------------------------|----|-----|----------|--|
|                                                                                             | -Extending a Thread class -Lifecycle of a                            |    | CO2 | K4,K5,K6 |  |
|                                                                                             | Thread- Thread PriorityImplementing                                  |    | CO3 |          |  |
|                                                                                             | Runnable Interface. Managing errors and                              | 18 | CO4 |          |  |
|                                                                                             | Exceptions: Exceptions - Exception Handling                          |    | CO5 |          |  |
|                                                                                             | Code-Multiple Catch Statements- Using                                |    | 000 |          |  |
|                                                                                             | Finally- Throwing our own Exceptions.                                |    |     |          |  |
|                                                                                             | Exercises:                                                           |    |     |          |  |
|                                                                                             | 12. Write a Java Program to implement the concept of Multithreading. |    |     |          |  |
|                                                                                             | 13. Write a Java Program to set the priority for                     |    |     |          |  |
|                                                                                             | the Threads.                                                         |    |     |          |  |
|                                                                                             | 14. Write a Java Program to handle Built-in                          |    |     |          |  |
|                                                                                             | Exceptions.                                                          |    |     |          |  |
|                                                                                             | 15. Write a Java Program to handle user defined                      |    |     |          |  |
|                                                                                             | Exceptions.                                                          |    |     |          |  |
|                                                                                             |                                                                      |    |     |          |  |
| Text Books                                                                                  |                                                                      |    |     |          |  |
| Programming with Java, E. Balagurusamy, Tata McGraw-Hill, 2015, Fifth Edition.              |                                                                      |    |     |          |  |
| Suggested Readings                                                                          |                                                                      |    |     |          |  |
| 1. Java-The Complete Reference, Schildt Herbert and Peter Naughton, Tata McGraw-Hill, 2019, |                                                                      |    |     |          |  |
| 1. Java-The Complete Reference, Semidi Herbert and Feter Naugmon, Tata McOlaw-IIII, 2017,   |                                                                      |    |     |          |  |

#### 1. Jav

- Eleventh Edition.
- 2. Programming with Java, Dr. C. Muthu, Tata McGraw-Hill, 2010, Second Edition.

# Web Resources

- 1. https://www.tutorialspoint.com/java/index.htm
- 2. https://www.javatpoint.com/java-tutorial

|      | UCS 4501 PROGRAMMING IN JAVA (MC)                                                                             | COGNITIVE LEVEL |
|------|----------------------------------------------------------------------------------------------------|-----------------|
| CO 1 | To describe and understand the fundamental concepts of object-oriented programming in Java.                   | K1, K2          |
| CO 2 | To implement the programming structures in Java.                                                              | К3              |
| CO 3 | To experiment with the programming constructs with objects,<br>Classes, inheritance, packages and interfaces. | K4              |
| CO 4 | To evaluate concurrent programming techniques in Java.                                                        | K5              |
| CO 5 | To develop applications to solve real world problems.                                                         | K6              |

| <b>Course Code</b>                                                                       | UCA 4603                                                                 |  |  |
|------------------------------------------------------------------------------------------|--------------------------------------------------------------------------|--|--|
| Course Title                                                                             | Cloud Computing                                                          |  |  |
| Credits                                                                                  | 06                                                                       |  |  |
| Hours/Week                                                                               | 06                                                                       |  |  |
| Category                                                                                 | Major Elective (ME) – Theory                                             |  |  |
| Semester                                                                                 | IV                                                                       |  |  |
| Regulation                                                                               | 2019                                                                     |  |  |
| <b>Course Overviev</b>                                                                   | w                                                                        |  |  |
| 1. Cloud compu                                                                           | iting is the delivery of computing services on demand over the Internet. |  |  |
| 2. This course h                                                                         | elps to understand the concepts and techniques in cloud computing.       |  |  |
| 3. It provides in                                                                        |                                                                          |  |  |
| •                                                                                        |                                                                          |  |  |
| Course Objectiv                                                                          | res                                                                      |  |  |
| 1. To identify the basic elements of cloud architecture.                                 |                                                                          |  |  |
| 2. To familiarize the different services and models in cloud with examples.              |                                                                          |  |  |
| 3. To explore the various topics like video streaming, transcoding and multimedia cloud. |                                                                          |  |  |
| *                                                                                        |                                                                          |  |  |
|                                                                                          |                                                                          |  |  |

| Prerequisites Basic knowledge in Computer Science and In | nternet. |
|----------------------------------------------------------|----------|
|----------------------------------------------------------|----------|

|      | SYLLABUS                                                                                                    |       |                                 |                      |
|------|----------------------------------------------------------------------------------------------------|-------|---------------------------------|----------------------|
| UNIT | CONTENT                                                                                                    | HOURS | Cos                             | COGNITIVE<br>LEVEL   |
| I    | Introduction – Characteristics of Cloud Computing –<br>Cloud models -Cloud services Examples – cloud-<br>based Services & Applications - virtualization –<br>Load Balancing – scalability & Elasticity–<br>Deployment– Replication – Monitoring – software<br>Defined Networking – Network Function<br>Virtualization –Map Reduce– Identity and Access<br>Management– Service Level Agreement – Billings. |       | CO1<br>CO2<br>CO3<br>CO4<br>CO5 | K1,K2,K3<br>K4,K5,K6 |
| Π    | Compute Services – Storage Services – Database<br>Services – Application Services – Content Delivery<br>Services – Analytics Services – Deployment &<br>Management Services – Identity & Access<br>Management Services –Open Source Private Cloud<br>Software.                                                                                                    |       | CO1<br>CO2<br>CO3<br>CO4<br>CO5 | K1,K2,K3<br>K4,K5,K6 |

| III      | Big Data Analytics :Introduction - Clustering Big                  | 16          | CO1       | K1,K2,K3                       |
|----------|--------------------------------------------------------------------|-------------|-----------|--------------------------------|
|          | Data - Classification of Big Data - Recommendation                 |             | CO2       | K4,K5,K6                       |
|          | system Multimedia Cloud :Introduction -                            |             | CO3       |                                |
|          | CaseStudy:LiveVideoStreamingApp – Streaming                        |             | CO4       |                                |
|          | Protocols – CaseStudy: Video Transcoding App.                      |             | CO5       |                                |
| IV       | Cloud Application: Workload Characteristics -                      | 15          | CO1       | K1,K2,K3                       |
|          | Application Performance Metrics - Design                           |             | CO2       | K4,K5,K6                       |
|          | Considerations for a Benchmarking Methodology –                    |             | CO3       |                                |
|          | Benchmarking Tools- Deployment- Prototyping –                      |             | CO4       |                                |
|          | Load Testing & Bottleneck Detection Case Study –                   |             | CO5       |                                |
|          | Hadoop Benchmarking.                                               |             |           |                                |
| V        | Cloud Security Architecture - Authentication -                     | 15          | CO1       | K1,K2,K3                       |
|          | Authorization – Identify & Access Management -                     |             | CO2       | K4,K5,K6                       |
|          | Data Security – Key Management – Auditing. Cloud                   |             | CO3       |                                |
|          | uses: Cloud Computing for Healthcare – Cloud                       |             | CO4       |                                |
|          | Computing for Energy Systems – Cloud Computing                     |             | CO5       |                                |
|          | for Transportation Systems - Cloud Computing for                   |             | 000       |                                |
|          | Manufacturing Industry – Cloud Computing for                       |             |           |                                |
|          | Education.                                                         |             |           |                                |
|          |                                                                    |             |           |                                |
| Text Bo  |                                                                    |             |           |                                |
|          | Arshdeep Bahhga and Vijay Madisetti, 2017. Cloud Comp              | puting Han  | ds on Ap  | pproach, 1 <sup>st</sup>       |
|          | Edition, University Press.                                         |             |           |                                |
| Suggeste | ed Readings                                                        |             |           |                                |
| 1.       | KrisJamsa,2014. Cloud computing SaaS, PaaS, Virtualiza             | tion, Busin | ess, Mol  | bile security and              |
|          | more, 1 <sup>st</sup> Edition, Jones & Batrlett StudentsEducation. |             |           |                                |
| 2.       | RajkumarBuyya, Christian Vecchiola, S.Thamaraiselvi,               | 2013. Mast  | ering clo | oud computing, 1 <sup>st</sup> |
|          | Edition, Tata McGrawHill.                                          |             | 0         | 1 0/                           |
| Web Re   | sources                                                            |             |           |                                |
| 1.       | https://www.javatpoint.com/cloud-computing-tutorial                |             |           |                                |
|          | https://www.simplilearn.com/tutorials/cloud-computing-ti           | utorial     |           |                                |
|          |                                                                    |             |           |                                |

|      | UCA 4603 CLOUD COMPUTING (ME)                                                                         | COGNITIVE LEVEL |
|------|----------------------------------------------------------------------------------------------------|-----------------|
| CO 1 | To remember and understand cloud computing, different cloud services, deployment models and security. | K1, K2          |
| CO 2 | To apply and examine different cloud computing services, concepts and techniques.                     | К3              |
| CO 3 | To explore the features involved in cloud computing, big data analytics and cloud security.           | K4              |
| CO 4 | To evaluate the role of video streaming and video transcoding app<br>and concepts in the cloud.       | К5              |
| CO 5 | To create different use cases of the applications of cloud in diverse domains.                        | K6              |

| Course Code    | UCA 4604                   |
|----------------|----------------------------|
| Course Title   | Cyber security             |
| Credits        | 03                         |
| Hours/Week     | 06                         |
| Category       | Major Elective(ME)- Theory |
| Semester       | IV                         |
| Regulation     | 2019                       |
| Course Overvie |                            |

- 1. This course is designed to investigate cybercrime and its characteristics.
- 2. This helps to identify various kinds of crimes and their nature to take corresponding actions.
- 3. This also provides fundamentals of investigating and demonstrating forensic approaches.
- 4. The course familiarizes cyber laws and regulations.

- 1. To understand the basics of cyberspace.
- 2. To acquire knowledge on verification processes.
- 3. To develop skills in using cryptographic techniques to secure our system
- 4. To understand the various internet crimes and their causes.
- 5. To assess the traditional problems associated with computer crimes.

| Prerequisites | Basics of the Internet and its uses. |
|---------------|--------------------------------------|
|---------------|--------------------------------------|

|      | SYLLABUS                                                                                                    |       |                                 |                      |
|------|----------------------------------------------------------------------------------------------------|-------|---------------------------------|----------------------|
| UNIT | CONTENT                                                                                                    | HOURS | COs                             | COGNITIVE<br>LEVEL   |
| I    | Introduction to Internet – Introductionto<br>Cyber Crime – Malware and its types:<br>Adware – Spyware – Virus – Worms –<br>Trojan Horse – Scareware - Kinds of Cyber<br>Crime – Cyber Security Techniques :<br>Authentication – Encryption – Digital<br>Signatures – Antivirus – Firewall –<br>Steganography. | 18    | CO1<br>CO2<br>CO3<br>CO4<br>CO5 | K1,K2,K3<br>K4,K5,K6 |

| TT                                                                                      |                                                                                             | 10                                        | 001        |                       |
|-----------------------------------------------------------------------------------------|---------------------------------------------------------------------------------------------|-------------------------------------------|------------|-----------------------|
| II                                                                                      | Guidelines for Secure Password, Two Step                                                    | 18                                        | CO1        | K1,K2,K3              |
|                                                                                         | verification and using free antivirus:                                                      |                                           | CO2        | K4,K5,K6              |
|                                                                                         | Generating Secure password – Using                                                          |                                           | CO3        |                       |
|                                                                                         | Password Manager - Enabling Two-step                                                        |                                           | CO4        |                       |
|                                                                                         | verification - Securing Computer using                                                      |                                           | CO5        |                       |
|                                                                                         | antivirus.                                                                                  |                                           |            |                       |
| III                                                                                     | Symmetric cipher model – cryptographic                                                      | 18                                        | CO1        | K1,K2,K3              |
|                                                                                         | system – substitution techniques – Caesar                                                   |                                           | CO2        | K4,K5,K6              |
|                                                                                         | cipher – mono alphabetic ciphers – Hill                                                     |                                           | CO3        |                       |
|                                                                                         | ciphers. Transpositiontechniques–                                                           |                                           | CO4        |                       |
|                                                                                         | steganography – Data encryption                                                             |                                           | CO5        |                       |
|                                                                                         | standard–The strength of DES–Block                                                          |                                           |            |                       |
|                                                                                         | Cipher Design principles.                                                                   |                                           |            |                       |
|                                                                                         | 1                                                                                           |                                           |            |                       |
| IV                                                                                      | Investigating DoS Attacks: Types of DoS                                                     | 18                                        | CO1        | K1,K2,K3              |
|                                                                                         | Attacks - Classification of DoS Attacks -                                                   |                                           | CO2        | K4,K5,K6              |
|                                                                                         | Techniques to Detect DoS Attacks -                                                          |                                           | CO3        |                       |
|                                                                                         | Investigating DoS Attacks – Investigating                                                   |                                           | CO4        |                       |
|                                                                                         | Internet Crime: Introduction to                                                             |                                           | CO5        |                       |
|                                                                                         | Investigating Internet Crime - Steps for                                                    |                                           |            |                       |
|                                                                                         | investigating Crime.                                                                        |                                           |            |                       |
| V                                                                                       | Cyberspace and criminal behavior:                                                           | 18                                        | CO1        | K1,K2,K3              |
| ·                                                                                       | Clarification of terms - Traditional                                                        | 10                                        | CO2        | K4,K5,K6              |
|                                                                                         | problems associated with computer crime -                                                   |                                           | CO3        | 11,110,110            |
|                                                                                         | Introduction to Incident Response - Digital                                                 |                                           | CO4        |                       |
|                                                                                         | Forensics - Contemporary Crimes -                                                           |                                           | CO4<br>CO5 |                       |
|                                                                                         | Computers as Targets - Contaminants and                                                     |                                           | 005        |                       |
|                                                                                         | Destruction of Data - Indian IT ACT 2000.                                                   |                                           |            |                       |
|                                                                                         | Destruction of Data - Indian 11 ACT 2000.                                                   |                                           |            |                       |
| Text Books                                                                              | actor de Dondo 2017. Later de clier de Chiller                                              | Loopeites The                             |            | n an I Inizzanita     |
|                                                                                         | eetendraPande, 2017. Introduction to Cyber S<br>iam Stallings, 2012. Cryptography and Netwo | -                                         |            | penOniversity.        |
| Suggested Re                                                                            | 8                                                                                           |                                           |            |                       |
|                                                                                         | Godbole and SunitBelpure, 2011. Cyber Sec                                                   | curity unders                             | tanding C  | bybercrimes, Computer |
|                                                                                         | nsics and legal perspectives, Wiley.                                                        |                                           |            |                       |
|                                                                                         | Aishra, 2012. An Introduction to Cyber Laws                                                 | , Central Lav                             | vs publica | ations.               |
| Web Resourc                                                                             |                                                                                             |                                           |            |                       |
|                                                                                         |                                                                                             |                                           |            |                       |
| 2. <u>http://www.cse.iitm.ac.in/~chester/courses/16e_cns/slides/01_Introduction.pdf</u> |                                                                                             |                                           |            |                       |
|                                                                                         | www.cse.iitm.ac.in/~chester/courses/16e_cn                                                  | s/slides/01_I                             |            |                       |
| 3. <u>http://</u>                                                                       | www.cse.iitm.ac.in/~chester/courses/16e_cn                                                  | s/slides/01_Ii<br>pher/                   | ntroductio | on.pdf                |
| 3. <u>http://</u><br>4. <u>https:/</u>                                                  | www.cse.iitm.ac.in/~chester/courses/16e_cn                                                  | s/slides/01_Ir<br>pher/<br>reats-dos-atta | ntroductio | on.pdf<br>ained.html  |

|      | UCA 4604 CYBER SECURITY (ME)                                         |        |
|------|----------------------------------------------------------------------|--------|
| CO 1 | To remember and understand the basics of Cybercrime and its malware. | K1, K2 |
| CO 2 | To apply the various security strategies.                            | К3     |
| CO 3 | To analyze the ways for secured data transmission.                   | K4     |
| CO 4 | To assess the prevention of unauthorized access.                     | K5     |
| CO 5 | To anticipate the security threats and provide a solutions.          | K6     |

| Course Code  | UCA 4605                |
|--------------|-------------------------|
| Course Title | Android Programming Lab |
| Credits      | 06                      |
| Hours/Week   | 06                      |
| Category     | Major Elective – Lab    |
| Semester     | IV                      |
| Regulation   | 2019                    |

- 1. This course provides an understanding of Android App Development.
- 2. It deals with the platforms for developing Android based applications.
- 3. It explains android features used for code generation, debugging and deployment.
- 4. It develops maintainable mobile apps comprised of Android components for real time applications.

- 1. To provide exposure on the basic android platform architecture.
- 2. To understand the design concepts of android app development.
- 3. To use Android SDK's Emulator to test and debug applications with the back end of SQLite.
- 4. To interact with Servers using Web Services.

| Prerequisites |                                 |
|---------------|---------------------------------|
| 1             | Basic knowledge on Programming. |

|      | SYLLABUS                                    |       |     |           |  |  |
|------|---------------------------------------------|-------|-----|-----------|--|--|
| UNIT | CONTENT                                     | HOURS | COs | COGNITIVE |  |  |
|      |                                             |       |     | LEVEL     |  |  |
| Ι    | Introduction to Android Operating System:   | 12    | CO1 | K1,K2,K3  |  |  |
|      | Android Versions-Android Activity- Features |       | CO2 | K4,K5,K6  |  |  |
|      | and Architecture of Android. Configuration  |       | CO3 |           |  |  |
|      | of Android Environment: Java JDK- Android   |       | CO4 |           |  |  |
|      | SDK – ADT – AVDs – Emulators – DVM-         |       | CO5 |           |  |  |
|      | Steps to install and configure Eclipse and  |       |     |           |  |  |
|      | SDK. Create the first Android Application.  |       |     |           |  |  |
|      | Android User Interface.                     |       |     |           |  |  |
|      | 1. To make use of Text fields.              |       |     |           |  |  |
|      | 2. To make use of Text fields.              |       |     |           |  |  |
| II   | Designing your UI with View: Text View,     | 15    | CO1 | K1,K2,K3  |  |  |
|      | Button, Image Button, Edit Text, Check Box, |       | CO2 | K4,K5,K6  |  |  |
|      | Toggle Button, Radio Button and Radio       |       | CO3 |           |  |  |

|            | Group- Progress Bar, Spinner, List View, Grid   |              | CO4        |          |
|------------|-------------------------------------------------|--------------|------------|----------|
|            | View, Image View, Scroll View, Time and         |              | CO5        |          |
|            | Date Picker.                                    |              | 000        |          |
|            | 3. Design your UI with view.                    |              |            |          |
|            | 4. Apply all the layouts to your design.        |              |            |          |
| III        | Activity: Intent, Intent-Filter - Activity Life | 15           | CO1        | K1,K2,K3 |
| 111        | •                                               | 15           | CO1<br>CO2 |          |
|            | cycle- Broadcast Lifecycle-Service.             |              |            | K4,K5,K6 |
|            | Multimedia: Android system Architecture -       |              | CO3        |          |
|            | Play Audio and Video.                           |              | CO4        |          |
|            | 5. Create images in your application.           |              | CO5        |          |
|            | 6. Make use of intents.                         |              |            |          |
| IV         | SQLITE Database in Android: SQLite              | 15           | CO1        | K1,K2,K3 |
|            | Database- Why SQLite? Creation and              |              | CO2        | K4,K5,K6 |
|            | Connection of Database, Extracting value        |              | CO3        |          |
|            | from cursors, Transactions                      |              | CO4        |          |
|            | 7. Create Date and Time widgets in              |              | CO5        |          |
|            | your application.                               |              |            |          |
|            | 8. Create a database and use it in your         |              |            |          |
|            | application.                                    |              |            |          |
| V          | Telephoning and Messaging: SMS, Telephony       | 20           | CO1        | K1,K2,K3 |
|            | Publishing                                      |              | CO2        | K4,K5,K6 |
|            | 9. Use graphical images.                        |              | CO3        |          |
|            | 10. Create a Web View.                          |              | CO4        |          |
|            | 11. Send SMS from your device.                  |              | CO5        |          |
| Text Books |                                                 |              |            |          |
| 1. Prasa   | anna Kumar Dixit, ANDROID, Vikas Publishing     | house, 1st E | dition 201 | 4.       |

### **Suggested Readings**

- 1. Neil Smith, Android Studio Development Essentials, CreateSpace Independent Publishing Platform, 2nd Edition2015.
- 2. Barry Burd, A. Wiley Brand, Android Application Development All-In-One for Dummies, A Wiley Brand, 2st Edition2015.
- 3. JohnHorton,AndroidprogrammingforBeginners,HauryPublisher,2stEdition 2015.

### Web Resources

- 1. <u>https://www.tutorialspoint.com/android/index.htm</u>
- 2. <u>https://developer.android.com/training/basics/firstapp</u>

| Ŭ    | ICA 4605 ANDROID PROGRAMMING LAB (ME)                                                    | COGNITIVE LEVEL |
|------|------------------------------------------------------------------------------------------|-----------------|
| CO 1 | To define and understand the process of installation of<br>Android and its applications. | K1,K2           |
| CO 2 | To apply the widgets available in Android platform.                                      | K3              |
| CO 3 | To illustrate Internet and Multimedia features in mobile application development.        | ` K4            |
| CO 4 | To evaluate the usage of Databases and develop applications based on web view.           | K5              |
| CO 5 | To create and host Android based mobile applications.                                    | K6              |

| Course Code  | UCA 4606               |
|--------------|------------------------|
| Course Title | Network Administration |
| Credits      | 04                     |
| Hours/Week   | 06                     |
| Category     | Major Elective         |
| Semester     | IV                     |
| Regulation   | 2019                   |

- 1. This course targets at entry level Windows/Linux users pursuing careers in network and system administration.
- 2. This course guides to configure a server, an Active directory and setting up LAN.
- 3. It also explores designing of networks and network administration commands in Windows and Linux.
- 4. It familiarizes network-monitoring tool PRTG.

#### **Course Objectives**

- 1. To understand network administration commands using Windows and Linux.
- 2. To explain the network or system administrator's role.
- 3. To acquire knowledge on installation of operating systems and managing users.
- 4. To analyze the connections using a network monitoring tool

Prerequisites

Basic knowledge on Networks.

|      | SYLLABUS                                        |       |     |           |  |  |
|------|-------------------------------------------------|-------|-----|-----------|--|--|
| UNIT | CONTENT                                         | HOURS | COs | COGNITIVE |  |  |
|      |                                                 |       |     | LEVEL     |  |  |
| Ι    | Purpose of computer network – Network           | 18    | CO1 | K1,K2,K3  |  |  |
|      | Hardware- LAN, WAN, Wireless Networks -         |       | CO2 | K4,K5,K6  |  |  |
|      | Network connection hardware- Router, switch,    |       | CO3 |           |  |  |
|      | Hub, NIC, Repeaters. Network administration     |       | CO4 |           |  |  |
|      | Commands in Microsoft: PING-TRACERT-            |       | CO5 |           |  |  |
|      | PATHPING- NETSTAT -AT -NET - ROUTE-             |       |     |           |  |  |
|      | ARP - IPCONFIG – NETSH.                         |       |     |           |  |  |
|      | 1. Basic Network administration commands.       |       |     |           |  |  |
|      | a)PING b) TRACERT c) PATH PING                  |       |     |           |  |  |
|      | d)NETSTAT e)AT f) NET g) ROUTE                  |       |     |           |  |  |
|      | h)ARP i) IPCONFIG j)NETSH                       |       |     |           |  |  |
|      | 2. Installation of windows 2016 server and      |       |     |           |  |  |
|      | windows 10                                      |       |     |           |  |  |
|      | 3. Configuring server/client setting in windows |       |     |           |  |  |
|      | 2016 server.                                    |       |     |           |  |  |

| II  | <ul> <li>Network Configuration – Server – server<br/>hardware, client and server OS Configuration,<br/>Maintaining data integrity Services – single<br/>and multiple services, client requirements,<br/>operational requirements - DHCP –DHCP<br/>server.</li> <li>4. Assigning IP Address to<br/>remote user.</li> <li>5. Setting up simple LAN network in<br/>Microsoft.</li> <li>6. Configuring windows 2016 as a DHCP<br/>server and client.</li> </ul>              | 18 | CO1<br>CO2<br>CO3<br>CO4<br>CO5  | K1,K2,K3<br>K4,K5,K6     |
|-----|----------------------------------------------------------------------------------------------------|----|----------------------------------|--------------------------|
| III | <ul> <li>Designing Network – Accessing Network<br/>Needs, Applications, Users, Network Services,<br/>Security and Safety, Growth and Capacity<br/>Planning, Meeting Network Needs – Choosing<br/>Network Type, Choosing Network Structure,<br/>Choosing Servers.</li> <li>7. Adding new user/new group in windows<br/>2016server.</li> <li>8. Setting passwords in windows.</li> </ul>                                                                                   |    | CO1<br>CO2<br>CO3<br>CO4<br>CO5  | K1,K2,K3<br>K4,K5,K6     |
| IV  | <ul> <li>Network management and debugging in Linux<br/>system: IFCONFIG – IP – PING -<br/>TRACEROUTE - NETSTAT -Packet Sniffers-<br/>CSI Netalysr-Basic network configuration in<br/>Linux.</li> <li>9. Network management and debugging in<br/>Linux system.</li> <li>(i)Ping(ii) SmokePing (iii)TraceRoute (iv)<br/>NETSTAT (v)Packet Sniffers (vi)ICSINetalysr<br/>10. Installation of Linux server Fedora31<br/>11. Basic network configuration in Linux.</li> </ul> | 18 | CO1<br>CO2<br>CO3<br>CO4<br>CO5  | K1,K2,K3<br>K4,K5,K6     |
| V   | Adding new users –Login name, encrypted<br>password, UID, setting password, setting<br>permission and ownerships-Configuring roles<br>and administrative privileges Sharing printers<br>in network- Configuring the system to connect<br>internet.                                                                                                    | 18 | CO1<br>CO2<br>CO3<br>CO4<br>CO 5 | K1, K2, K3,<br>K4 ,K5,K6 |

|        | 12. Adding new users –Login name, encrypted                                                |  |  |  |  |
|--------|--------------------------------------------------------------------------------------------|--|--|--|--|
|        | password, UID, setting password, setting                                                   |  |  |  |  |
|        | permission and ownerships.                                                                 |  |  |  |  |
|        | 13. Configuring roles and administrative                                                   |  |  |  |  |
|        | privileges.                                                                                |  |  |  |  |
|        | 14.Sharing printers in network                                                             |  |  |  |  |
|        | 15. Configuring the system to connect internet.                                            |  |  |  |  |
|        | 16.Network Monitoring using PRTG( Paessler                                                 |  |  |  |  |
|        | Router Traffic Grapher)                                                                    |  |  |  |  |
|        |                                                                                            |  |  |  |  |
| Text B | Books                                                                                      |  |  |  |  |
| 1.     | 1. William Stallings, computer networking with internet Protocol and                       |  |  |  |  |
|        | Technology, Persons, Edition-1, 2004                                                       |  |  |  |  |
| 2.     | Olaf Kirch, Terry Dawson Stanek, Linux network administrator's                             |  |  |  |  |
|        | Guide.O'ReillyMedia,Edition-2,2000                                                         |  |  |  |  |
| Sugge  | sted Readings                                                                              |  |  |  |  |
| 1.     | William Stanek, Windows server-2016: The Administrator's Reference, stanek and associates, |  |  |  |  |
|        | 2016,Edition-1                                                                             |  |  |  |  |
| 2.     | 2. Jay La croix, Mastering Linux network, Pack publishing, 2015, Edition-1                 |  |  |  |  |
| Web F  | References                                                                                 |  |  |  |  |
| 1.     | 1. https://www.wintips.org/how-to-install-windows-server-2016-step-by-step/                |  |  |  |  |
| 2.     | https://www.server-world.info/en/note?os=Fedora_31&p=download                              |  |  |  |  |

2. <u>https://www.server-world.info/en/note?os=Fedora\_31&p=download</u>

|      | UCA 4606 NETWORK ADMINISTRATION (ME)                                                          | COGNITIVE LEVEL |  |
|------|-----------------------------------------------------------------------------------------------|-----------------|--|
| CO 1 | To identify and understand the network administration commands and services.                  | K1, K2          |  |
| CO 2 | To implement network services and optimal network designs.                                    | K3              |  |
| CO 3 | To analyze the network needs, Client requirements and data packets using PRTG.                | K4              |  |
| CO 4 | To explain the functions of network connection devices and the role of network administrator. | K5              |  |
| CO 5 | To construct LAN, Active directory and DHCP server.                                           | K6              |  |

| Course (                                                                                 |                           | UCA 5501                                                                                   |  |  |  |
|------------------------------------------------------------------------------------------|---------------------------|--------------------------------------------------------------------------------------------|--|--|--|
| Course Coue                                                                              |                           | UCA 5501                                                                                   |  |  |  |
| Course 7                                                                                 | ſitle                     | Web Programming using PHP and MySQL                                                        |  |  |  |
| Credits                                                                                  |                           | 04                                                                                         |  |  |  |
| Hours/W                                                                                  | /eek                      | 04                                                                                         |  |  |  |
| Category                                                                                 | y                         | Major Core (MC) – Theory                                                                   |  |  |  |
| Semester                                                                                 | r                         | V                                                                                          |  |  |  |
| Regulati                                                                                 | on                        | 2019                                                                                       |  |  |  |
| Course (                                                                                 | Overview                  |                                                                                            |  |  |  |
| 1. P                                                                                     | PHP is the                | most popular free, open source and server side scripting language.                         |  |  |  |
| 2. N                                                                                     | AySQL is                  | a Relational Database Management System (RDBMS) which is free and open                     |  |  |  |
| s                                                                                        | ources.                   |                                                                                            |  |  |  |
|                                                                                          | This course<br>and techno | e gives in-depth knowledge of developing web applications using PHP as the front-<br>logy. |  |  |  |
| 4. Т                                                                                     | This course               | e also serves to understand the management of tables in MySQL.                             |  |  |  |
| 5. It                                                                                    | t explains                | the connectivity between PHP and MySQL thereby allowing access to the data                 |  |  |  |
|                                                                                          | tored in d                |                                                                                            |  |  |  |
| Course (                                                                                 | Objective                 | s                                                                                          |  |  |  |
| 1. Т                                                                                     | To underst                | and the complete overview of Web development.                                              |  |  |  |
| 2. To know the basics of PHP and MySQL.                                                  |                           |                                                                                            |  |  |  |
| 3. To explore the various features like classes, sessions and cookies in PHP.            |                           |                                                                                            |  |  |  |
| 4. To understand the basics of handling tables, executing queries and to connect PHP and |                           |                                                                                            |  |  |  |
| MySQL.                                                                                   |                           |                                                                                            |  |  |  |
| Prerequisites         Basic knowledge in HTML.                                           |                           |                                                                                            |  |  |  |

| SYLLABUS |                                                                                                    |       |                                 |                      |  |  |
|----------|----------------------------------------------------------------------------------------------------|-------|---------------------------------|----------------------|--|--|
| UNIT     | CONTENT                                                                                                    | HOURS | Cos                             | COGNITIVE<br>LEVEL   |  |  |
| I        | Introduction to Dynamic web content – HTTP and<br>HTML – Benefits of PHP, MySQL, Javascript and<br>CSS–Apache Web Server – Introduction to PHP –<br>Calling PHP Parser – Structure of PHP – Control<br>flow in PHP –Conditional, Looping Statements –<br>PHP Dynamic Linking. | 11    | CO1<br>CO2<br>CO3<br>CO4<br>CO5 | K1,K2,K3<br>K4,K5,K6 |  |  |

|                                                            |                                                               | 10                         | 001        |                               |  |  |
|------------------------------------------------------------|---------------------------------------------------------------|----------------------------|------------|-------------------------------|--|--|
| II                                                         | PHP functions and objects – Defining a function,              | 10                         | CO1        | K1,K2,K3                      |  |  |
|                                                            | Returning a value, Returning an array, Passing by             |                            | CO2        | K4,K5,K6                      |  |  |
|                                                            | Reference, Returning Global variables- Including              |                            | CO3        |                               |  |  |
|                                                            | and requiring files - PHP objects- Declaring a                |                            | CO4        |                               |  |  |
|                                                            | class, Creating an object, Accessing objects,                 |                            | CO5        |                               |  |  |
|                                                            | Constructors, Writing methods, Declaring                      |                            |            |                               |  |  |
|                                                            | properties, constants, Inheritance.                           |                            |            |                               |  |  |
| III                                                        | PHP arrays - Basic Access - Numerically Indexed               | 10                         | CO1        | K1,K2,K3                      |  |  |
|                                                            | – Associative – array keyword – foreach loop –                |                            | CO2        | K4,K5,K6                      |  |  |
|                                                            | Multidimensional arrays – Array functions – Date              |                            | CO3        |                               |  |  |
|                                                            | and time functions – File handling functions –                |                            | CO4        |                               |  |  |
|                                                            | XHTML – XHTML Validation.                                     |                            | CO5        |                               |  |  |
| IV                                                         | Form Handling - Building forms- Retrieving                    | 10                         | CO1        | K1,K2,K3                      |  |  |
|                                                            | submitted data – Using cookies in PHP – Setting,              | -                          | CO2        | K4,K5,K6                      |  |  |
|                                                            | Accessing and Destroying a cookie - HTTP                      |                            | CO3        | , ,                           |  |  |
|                                                            | authentication – Storing usernames and passwords              |                            | CO4        |                               |  |  |
|                                                            | – Using Sessions – Starting and Ending a                      |                            | CO5        |                               |  |  |
|                                                            | session – Session                                             |                            |            |                               |  |  |
|                                                            | Security.                                                     |                            |            |                               |  |  |
| v                                                          | Practical MySQL – Creating a table with key                   | 11                         | CO1        | K1,K2,K3                      |  |  |
| v                                                          | constraints, dropping a table, adding, retrieving,            | 11                         | CO1<br>CO2 | K1,K2,K5<br>K4,K5,K6          |  |  |
|                                                            | updating data, deleting data – Performing                     |                            | CO2<br>CO3 | <b>K4,K3,K</b> 0              |  |  |
|                                                            | additional queries (Joins and subqueries)–                    |                            | CO3<br>CO4 |                               |  |  |
|                                                            |                                                               |                            | C04<br>C05 |                               |  |  |
|                                                            | Accessing MySQL using PHP– Connecting to                      |                            | COS        |                               |  |  |
| T (D                                                       | MySQL - Querying MySQL database with PHP.                     |                            |            |                               |  |  |
| Text Bo                                                    |                                                               |                            | ÷ .        |                               |  |  |
|                                                            | RobinNixon, "A step by step guide to creating dy              |                            | te. Learni | ng PHP, MySQL,                |  |  |
|                                                            | Javascript and CSS", 2 <sup>nd</sup> Edition ,O'Reilly, 2012. |                            |            |                               |  |  |
| Suggest                                                    | ed Readings                                                   |                            |            |                               |  |  |
|                                                            | 1. Vikram Vaswani, 2005. How to do everything w               | ith PHP and I              | MySQL,     | 1 <sup>st</sup> Edition, Tata |  |  |
|                                                            | McGrawHill.                                                   |                            |            |                               |  |  |
|                                                            | 2. Vikram Vaswani, 2017. A beginner's guide PHP               | , 1 <sup>st</sup> Edition, | McGraw     | Hill Education.               |  |  |
|                                                            | 3. Luke Welling, 2017. PHP and MySQL web deve                 | elopment, 5 <sup>th</sup>  | Edition, I | Pearson                       |  |  |
|                                                            | Education.                                                    |                            |            |                               |  |  |
| Web Re                                                     |                                                               |                            |            |                               |  |  |
|                                                            | 1. https://www.w3schools.com/php/                             |                            |            |                               |  |  |
|                                                            |                                                               | ial/                       |            |                               |  |  |
| 2. <u>https://www.udemy.com/course/php-mysql-tutorial/</u> |                                                               |                            |            |                               |  |  |

| UCA 5501 | WEB PROGRAMMING USING PHP AND MYSQL (MC)                                                                      | COGNITIVE LEVEL |
|----------|----------------------------------------------------------------------------------------------------|-----------------|
| CO 1     | To observe and understand the role, structure, control flow, classes and concepts in PHP and tables in MySQL. | K1, K2          |
| CO 2     | To implement the concepts in PHP and queries in MySQL.                                                        | К3              |
| CO 3     | To analyze functions for data and file handling in PHP and data management in MySQL.                          | K4              |
| CO 4     | To evaluate the programming concepts in PHP to develop interfaces and manipulate data using MySQL.            | К5              |
| CO 5     | To create applications using PHP and MySQL.                                                                   | K6              |

| Course Code                                                                   | UCA 5502                                                                        |  |  |
|-------------------------------------------------------------------------------|---------------------------------------------------------------------------------|--|--|
| Course Title Web Programming using PHP and MySQL LAB                          |                                                                                 |  |  |
| Credits                                                                       | 05                                                                              |  |  |
| Hours/Week                                                                    | 05                                                                              |  |  |
| Category                                                                      | Major Core (MC) – Lab                                                           |  |  |
| Semester                                                                      | V                                                                               |  |  |
| Regulation                                                                    | 2019                                                                            |  |  |
| <b>Course Overview</b>                                                        | v v                                                                             |  |  |
| 1. PHP is                                                                     | the most popular free, open source and server side scripting language.          |  |  |
| 2. MySQ                                                                       | L is a Relational Database Management System (RDMS), which is free and open     |  |  |
| source.                                                                       |                                                                                 |  |  |
| 3. This co                                                                    | urse gives in-depth knowledge of developing web applications using PHP as the   |  |  |
| front-e                                                                       | nd technology.                                                                  |  |  |
| 4. This co                                                                    | ourse also serves to understand the management of tables in MySQL.              |  |  |
| 5. It expla                                                                   | ains the connectivity between PHP and MySQL thereby allowing access to the data |  |  |
|                                                                               | in the database.                                                                |  |  |
| Course Objective                                                              | 28                                                                              |  |  |
|                                                                               | lore the concepts and techniques of Web development.                            |  |  |
| 2. To implement the features of PHP and MySQL.                                |                                                                                 |  |  |
| <ol> <li>To experiment building interfaces and creating databases.</li> </ol> |                                                                                 |  |  |
| -                                                                             | elop applications using PHP and MySQL.                                          |  |  |
| Prerequisites Basic knowledge in HTML.                                        |                                                                                 |  |  |

|      | SYLLABUS                                                                                                    |       |                                 |                      |  |  |  |
|------|----------------------------------------------------------------------------------------------------|-------|---------------------------------|----------------------|--|--|--|
| UNIT | CONTENT                                                                                                    | HOURS | Cos                             | COGNITIVE<br>LEVEL   |  |  |  |
| I    | <ol> <li>To implement Conditional control<br/>statements.</li> <li>Looping control statements.</li> <li>Nested control statements.</li> </ol> | 10    | CO1<br>CO2<br>CO3<br>CO4<br>CO5 | K1,K2,K3<br>K4,K5,K6 |  |  |  |

| II                                                                                                    | 4. User defined functions returning                             | 16 | CO1        | K1,K2,K3   |  |
|----------------------------------------------------------------------------------------------------|-----------------------------------------------------------------|----|------------|------------|--|
| 11                                                                                                    | single value /arrays.                                           | 10 | CO1<br>CO2 | K4,K5,K6   |  |
|                                                                                                    | <b>c i</b>                                                      |    | CO2<br>CO3 | 14,113,110 |  |
|                                                                                                    | 5. User defined functions with pass by reference.               |    | CO4        |            |  |
|                                                                                                    |                                                                 |    | CO5        |            |  |
|                                                                                                    | 6. Implementing classes and objects.                            |    | 000        |            |  |
|                                                                                                    | 7. Usage of constructors.                                       |    |            |            |  |
|                                                                                                    | <ol> <li>Implementing inheritance using<br/>classes.</li> </ol> |    |            |            |  |
| III                                                                                                    | 9. Implement different types of PHP                             | 12 | CO1        | K1,K2,K3   |  |
|                                                                                                    | arrays.                                                         |    | CO2        | K4,K5,K6   |  |
|                                                                                                    | 10. Built-in functions                                          |    | CO3        |            |  |
|                                                                                                    | 11. File handling functions.                                    |    | CO4        |            |  |
|                                                                                                    | The handling functions.                                         |    | CO5        |            |  |
|                                                                                                    | 12. Design a simple XHTML program.                              |    |            |            |  |
| IV                                                                                                    | 13. Designing forms with different input                        | 12 | CO1        | K1,K2,K3   |  |
|                                                                                                    | types.                                                          |    | CO2        | K4,K5,K6   |  |
|                                                                                                    | 14. Creating and destroying sessions.                           |    | CO3        |            |  |
|                                                                                                    | 15. Creating and destroying cookies.                            |    | CO4        |            |  |
|                                                                                                    | 15. Creating and desitoying cookies.                            |    | CO5        |            |  |
| V                                                                                                    | 16. Create, alter and drop tables (using                        | 15 | CO1        | K1,K2,K3   |  |
|                                                                                                    | constraints) in MySQL.                                          |    | CO2        | K4,K5,K6   |  |
|                                                                                                    | 17. Implement insert, update, delete                            |    | CO3        |            |  |
|                                                                                                    | and select queries inMySQL.                                     |    | CO4        |            |  |
|                                                                                                    | 18. Storing sensitive data in MySQL                             |    | CO5        |            |  |
|                                                                                                    | using encryption functions.                                     |    |            |            |  |
|                                                                                                    | 19. Join and sub queries.                                       |    |            |            |  |
|                                                                                                    | 20. Implement connectivity of PHP with                          |    |            |            |  |
|                                                                                                    | MySQL with insert, update, select and                           |    |            |            |  |
|                                                                                                    | delete queries.                                                 |    |            |            |  |
| Text Books                                                                                                    |                                                                 |    |            |            |  |
| RobinNixon, 2012.A step by step guide to creating dynamic website. Learning PHP, MySQL, JavaScript and CSS, 2 <sup>nd</sup> Edition ,O'Reilly. |                                                                 |    |            |            |  |
|                                                                                                    |                                                                 |    |            |            |  |
| Suggested Readings                                                                                                    |                                                                 |    |            |            |  |

- 1. VikramVaswani, 2005. How to do everything with PHP and MySQL, 1<sup>st</sup> Edition, Tata McGrawHill.
- 2. VikramVaswani, 2017.A beginner's guide PHP,1<sup>st</sup>Edition, McGraw Hill Education.
- 3. Luke Welling, 2017. PHP and MySQL web development, 5<sup>th</sup> Edition, Pearson Education.

### Web Resources

- 1. <u>https://www.w3schools.com/php/</u>
- 2. <u>https://www.udemy.com/course/php-mysql-tutorial/</u>

| UCA 55( | 2 WEB PROGRAMMING USING PHP AND MYSQL LAB                                                                     | COGNITIVE LEVEL |
|---------|----------------------------------------------------------------------------------------------------|-----------------|
|         | (MC)                                                                                                    |                 |
| CO 1    | To observe and understand the role, structure, control flow, classes and concepts in PHP and tables in MySQL. | K1, K2          |
| CO 2    | To implement the concepts in PHP and queries in MySQL.                                                        | К3              |
| CO 3    | To analyze functions for data and file handling in PHP and data management in MySQL.                          | K4              |
| CO 4    | To evaluate the programming concepts in PHP to develop interfaces and manipulate data using MySQL.            | K5              |
| CO 5    | To create applications using PHP and MySQL                                                                    | K6              |

| Course Code                                                                               | UCA 5503                 |  |  |
|-------------------------------------------------------------------------------------------|--------------------------|--|--|
| Course Title                                                                              | Visual Programming       |  |  |
| Credits                                                                                   | 04                       |  |  |
| Hours/Week                                                                                | 04                       |  |  |
| Category                                                                                  | Major Core (MC) – Theory |  |  |
| Semester                                                                                  | V                        |  |  |
| Regulation2019                                                                            |                          |  |  |
| <b>Course Overview</b>                                                                    |                          |  |  |
| 1. Visual programming is a language with object-oriented programming principles.          |                          |  |  |
| 2. This gives in-depth knowledge of developing console, windows and web applications.     |                          |  |  |
| 3. It also handles event-driven programming methods to create user-friendly applications. |                          |  |  |

4. This course also promotes design, code, test and debugging of Visual Programming in C# & ASP.NET.

- 1. To explain the basic concepts of .NET framework and C# fundamentals.
- 2. To explore the features of OOPS, arrays and functions.
- 3. To familiarize structures & files concepts in C# programming language.
- 4. To develop web applications using ASP.NET.

| Prerequisites | Basic computer programming knowledge. |
|---------------|---------------------------------------|

|      | SYLLABUS                                             |       |     |           |  |  |  |
|------|------------------------------------------------------|-------|-----|-----------|--|--|--|
| UNIT | CONTENT                                              | HOURS | COs | COGNITIVE |  |  |  |
|      |                                                      |       |     | LEVEL     |  |  |  |
| Ι    | Creation of C#: C# family treeNET framework -        | 12    | CO1 | K1,K2,K3  |  |  |  |
|      | Overview of C# - Object oriented programming-        |       | CO2 | K4,K5,K6  |  |  |  |
|      | Data types, Literals and Variables - Operators -     |       | CO3 |           |  |  |  |
|      | Control statements – Looping statements.             |       | CO4 |           |  |  |  |
|      |                                                      |       | CO5 |           |  |  |  |
| II   | Classes, Objects and methods: Class fundamentals -   | 12    | CO1 | K1,K2,K3  |  |  |  |
|      | Creation of objects - Constructors and Destructors - |       | CO2 | K4,K5,K6  |  |  |  |
|      | Arrays and Strings: One-dimensional array, Multi-    |       | CO3 |           |  |  |  |
|      | dimensional array, jagged arrays - Strings -         |       | CO4 |           |  |  |  |
|      | Operator Overloading.                                |       | CO5 |           |  |  |  |
|      |                                                      |       |     |           |  |  |  |
|      |                                                      |       |     |           |  |  |  |

| III       | Inheritance: Basics, Member access & inheritance,    | 12         | CO1        | K1,K2,K3     |  |
|-----------|------------------------------------------------------|------------|------------|--------------|--|
|           | Virtual Methods and overriding, Abstract Classes:    |            | CO2        | K4,K5,K6     |  |
|           | interfaces, interface references, interfaces can be  |            | CO3        |              |  |
|           | Inherited; Structures – Interfaces – Structures      |            | CO4        |              |  |
|           | and Enumerations –Exception handling.                |            | CO5        |              |  |
|           |                                                      | - 10       | 001        |              |  |
| IV        | Using I/O: Stream classes – Console I/O –File        | 12         | CO1        | K1,K2,K3     |  |
|           | Stream and Byte-Oriented File I/O – Character        |            | CO2        | K4,K5,K6     |  |
|           | based File I/O - ADO.NET Overview - Database         |            | CO3        |              |  |
|           | Connections – Commands – Data Reader-                |            | CO4        |              |  |
|           | DataAdapter-DataSets-Data Controls and its           |            | CO5        |              |  |
|           | Properties - Data Binding.                           |            |            |              |  |
| V         | Introduction to ASP.NET - IDE-Languages              | 12         | CO 1       | K1, K2, K3,  |  |
|           | supported Components -Working with Web Forms -       |            | CO 2       | K4, K5, K6   |  |
|           | Web form standard controls: Properties and its       |            | CO 3       |              |  |
|           | events - Validation controls - Creating Web          |            | CO 4       |              |  |
|           | application.                                         |            | CO 5       |              |  |
| Text Book | S                                                    |            |            |              |  |
| 1.        | Herbert Schildt, The Complete Reference C# 4.0, Ta   | ata McGraw | -Hill, 1st | Edition 2017 |  |
| 2.        | Mathew, MacDonald, The Complete Reference ASP. NH    | ET,TataMcG | raw-Hill,  | ,1st         |  |
|           | Edition 2015.                                        |            |            |              |  |
| Web Reso  | urces                                                |            |            |              |  |
| 1.        | 1. <u>https://www.javatpoint.com/c-sharp-example</u> |            |            |              |  |
| 2.        |                                                      |            |            |              |  |
| 3.        |                                                      |            |            |              |  |
| 4.        | https://docs.microsoft.com/                          |            |            |              |  |
|           |                                                      |            |            |              |  |

|      | UCA 5503 VISUAL PROGRAMMING (MC)                                                            | COGNITIVE LEVEL |
|------|---------------------------------------------------------------------------------------------|-----------------|
| CO 1 | To define and understand the fundamentals of the C#, .NET framework and ADO.NET.            | K1, K2          |
| CO 2 | To illustrate the various concepts of C#.                                                   | К3              |
| CO 3 | To analyze the concepts of inheritance, file handling functions<br>and other class methods. | K4              |
| CO 4 | To explain the role of functions and classes in C# with ADO.NET programming.                | K5              |
| CO 5 | To create applications in Visual programming.                                               | K6              |

| Course Code  | UCA 5504               |
|--------------|------------------------|
| Course Title | Visual Programming Lab |
| Credits      | 03                     |
| Hours/Week   | 05                     |
| Category     | Major Core (MC) – Lab  |
| Semester     | V                      |
| Regulation   | 2019                   |

- 1. C#.NET allows developers to create console, windows and web applications.
- 2. It deals with OOPS and .NET class framework with programming methods.
- 3. It introduces the usage of Inheritance and implementation of interfaces.
- 4. It also handles ASP.NET and data management for creating and deploying web applications.

- 1. To explain the basic concepts of .NET framework and C# fundamentals.
- 2. To explore the features of OOPS, arrays and functions.
- 3. To familiarize structures & files concepts in C# programming language.
- 4. To develop web applications using ASP.NET

| Prerequisites | Basic knowledge in computer programming. |
|---------------|------------------------------------------|
|---------------|------------------------------------------|

|      | SYLLABUS                                                                                                    |       |                                 |                      |  |  |
|------|----------------------------------------------------------------------------------------------------|-------|---------------------------------|----------------------|--|--|
| UNIT | CONTENT                                                                                                    | HOURS | COs                             | COGNITIVE<br>LEVEL   |  |  |
| Ι    | <ol> <li>Console Application – Working with<br/>Variables &amp; Operators</li> <li>Console Application – Program with<br/>Control statements</li> <li>Console Application – Program with<br/>Looping statements</li> </ol> | 10    | CO1<br>CO2<br>CO3<br>CO4<br>CO5 | K1,K2,K3<br>K4,K5,K6 |  |  |
| Π    | <ol> <li>To create an exposure of windows<br/>applications and tools.</li> <li>Implement classes and objects.</li> <li>Working with Operator<br/>overloading.</li> </ol>                                                   | 15    | CO1<br>CO2<br>CO3<br>CO4<br>CO5 | K1,K2,K3<br>K4,K5,K6 |  |  |

| III                                                                                   | 7. Implement inheritance and                                                      | 15           | CO1       | K1,K2,K3 |  |  |
|---------------------------------------------------------------------------------------|-----------------------------------------------------------------------------------|--------------|-----------|----------|--|--|
|                                                                                       | polymorphism concepts.                                                            |              | CO2       | K4,K5,K6 |  |  |
|                                                                                       | 8. Working with Constructors,                                                     |              | CO3       |          |  |  |
|                                                                                       | Destructors and Interfaces.                                                       |              | CO4       |          |  |  |
|                                                                                       | 9. Implementing Arrays, Jagged Arrays                                             |              | CO5       |          |  |  |
|                                                                                       | and String handling functions.                                                    |              |           |          |  |  |
|                                                                                       | 10. Implement Exception handling and                                              |              |           |          |  |  |
|                                                                                       | Enumerations.                                                                     |              |           |          |  |  |
| IV                                                                                    | 11. Working with File concepts and Structures                                     | 15           | CO1       | K1,K2,K3 |  |  |
|                                                                                       | 12. Database application to perform insert,                                       |              | CO2       | K4,K5,K6 |  |  |
|                                                                                       | update and delete operations.                                                     |              | CO3       |          |  |  |
|                                                                                       | 13. Data binding with Web and Data Controls.                                      |              | CO4       |          |  |  |
|                                                                                       |                                                                                   |              | CO5       |          |  |  |
| V                                                                                     | 14. Create an exposure of Web applications                                        | 20           | CO1       | K1,K2,K3 |  |  |
|                                                                                       | and tools List and Data controls.                                                 |              | CO2       | K4,K5,K6 |  |  |
|                                                                                       | 15. Validate user input using                                                     |              | CO3       |          |  |  |
|                                                                                       | Validation controls.                                                              |              | CO4       |          |  |  |
|                                                                                       | 16. Develop a web application using ASP.NET.                                      |              | CO5       |          |  |  |
| Text B                                                                                | Books                                                                             |              |           |          |  |  |
| 1.                                                                                    | Herbert Schildt, "The Complete Reference C# 4.0", Tata Mc                         | Graw-Hill,1s | stEdition | 2017.    |  |  |
| 2. Mathew, MacDonald, "The Complete Reference ASP.NET", Tata McGraw-Hill, 1st Edition |                                                                                   |              |           |          |  |  |
| 2015.                                                                                 |                                                                                   |              |           |          |  |  |
| Suggested Readings                                                                    |                                                                                   |              |           |          |  |  |
| 00                                                                                    |                                                                                   |              |           |          |  |  |
| 2.                                                                                    |                                                                                   |              |           |          |  |  |
|                                                                                       |                                                                                   |              |           |          |  |  |
|                                                                                       | 2008.                                                                             |              |           |          |  |  |
| 4.                                                                                    | 4. Matthew MacDonald, "Beginning ASP.NET 4 in C# 2010", APRESS, 1st Edition 2010. |              |           |          |  |  |
| Web Resources                                                                         |                                                                                   |              |           |          |  |  |
| 1.                                                                                    | 1. <u>https://www.javatpoint.com/c-sharp-example</u>                              |              |           |          |  |  |
| 2.                                                                                    | 2. <u>https://www.w3schools.com/asp/webpages_intro.asp</u>                        |              |           |          |  |  |
| 3.                                                                                    | 3. <u>https://www.c-sharpcorner.com/csharp-tutorials</u>                          |              |           |          |  |  |
| 4.                                                                                    |                                                                                   |              |           |          |  |  |
|                                                                                       |                                                                                   |              |           |          |  |  |

|      | UCA 5504 VISUAL PROGRAMMING LAB (MC)                                                        | COGNITIVE LEVEL |
|------|---------------------------------------------------------------------------------------------|-----------------|
| CO 1 | To define and understand the fundamentals of the C#, .NET framework and ADO.NET.            | K1,K2           |
| CO 2 | To illustrate the various concepts of C#.                                                   | K3              |
| CO 3 | To analyze the concepts of inheritance, file handling functions<br>and other class methods. | K4              |
| CO 4 | To explain the role of functions and classes in C# with ADO.NET programming.                | K5              |
| CO 5 | To create applications in Visual programming.                                               | K6              |

| Course Code   | UCA 5505             |
|---------------|----------------------|
| Course Title  | SOFTWARE ENGINEERING |
| Credits       | 06                   |
| Hours/Week    | 6                    |
| Category      | Major Core (MC)      |
| Semester      | V                    |
| Regulation    | 2019                 |
| Course Oromia | 1                    |

- 1. Software Engineering is the process of analyzing user requirements designing, building and testing software applications.
- 2. The course provides in-depth knowledge in developing systems.
- 3. This course helps to understand the software development models, System Engineering, design concepts.
- 4. It elucidates project management, estimation and scheduling concepts.
- 5. It explicates software testing, implementation and configuration management.

- 1. To understand the significance of process models.
- 2. To familiarize on system engineering and data modeling concepts.
- 3. To explore the various design process.
- 4. To analyze project management, estimation software quality and testing strategies.

| Prerequisites | Basic knowledge in software development process. |
|---------------|--------------------------------------------------|
|---------------|--------------------------------------------------|

|      | SYLLABUS                                                                                                    |       |                                 |                      |  |  |
|------|----------------------------------------------------------------------------------------------------|-------|---------------------------------|----------------------|--|--|
| UNIT | CONTENT                                                                                                    | HOURS | COs                             | COGNITIVE<br>LEVEL   |  |  |
| I    | Introduction to Software Engineering: The Evolving<br>Role of Software-The changing nature of software-<br>Software Myths. A generic View of Process: A Layered<br>technology-process models: The Waterfall Model<br>Evolutionary Process Models. |       | CO1<br>CO2<br>CO3<br>CO4<br>CO5 | K1,K2,K3<br>K4,K5,K6 |  |  |

| II                                                                                       | System Engineering: Computer-Based                    | 18 | CO1        | K1,K2,K3             |  |
|------------------------------------------------------------------------------------------|-------------------------------------------------------|----|------------|----------------------|--|
|                                                                                          | Systems-Hierarchy-Requirements Engineering Tasks      |    | CO2        | K4,K5,K6             |  |
|                                                                                          | Initiating the Requirement Engineering Process -      |    | CO3        |                      |  |
|                                                                                          | Eliciting Requirements- Building the Analysis         |    | CO4        |                      |  |
|                                                                                          | Model-Requirement Analysis- Data Modelling            |    | CO5        |                      |  |
|                                                                                          | Concepts-Flow Oriented Modelling-Class based          |    |            |                      |  |
|                                                                                          | Modelling- Creating Behavior Model.                   |    |            |                      |  |
| III                                                                                      | Design process and Design Quality- Design Concepts -  | 18 | CO1        | K1,K2,K3             |  |
|                                                                                          | The Design Model- Software Architecture Data Design-  |    | CO2        | K4,K5,K6             |  |
|                                                                                          | Architectural Design-Mapping Data Flow - Modelling    |    | CO3        |                      |  |
|                                                                                          | component level design: Designing class based         |    | CO4        |                      |  |
|                                                                                          | components- Performing User Interface Design: The     |    | CO5        |                      |  |
|                                                                                          | Golden Rules- Analysis and Design-Interface Analysis- |    |            |                      |  |
|                                                                                          | Interface Design Steps- Design Evaluation.            |    |            |                      |  |
| IV                                                                                       | Project Management Spectrum-The People-The Product    | 18 | CO1        | K1,K2,K3             |  |
| 1 V                                                                                      | -The Process-The Project. Estimation: The Project     | 10 | CO1<br>CO2 | K1,K2,K5<br>K4,K5,K6 |  |
|                                                                                          | Planning Process Resources-Software Project           |    | CO2<br>CO3 | <b>K4,K3,K0</b>      |  |
|                                                                                          | 6                                                     |    | CO3        |                      |  |
|                                                                                          | Estimation-Decomposition Techniques - Empirical       |    |            |                      |  |
|                                                                                          | Estimation Models. Project Scheduling: Project        |    | CO5        |                      |  |
|                                                                                          | scheduling Quality Management: Quality Concepts-      |    |            |                      |  |
|                                                                                          | Software Quality-Assurance-Formal Technical Reviews.  |    |            |                      |  |
| N7                                                                                       |                                                       | 10 | CO1        | V1 V2 V2             |  |
| V                                                                                        | Software Testing-Test strategies for Conventional     | 18 | CO1        | K1,K2,K3             |  |
|                                                                                          | Software and Object- Oriented Software-Validation     |    | CO2        | K4,K5,K6             |  |
|                                                                                          | Testing System Testing-The art of Debugging. Testing  |    | CO3        |                      |  |
|                                                                                          | Tactics: Software Testing Fundamentals-White Box      |    | CO4        |                      |  |
|                                                                                          | Testing-Basis Path Testing-Control Structure Testing- |    | CO5        |                      |  |
|                                                                                          | Black Box Testing-Object Oriented Testing Methods.    |    |            |                      |  |
| Text B                                                                                   |                                                       |    |            |                      |  |
| 1. Roger S Pressman," Software Engineering", McGraw-Hill, 2019, 8 <sup>th</sup> edition. |                                                       |    |            |                      |  |
| Suggested Readings                                                                       |                                                       |    |            |                      |  |
| 1. Richard Fairley, "Software Engineering Concepts", Mc Graw-Hill, 2014.                 |                                                       |    |            |                      |  |
| 2. Rajib Mall, "Fundamentals of Software Engineering", PHI, 2014.                        |                                                       |    |            |                      |  |
| Web Resources                                                                            |                                                       |    |            |                      |  |
| 1. https://www.javatpoint.com/software-engineering-tutorial                              |                                                       |    |            |                      |  |
| 2. https://www.tutorialspoint.com/software_engineering/index.htm                         |                                                       |    |            |                      |  |

2. <u>https://www.tutorialspoint.com/software\_engineering/index.htm</u>

|      | UCA 5505 SOFTWARE ENGINEERING (MC)                                                            | COGNITIVE LEVEL |
|------|-----------------------------------------------------------------------------------------------|-----------------|
| CO 1 | To identify and understand various software processing models<br>and requirement engineering. | K1, K2          |
| CO 2 | To determine the requirements and design process                                              | K3              |
| CO 3 | To analyze Project Estimation, Scheduling, Software Quality.                                  | K4              |
| CO 4 | To evaluate various models and post development activities.                                   | K5              |
| CO 5 | To design software application that satisfies user requirements.                              | K6              |

| Course Code    | UCA 5601                        |
|----------------|---------------------------------|
| Course Title   | DATA COMMUNICATION AND NETWORKS |
| Credits        | 05                              |
| Hours/Week     | 05                              |
| Category       | Major Elective (ME) - Theory    |
| Semester       | V                               |
| Regulation     | 2019                            |
| Course Overvie | W                               |

1. This course outlines the fundamental techniques of computer networks.

2. This course deals with the network architecture and the functionalities of different layers.

3. It also focuses on network principles, data transmission standards and transmission media.

4. It familiarizes error detection and correction mechanisms.

#### **Course Objectives**

1. To understand the layered architecture and protocols of computer networks.

2. To determine and manage data transmissions and multiplexing methods.

3. To acquire knowledge in detecting and correcting errors in data transmission.

4. To familiarize with encoding and modulation techniques.

**Prerequisites** Basic knowledge in communication system.

| SYLLABUS |                                           |       |     |           |  |  |
|----------|-------------------------------------------|-------|-----|-----------|--|--|
| UNIT     | CONTENT                                   | HOURS | COs | COGNITIVE |  |  |
|          |                                           |       |     | LEVEL     |  |  |
| Ι        | Introduction: Data communications –       | 18    | CO1 | K1,K2,K3  |  |  |
|          | Networks – Network types – Internet       |       | CO2 | K4,K5,K6  |  |  |
|          | History-Standards and Administrations-    |       | CO3 |           |  |  |
|          | Network Models: TCP/IP Protocol Suite-    |       | CO4 |           |  |  |
|          | Layered architecture-Layers in the TCP/IP |       | CO5 |           |  |  |
|          | Protocol suite-Description of each        |       |     |           |  |  |
|          | layer-encapsulation and decapsulation -   |       |     |           |  |  |
|          | addressing-multiplexing and               |       |     |           |  |  |
|          | demultiplexing-OSI Model- OSI versus      |       |     |           |  |  |
|          | TCP/IP.                                   |       |     |           |  |  |

| II  | Physical layer: Introduction to physical                                     | 18 | CO 1       | K1, K2, K3,                        |
|-----|------------------------------------------------------------------------------|----|------------|------------------------------------|
|     | layer-data and signals:- analog and                                          |    | CO 2       | K4, K5,K6                          |
|     | digital data-analog and digital signals-                                     |    | CO 3       |                                    |
|     | periodic and non periodic-periodic                                           |    | CO 4       |                                    |
|     | analog signals-sine wave-phase-                                              |    | CO 5       |                                    |
|     |                                                                              |    |            |                                    |
|     |                                                                              |    |            |                                    |
|     | domains-composite signals-bandwidth-                                         |    |            |                                    |
|     | digital signals-Bit rate-Bit Length-                                         |    |            |                                    |
|     | Digital Signal as a Composite Analog                                         |    |            |                                    |
|     | Signal-Transmission of Digital Signals                                       |    |            |                                    |
|     | transmission impairment: Attenuation-                                        |    |            |                                    |
|     | Distortion-Noise.                                                            |    | ~~.        |                                    |
| III | Digital Transmission: – Digital- to-<br>Digital Conversion-Line Coding-Line  | 18 | CO1<br>CO2 | K1,K2,K3<br>K4,K5,K6               |
|     | Coding Schemes-Blockcoding-                                                  |    | CO2<br>CO3 | <b>K</b> 4, <b>K</b> 3, <b>K</b> 0 |
|     | Analog to digital conversion-Pulse Code                                      |    | CO4        |                                    |
|     | Modulation-Delta Modulation-                                                 |    | CO5        |                                    |
|     | Transmission-modes-Parallel-                                                 |    |            |                                    |
|     | transmission-Serial-Transmission-                                            |    |            |                                    |
|     | Analog-to-Analog Conversion-                                                 |    |            |                                    |
|     | Amplitude Modulation-Frequency                                               |    |            |                                    |
|     | Modulation-Phase Modulation.                                                 |    | ~~.        |                                    |
| IV  | Multiplexing: Frequency division                                             | 18 | CO1        | K1,K2,K3                           |
|     | multiplexing-wavelength division<br>multiplexing-time division multiplexing- |    | CO2<br>CO3 | K4,K5,K6                           |
|     | Transmission Media- guided media-                                            |    | CO3<br>CO4 |                                    |
|     | Twisted pair cable- Coaxial Cable-Fiber                                      |    | CO5        |                                    |
|     | optic cable- Unguided media-Radio waves-                                     |    |            |                                    |
|     | Microwaves-infrared-Data Link Layers-                                        |    |            |                                    |
|     | Introduction-Nodes and Links- services-                                      |    |            |                                    |
|     | Two Categories of links-Two Sub layers.                                      |    |            |                                    |
| V   | Introduction-Link Layer Addressing-                                          | 18 | CO1        | K1,K2,K3                           |
|     | Three types of address-Address                                               |    | CO2        | K4,K5,K6                           |
|     | Resolution protocol - Error Detection                                        |    | CO3        |                                    |
|     | and correction-Types of Errors-<br>Redundancy-Detection versus               |    | CO4<br>CO5 |                                    |
|     | Correction-Coding-Block Coding- Error                                        |    | 005        |                                    |
|     | detection-Cyclic codes-Cyclic redundancy                                     |    |            |                                    |
|     | check-Polynomials- Checksum-concept.                                         |    |            |                                    |

1. Behrouz Forouzan, Data Communications and Networking, Mcgraw Hill 5th Edition 2019.

### **Suggested Readings**

- 1. Andrew s. Tanenbaum, Computer networks, Prentice Hall, 4th Edition2003.
- 2. DP Nagpal, Data Communication and Networking, S. Chand Publishing, Second Edition 2018.
- 3. William Stallings, Data and Computer Communications, Pearson Education, 10th Edition2013.
- 4. PrakashC.Gupta, Data Communications and Computer Networks, Tata McGraw Hill., 2nd Edition2014.

### Web Resources

- 1. <u>https://www.tutorialspoint.com/data\_communication\_computer\_network/</u>
- 2. <u>http://www.crectirupati.com/sites/default/files/lecture\_notes/</u>

| UC   | A 5601 DATA COMMUNICATION AND NETWORKS (ME)                                                              | COGNITIVE LEVEL |
|------|----------------------------------------------------------------------------------------------------|-----------------|
| CO 1 | To describe and understand fundamental principles of networking                                          | K1, K2          |
| CO 2 | To explain the transmission of data through network<br>communication using layered concepts and signals. | K3              |
| CO 3 | To analyze the various types of transmission media and manage<br>the connections.                        | K4              |
| CO 4 | To assess error free data transmission using the transmission techniques.                                | K5              |
| CO 5 | To construct optimal network connections for effective data transmissions.                               | K6              |

| Course Code                                                         | UCA 5602         |  |
|---------------------------------------------------------------------|------------------|--|
| Course Title                                                        | Mobile Computing |  |
| Credits                                                             | 04               |  |
| Hours/Week                                                          | 06               |  |
| Category                                                            | Major Elective   |  |
| Semester                                                            | V                |  |
| Regulation                                                          | 2019             |  |
| Course Overvie                                                      | W                |  |
| 1. This course explores various generations of mobile technologies. |                  |  |
| 2. It familiarizes different mobile and multimedia services.        |                  |  |

- It deals with different network architectures and its applications.
- It dears with different network are incertained and its applications.
   It focuses on the features and types of Mobile IP and Mobile TCP.

### **Course Objectives**

- 1. To understand the concepts of mobile technologies and different generations.
- 2. To explore the applications of different network architectures.
- 3. To explain the platforms and protocols used in mobile environment.
- 4. To use different mobile services and compression techniques.

| Prerequisites | Basic knowledge on communication. |
|---------------|-----------------------------------|

|      | SYLLABUS                                         |     |     |                 |
|------|--------------------------------------------------|-----|-----|-----------------|
| UNIT | CONTENT                                          | HRS | COs | Cognitive level |
| Ι    | Mobile Computing Architecture: Architecture for  | 18  | CO1 | K1,K2,K3        |
|      | Mobile Computing - Three-tier Architecture-      |     | CO2 | K4,K5,K6        |
|      | Design Considerations for Mobile Computing-      |     | CO3 |                 |
|      | Mobile Computing through Internet - Making       |     | CO4 |                 |
|      | Existing Applications Mobile-enabled Emerging    |     | CO5 |                 |
|      | Technologies: Bluetooth - Radio Frequency        |     |     |                 |
|      | Identification – Wireless Broadband - Mobile IP. |     |     |                 |
| II   | Global System for Mobile Communications:         | 18  | CO1 | K1,K2,K3        |
|      | Global System for Mobile Communications -        |     | CO2 | K4,K5,K6        |
|      | GSM Architecture - GSM Entities - Call Routing   |     | CO3 |                 |
|      | in GSM - GSM Addresses and Identifiers -         |     | CO4 |                 |
|      | Network Aspects in GSM -General Packet Radio     |     | CO5 |                 |
|      | Service: Introduction – GPRS and Packet Data     |     |     |                 |
|      | Network - GPRS Network Architecture -            |     |     |                 |
|      | GPRS Network Operations - Applications for       |     |     |                 |
|      | GPRS.                                            |     |     |                 |

| Ш                                                                                                    | Wireless Application Protocol: Introduction –<br>WAP – MMS –MMS Architecture – MMS<br>Transaction flows – CDMA and 3G: Spread-<br>Spectrum Technology – CDMA versus GSM –<br>Wireless LAN: Introduction – Advantages –<br>Architecture – Mobile Ad hoc Networks and<br>Sensor Networks.                                                                                                    | 18 | CO1<br>CO2<br>CO3<br>CO4<br>CO5 | K1,K2,K3<br>K4,K5,K6 |  |
|----------------------------------------------------------------------------------------------------|----------------------------------------------------------------------------------------------------|----|---------------------------------|----------------------|--|
| IV                                                                                                    | Mobile IP: Overview – Working with Mobile IP<br>Mobile IP Entities – Mobile Agents – Components<br>of Mobile IP – Mobile IPv6 Features. Mobile<br>Transport Layer: Traditional TCP and implications<br>on mobility–Indirect TCP Snooping TCP – Mobile<br>TCP – Selective Retransmission – Transaction<br>oriented TCP- Voice over internet protocol and<br>convergence: voice over IP-H-323 framework for<br>voice over IP-Voice over IP applications. |    | CO1<br>CO2<br>CO3<br>CO4<br>CO5 | K1,K2,K3<br>K4,K5,K6 |  |
| V                                                                                                    | Multimedia: Introduction-Why Multimedia-<br>Compression and decompression-coder and<br>decoder-popular compression techniques<br>Networked multimedia application-Issues in<br>multimedia delivery over the Internet- Multimedia<br>networking protocol. content distribution network-<br>Principles of best effort delivery- Multimedia<br>service creations.                                                                                         | 18 | CO1<br>CO2<br>CO3<br>CO4<br>CO5 | K1,K2,K3<br>K4,K5,K6 |  |
| 1. Asok<br>Appl                                                                                                    | Applications and Service ,Tata McGraw-Hill,2010,Second Edition.                                                                                                    |    |                                 |                      |  |
| <ol> <li>Suggested Readings</li> <li>Raj kamal, Mobile computing ,Oxford university,2007,Second edition.</li> <li>T.G.Palanivelu, R.Nekkeeran Wirelesss and mobile communication, PHI Learning, 2009</li> </ol>                                                                                                    |                                                                                                    |    |                                 |                      |  |
| Web Resources         1. <a href="https://www.iith.ac.in/~tbr/teaching/docs/gsm.pdf">https://www.iith.ac.in/~tbr/teaching/docs/gsm.pdf</a> 2. <a href="https://web.cs.wpi.edu/~emmanuel/courses/cs525m/S06/slides/mobile_routing.pdf">https://web.cs.wpi.edu/~emmanuel/courses/cs525m/S06/slides/mobile_routing.pdf</a> 3. <a href="https://www.cse.iitb.ac.in/~sri/talks/mobileinternet.ppt">https://www.cse.iitb.ac.in/~sri/talks/mobileinternet.ppt</a> |                                                                                                    |    |                                 |                      |  |

|      | UCA 5602 MOBILE COMPUTING (ME)                                                | COGNITIVE LEVEL |
|------|-------------------------------------------------------------------------------|-----------------|
| CO 1 | To define and compare different mobile technologies and architecture.         | K1, K2          |
| CO 2 | To articulate different services and protocols used in mobile computing.      | K3              |
| CO 3 | To analyze mobile communication and compression technology.                   | K4              |
| CO 4 | To evaluate the different generations of mobile communication and mobile TCP. | K5              |
| CO 5 | To design and integrate different mobile services and compression techniques. | K6              |

Course Outcomes (COs) and Cognitive Level Mapping

| <b>Course Code</b>                                                                              | UCA 5603                                                                          |  |  |  |  |
|-------------------------------------------------------------------------------------------------|-----------------------------------------------------------------------------------|--|--|--|--|
| Course Title                                                                                    | Machine Learning                                                                  |  |  |  |  |
| Credits                                                                                         | 06                                                                                |  |  |  |  |
| Hours/Week                                                                                      | 06                                                                                |  |  |  |  |
| Category                                                                                        | Major Elective (ME) – Lab                                                         |  |  |  |  |
| Semester                                                                                        | V                                                                                 |  |  |  |  |
| Regulation                                                                                      | 2019                                                                              |  |  |  |  |
| <b>Course Overviev</b>                                                                          | V                                                                                 |  |  |  |  |
| 1. Machine Lea                                                                                  | rning focuses on the development of predictive models that learn automatically.   |  |  |  |  |
| 2. This course c                                                                                | overs complex Machine Learning algorithms used for solving real world problems.   |  |  |  |  |
| 3. It enables better decision making, predictive analysis, visualization and pattern discovery. |                                                                                   |  |  |  |  |
|                                                                                                 | is the basics of Python with libraries like Numpy, Pandas, Matplotlib and SciKit- |  |  |  |  |
| learn.                                                                                          |                                                                                   |  |  |  |  |
| <b>Course Objectiv</b>                                                                          | es                                                                                |  |  |  |  |
|                                                                                                 | d the menious technismes and concents of Mashine learning                         |  |  |  |  |

- 1. To understand the various techniques and concepts of Machine learning.
- 2. To focus on the libraries and tools that helps to build applications.
- 3. To implement visualization of solutions for effective understanding and decision making.
- 4. To explore the Machine Learning algorithms in Python to solve real-world problems.

| Prerequisites | Basic knowledge in programming language. |
|---------------|------------------------------------------|
|               |                                          |

|      | SYLLABUS                                         |       |     |                    |  |
|------|--------------------------------------------------|-------|-----|--------------------|--|
| UNIT | CONTENT                                          | HOURS | COs | COGNITIVE<br>LEVEL |  |
| Ι    | Introduction to Machine Learning, Why Machine    | 15    | CO1 | K1,K2,K3           |  |
|      | Learning, Applications of Machine Learning, Key  |       | CO2 | K4,K5,K6           |  |
|      | elements of Machine Learning, installing scikit- |       | CO3 |                    |  |
|      | learn, Essential Libraries and Tools, A First    |       | CO4 |                    |  |
|      | Application: Classifying Iris species: Meet the  |       | CO5 |                    |  |
|      | Data, Measuring success, Building your First     |       |     |                    |  |
|      | Model, Making predictions, Evaluating the Model. |       |     |                    |  |
|      | 1. Implement basic scikit learn codes.           |       |     |                    |  |
|      | 2. Implement basic codes with iris               |       |     |                    |  |
|      | dataset.                                         |       |     |                    |  |

| II  | Data Manipulation with Pandas: Installing and        | 15 | CO1 | K1,K2,K3   |
|-----|------------------------------------------------------|----|-----|------------|
|     | Using Pandas - Introducing Pandas Objects            |    | CO2 | K4,K5,K6   |
|     | Data Indexing and Selection- Operating on Data in    |    | CO3 |            |
|     | Pandas - Handling Missing Data -                     |    | CO4 |            |
|     | Hierarchical Indexing - Combining Datasets :         |    | CO5 |            |
|     | Concate and Append - Merge and Join –                |    |     |            |
|     | Aggregation and Grouping - Pivot Table –             |    |     |            |
|     | Working with Time series – High performance          |    |     |            |
|     | Pandas.                                              |    |     |            |
|     | 1. Practice to extract features from                 |    |     |            |
|     | datasets.                                            |    |     |            |
|     | 2. Implement k – Nearest Neighbors                   |    |     |            |
|     | Classification                                       |    |     |            |
|     | 3. Implement Naïve Bayes Classification              |    |     |            |
| III | Visualization with Matplotlib: General Matplotlib    | 15 | CO1 | K1,K2,K3   |
|     | Tips - Two Interfaces for the Price of One - Simple  | 10 | CO2 | K4,K5,K6   |
|     | Line - Simple Scatter - Visualizing Errors - Density |    | CO3 | 11,110,110 |
|     | and Contour Plots - Histograms, Binnings and         |    | CO4 |            |
|     | Density - Customizing Plot Legends -                 |    | CO5 |            |
|     | Customizing Color bars- Multiple Subplots - Text     |    | 000 |            |
|     | and Annotation - Customizing Ticks –                 |    |     |            |
|     | Customizing Matplotlib: Configuration and style      |    |     |            |
|     | sheets – Three Dimensional plotting in Matplotlib -  |    |     |            |
|     | Visualization with Seaborn.                          |    |     |            |
|     | 1. Implement Decision Trees                          |    |     |            |
|     | Classification.                                      |    |     |            |
|     | 2. Implement Ensembles of Decision                   |    |     |            |
|     | Trees.                                               |    |     |            |
| IV  | Supervised Learning: Classification and              | 15 | CO1 | K1,K2,K3   |
|     | Regression, Generalization, Overfitting and          |    | CO2 | K4,K5,K6   |
|     | underfitting. Supervised ML Algorithms: k-Nearest    |    | CO3 |            |
|     | Neighbors, Linear models, Naïve Bayes classifiers,   |    | CO4 |            |
|     | Decision Trees, Ensembles of Decision Trees.         |    | CO5 |            |
|     | Unsupervised Learning and Preprocessing: Types       |    |     |            |
|     | and challenges, Preprocessing and scaling,           |    |     |            |
|     | Dimensionality Reduction, Feature Extraction.        |    |     |            |
|     | 1. Implement pre-processing and scaling.             |    |     |            |
|     | 2. Implement dimensionality reduction.               |    |     |            |
| V   | Model Evaluation and Improvement: Cross-             | 15 | CO1 | K1,K2,K3   |
|     | Validation, Grid Search, Evaluation metrics and      |    | CO2 | K4,K5,K6   |
|     | scoring. Algorithm chains and pipelines: Parameter   |    | CO3 |            |
|     | selection with preprocessing, building pipelines,    |    | CO4 |            |
|     | Using pipelines in Grid searches.                    |    | CO5 |            |
|     |                                                      |    |     |            |

|                                                                               | <ol> <li>Practice Feature extraction with the<br/>dataset.</li> <li>Implement Model selection and<br/>evaluation</li> </ol> |                |           |              |  |
|-------------------------------------------------------------------------------|----------------------------------------------------------------------------------------------------|----------------|-----------|--------------|--|
| Text Boo                                                                      | bks                                                                                                    |                |           |              |  |
| 1. Ar                                                                         | ndreas C.Muller and Sarah Guido, 2016. Introduction                                                                         | to Machine Le  | arning v  | vith Python, |  |
| (                                                                             | O'REILLY.                                                                                                    |                |           |              |  |
| 2. Jal                                                                        | ke VanderPlas, 2016. Python Data Science Handbook                                                                           | - Essential To | ols for V | Vorking with |  |
| Ι                                                                             | Data,O'REILLY.                                                                                                    |                |           |              |  |
| Suggested Readings                                                            |                                                                                                    |                |           |              |  |
| 1. Samir Madhavan, 2016. Mastering Python for Data Science, PACKT Publishing. |                                                                                                    |                |           |              |  |
| 2. Ethem Alpaydin, 2009. Introduction to Machine Learning, The MIT Press.     |                                                                                                    |                |           |              |  |
| 3. Ja                                                                         |                                                                                                    |                |           |              |  |
| Web Resources                                                                 |                                                                                                    |                |           |              |  |
| 1. <u>https://www.oreilly.com/library/view/practical-machine-</u>             |                                                                                                    |                |           |              |  |
| learn                                                                         | learning/9781484241493/html/471189_1_En_5_Chapter.xhtml                                                                     |                |           |              |  |
| 2. https                                                                      | 2. https://data-flair.training/blogs/machine-learning-tutorial/                                                             |                |           |              |  |
| -                                                                             |                                                                                                    | • •            |           |              |  |

3. https://www.geeksforgeeks.org/ml-classification-vs-clustering/

|      | UCA 5603 MACHINE LEARNING LAB (ME)                                                           | COGNITIVE LEVEL |
|------|----------------------------------------------------------------------------------------------|-----------------|
| CO 1 | To describe and understand the requirements of Machine learning.                             | K1, K2          |
| CO 2 | To implement data visualization and machine learning techniques.                             | K3              |
| CO 3 | To analyze the supervised and unsupervised machine learning algorithms and its applications. | K4              |
| CO 4 | To compare the performance of various machine learning techniques for real world problems.   | K5              |
| CO 5 | To propose solutions for real world problems using huge volume of data.                      | K6              |

| Course Code                                                                                                    | UCA 5604                                                                                                    |  |
|----------------------------------------------------------------------------------------------------|----------------------------------------------------------------------------------------------------|--|
| Course Title                                                                                                    | Virtual Reality                                                                                                    |  |
| Credits                                                                                                    | 06                                                                                                    |  |
| Hours/Week 06                                                                                                    |                                                                                                    |  |
| Category Major Elective - Practical                                                                                                    |                                                                                                    |  |
| Semester                                                                                                    | V                                                                                                    |  |
| Regulation 2019                                                                                                    |                                                                                                    |  |
| reality sys<br>2. It aims to experience<br>3. It also exp<br>4. This cours                                                                                                    | eality introduces developing applications for modern virtual and augmented<br>tems.<br>discover the perceptual science behind mixed reality technologies for creating VR<br>es.<br>lores the creation of game objects and elements.<br>e also focuses on optimizing the performance of gaming resources. |  |
| <ol> <li>Course Objectives         <ol> <li>To understand the concepts of VR technology.</li> <li>To recognize the application of VR in game development.</li> <li>To develop immersive VR applications and capture user actions using Unity 3D.</li> </ol> </li> </ol> |                                                                                                    |  |
| Prerequisites                                                                                                    | Basic Knowledge of Human Computer Interaction.                                                                                                    |  |

|      | SYLLABUS                                                                                                    |       |                                 |                      |
|------|----------------------------------------------------------------------------------------------------|-------|---------------------------------|----------------------|
| UNIT | CONTENT                                                                                                    | HOURS | COs                             | COGNITIVE<br>LEVEL   |
| I    | Introduction to VR and Unity, VR Build and Gaze<br>based control: What is VR - AR vs VR -<br>Applications vs Games - Types of VR Experiences<br>- Getting started with Unity - Creating a Diorama -<br>Measurements - Introduction to Blender Unit build<br>systems and toolkit - JS based VR - 3D world -<br>VR for different platforms: Windows, Android ,<br>iOS and google VR. | 15    | CO1<br>CO2<br>CO3<br>CO4<br>CO5 | K1,K2,K3<br>K4,K5,K6 |
| П    | Game objects, Interactions, World Space UI and<br>Locomotion :Creating, Positioning, Movements,<br>Destruction - Particle effects - User Interactions -<br>Basic input Buttons - Scriptable objects for<br>inputs - Polling - Unity Events - Reusable canvas -<br>Unity components - Unity Assets - Glide<br>locomotion – Teleportation.                                           | 15    | CO1<br>CO2<br>CO3<br>CO4<br>CO5 | K1,K2,K3<br>K4,K5,K6 |

| <ul> <li>Exercises: <ol> <li>Creating and destructing game objects.</li> <li>Placement of objects in a 3D plane.</li> <li>Place 20 cubes and 15 spheres of varying size on the plane created.</li> <li>Generate simple explosions on the plane, a total of 3 explosions emitting particles.</li> </ol> </li> <li>III Physics and Interactive spaces: Physics components - Managing game objects - <ol> <li>Implementing object pool - Shooter ball game -</li> <li>Level design - Assembling the scene-Adding</li> <li>Adding pictures to gallery - Displaying art info -</li> <li>Moving around gallery.</li> <li>Exercises:</li> <li>Create a plane in a 3D space with dimension x*x*x</li> <li>Add music to the sprite movement and collisions with Start and Pause button to start and pause the movement</li> </ol> </li> <li>IV 360 degrees and Animation :360 degree media - <ul> <li>Globe - Rendering Photospheres - Skyboxes -</li> <li>Capturing 360 degrees - Composing story -</li> </ul> </li> </ul> | a total | 1 16  | C01<br>C02        |                      |
|----------------------------------------------------------------------------------------------------|---------|-------|-------------------|----------------------|
| <ul> <li>2. Placement of objects in a 3D plane.</li> <li>3. Place 20 cubes and 15 spheres of varying size on the plane created.</li> <li>4. Generate simple explosions on the plane, a total of 3 explosions emitting particles.</li> <li>III Physics and Interactive spaces: Physics components - Managing game objects - Implementing object pool - Shooter ball game - Level design - Assembling the scene-Adding Adding pictures to gallery - Displaying art info - Moving around gallery. Exercises:</li> <li>5. Create a plane in a 3D space with dimension x*x*x</li> <li>6. Add music to the sprite movement and collisions with Start and Pause button to start and pause the movement</li> <li>IV 360 degrees and Animation :360 degree media - Globe - Rendering Photospheres - Skyboxes -</li> </ul>                                                                                                    | a total |       |                   |                      |
| <ul> <li>3. Place 20 cubes and 15 spheres of varying size<br/>on the plane created.</li> <li>4. Generate simple explosions on the plane, a total<br/>of 3 explosions emitting particles.</li> <li>III Physics and Interactive spaces: Physics<br/>components - Managing game objects -<br/>Implementing object pool - Shooter ball game -<br/>Level design - Assembling the scene-Adding<br/>Adding pictures to gallery - Displaying art info -<br/>Moving around gallery.<br/>Exercises:</li> <li>5. Create a plane in a 3D space with dimension<br/>x*x*x</li> <li>6. Add music to the sprite movement and<br/>collisions with Start and Pause button to start and<br/>pause the movement</li> <li>IV 360 degrees and Animation :360 degree media -<br/>Globe - Rendering Photospheres - Skyboxes -</li> </ul>                                                                                                    | a total |       |                   |                      |
| on the plane created.4. Generate simple explosions on the plane, a total<br>of 3 explosions emitting particles.IIIPhysics and Interactive spaces: Physics<br>components - Managing game objects -<br>Implementing object pool - Shooter ball game -<br>Level design - Assembling the scene-Adding<br>Adding pictures to gallery - Displaying art info -<br>Moving around gallery.<br>Exercises:5. Create a plane in a 3D space with dimension<br>$x*x*x$ 6. Add music to the sprite movement and<br>collisions with Start and Pause button to start and<br>pause the movementIV360 degrees and Animation :360 degree media -<br>Globe - Rendering Photospheres - Skyboxes -                                                                                                    | a total |       |                   |                      |
| 4. Generate simple explosions on the plane, a total<br>of 3 explosions emitting particles.IIIPhysics and Interactive spaces: Physics<br>components - Managing game objects -<br>Implementing object pool - Shooter ball game -<br>Level design - Assembling the scene-Adding<br>Adding pictures to gallery - Displaying art info -<br>Moving around gallery.<br>                                                                                                    | e -     |       |                   |                      |
| of 3 explosions emitting particles.IIIPhysics and Interactive spaces: Physics<br>components - Managing game objects -<br>Implementing object pool - Shooter ball game -<br>Level design - Assembling the scene-Adding<br>Adding pictures to gallery - Displaying art info -<br>Moving around gallery.<br>Exercises:<br>5. Create a plane in a 3D space with dimension<br>$x*x*x$<br>6. Add music to the sprite movement and<br>collisions with Start and Pause button to start and<br>pause the movementIV360 degrees and Animation :360 degree media -<br>Globe - Rendering Photospheres - Skyboxes -                                                                                                    | e -     |       |                   |                      |
| IIIPhysics and Interactive spaces: Physics<br>components - Managing game objects -<br>Implementing object pool - Shooter ball game -<br>Level design - Assembling the scene-Adding<br>Adding pictures to gallery - Displaying art info -<br>Moving around gallery.<br>Exercises:<br>5. Create a plane in a 3D space with dimension<br>x*x*x<br>6. Add music to the sprite movement and<br>collisions with Start and Pause button to start and<br>pause the movementIV360 degrees and Animation :360 degree media -<br>Globe - Rendering Photospheres - Skyboxes -                                                                                                    |         | 16    |                   |                      |
| components - Managing game objects -Implementing object pool - Shooter ball game -Level design - Assembling the scene-AddingAdding pictures to gallery - Displaying art info -Moving around gallery.Exercises:5. Create a plane in a 3D space with dimensionx*x*x6. Add music to the sprite movement andcollisions with Start and Pause button to start andpause the movementIV360 degrees and Animation :360 degree media -Globe - Rendering Photospheres - Skyboxes -                                                                                                    |         | 16    |                   |                      |
| Implementing object pool - Shooter ball game -<br>Level design - Assembling the scene-Adding<br>Adding pictures to gallery - Displaying art info -<br>Moving around gallery.<br>Exercises:<br>5. Create a plane in a 3D space with dimension<br>$x*x*x$<br>6. Add music to the sprite movement and<br>collisions with Start and Pause button to start and<br>pause the movementIV360 degrees and Animation :360 degree media -<br>Globe - Rendering Photospheres - Skyboxes -                                                                                                    |         |       | $CO^2$            | K1,K2,K3             |
| Level design - Assembling the scene-Adding<br>Adding pictures to gallery - Displaying art info -<br>Moving around gallery.<br>Exercises:<br>5. Create a plane in a 3D space with dimension<br>$x*x*x$<br>6. Add music to the sprite movement and<br>collisions with Start and Pause button to start and<br>pause the movementIV360 degrees and Animation :360 degree media -<br>Globe - Rendering Photospheres - Skyboxes -                                                                                                    |         |       | $\overline{0}$    | K4,K5,K6             |
| Adding pictures to gallery - Displaying art info -<br>Moving around gallery.Exercises:<br>5. Create a plane in a 3D space with dimension<br>$x^*x^*x$<br>6. Add music to the sprite movement and<br>collisions with Start and Pause button to start and<br>pause the movementIV360 degrees and Animation :360 degree media -<br>Globe - Rendering Photospheres - Skyboxes -                                                                                                    |         |       | CO3               |                      |
| Moving around gallery.Exercises:5. Create a plane in a 3D space with dimensionx*x*x6. Add music to the sprite movement andcollisions with Start and Pause button to start andpause the movementIV360 degrees and Animation :360 degree media -Globe - Rendering Photospheres - Skyboxes -                                                                                                    | fo -    |       | CO4               |                      |
| Moving around gallery.Exercises:5. Create a plane in a 3D space with dimensionx*x*x6. Add music to the sprite movement andcollisions with Start and Pause button to start andpause the movementIV360 degrees and Animation :360 degree media -Globe - Rendering Photospheres - Skyboxes -                                                                                                    |         |       | CO5               |                      |
| Exercises:5. Create a plane in a 3D space with dimension $x^*x^*x$ 6. Add music to the sprite movement andcollisions with Start and Pause button to start andpause the movementIV360 degrees and Animation :360 degree media -Globe - Rendering Photospheres - Skyboxes -                                                                                                    |         |       |                   |                      |
| <ul> <li>5. Create a plane in a 3D space with dimension x*x*x</li> <li>6. Add music to the sprite movement and collisions with Start and Pause button to start and pause the movement</li> <li>IV 360 degrees and Animation :360 degree media - Globe - Rendering Photospheres - Skyboxes -</li> </ul>                                                                                                    |         |       |                   |                      |
| x*x*x         6. Add music to the sprite movement and collisions with Start and Pause button to start and pause the movement         IV       360 degrees and Animation :360 degree media - Globe - Rendering Photospheres - Skyboxes -                                                                                                    | າກ      |       |                   |                      |
| <ul> <li>6. Add music to the sprite movement and collisions with Start and Pause button to start and pause the movement</li> <li>IV 360 degrees and Animation :360 degree media - Globe - Rendering Photospheres - Skyboxes -</li> </ul>                                                                                                    | /11     |       |                   |                      |
| collisions with Start and Pause button to start and pause the movement         IV       360 degrees and Animation :360 degree media - Globe - Rendering Photospheres - Skyboxes -                                                                                                    |         |       |                   |                      |
| IV       360 degrees and Animation :360 degree media -         Globe - Rendering Photospheres - Skyboxes -                                                                                                    | and     |       |                   |                      |
| IV       360 degrees and Animation :360 degree media -         Globe - Rendering Photospheres - Skyboxes -                                                                                                    | and     |       |                   |                      |
| Globe - Rendering Photospheres - Skyboxes -                                                                                                    |         |       |                   |                      |
| Ç î Ç                                                                                                    |         | 16    | CO1               | K1,K2,K3             |
| Capturing 360 degrees - Composing story -                                                                                                    | -       |       | CO2               | K4,K5,K6             |
|                                                                                                    |         |       | CO3               |                      |
| Timelines and Audio tracks - Animation editor -                                                                                                    | or -    |       | CO4               |                      |
| Animation clips and controllers - Animating                                                                                                    |         |       | CO5               |                      |
| properties.                                                                                                    |         |       |                   |                      |
| Exercises:                                                                                                    |         |       |                   |                      |
| 7. Create a sprite that can move over a plane and                                                                                                    | and     |       |                   |                      |
| physics and rigid bodies to detect game object                                                                                                    | t       |       |                   |                      |
|                                                                                                    |         |       |                   |                      |
|                                                                                                    | space   | e     |                   |                      |
|                                                                                                    | spuce   |       |                   |                      |
| to the plane                                                                                                    |         |       |                   |                      |
| to the plane.                                                                                                    |         | ╂───┤ | CO1               |                      |
| 9. Create a maze game                                                                                                    | lion    | 16    |                   |                      |
| 9. Create a maze game       V       Story telling, Social Meta verse and optimisation                                                                                                    | tion    |       |                   | к4,кэ,ко             |
| 9. Create a maze game         V       Story telling, Social Meta verse and optimisation         :Interactive story - Multiplayer networking -                                                                                                    | tion    |       |                   |                      |
| 9. Create a maze game         V       Story telling, Social Meta verse and optimisation         :Interactive story - Multiplayer networking -         Syncing objects and properties - Networking                                                                                                    |         |       |                   |                      |
| 9. Create a maze game         V       Story telling, Social Meta verse and optimisation         :Interactive story - Multiplayer networking -         Syncing objects and properties - Networking         concepts - Optimising performance - Optimising                                                                                                    |         |       | CO4               |                      |
| 9. Create a maze game         V       Story telling, Social Meta verse and optimisation         :Interactive story - Multiplayer networking -         Syncing objects and properties - Networking         concepts - Optimising performance - Optimising         scene - Optimising code - Optimising the                                                                                                    |         |       | CO4<br>CO5        |                      |
| 9. Create a maze game         V       Story telling, Social Meta verse and optimisation         :Interactive story - Multiplayer networking -         Syncing objects and properties - Networking         concepts - Optimising performance - Optimising         scene - Optimising code - Optimising the         rendering.                                                                                                    |         |       |                   |                      |
| 9. Create a maze game         V       Story telling, Social Meta verse and optimisation         :Interactive story - Multiplayer networking -         Syncing objects and properties - Networking         concepts - Optimising performance - Optimising         scene - Optimising code - Optimising the                                                                                                    |         |       |                   |                      |
| <ul> <li>Exercises:</li> <li>7. Create a sprite that can move over a plane and physics and rigid bodies to detect game object collisions.</li> <li>8. Create small sized spheres that drops from space</li> </ul>                                                                                                    | t       |       | CO1<br>CO2<br>CO3 | K1,K2,K3<br>K4,K5,K6 |

 Linowes, J. (2018). Unity Virtual Reality Projects: Learn Virtual Reality by Developing More Than 10 Engaging Projects with Unity 2018, 2nd Edition. United Kingdom: Packt Publishing.

### **Suggested Readings**

1. Craig, A. B., Sherman, W. R. (2003). Understanding Virtual Reality: Interface, Application, and Design. Netherlands: Elsevier Science.

### Web Resources

- 1. https://www.lncc.br/~jauvane/papers/RelatorioTecnicoLNCC-0603.pdf
- 2. https://docs.unity3d.com/Manual/VROverview.html/
- 3. https://learn.unity.com/course/introduction-to-xr-vr-ar-and-mr-foundations

|      | UCA 5604 Virtual Reality (ME)                                                           | COGNITIVE LEVEL |
|------|-----------------------------------------------------------------------------------------|-----------------|
| CO 1 | To identify and discover the concepts and applications of virtual reality.              | K1, K2          |
| CO 2 | To illustrate stories and animation clips using various tools.                          | К3              |
| CO 3 | To analyze the different elements and features in Unity 3D.                             | K4              |
| CO 4 | To test storytelling and scene optimization using the components available in Unity 3D. | K5              |
| CO 5 | To create virtual reality applications.                                                 | K6              |

| Course Code  | UCA 6501                   |
|--------------|----------------------------|
| Course Title | DATABASE ADMINISTRATION    |
| Credits      | 06                         |
| Hours/Week   | 06                         |
| Category     | Major Core( MC)- Practical |
| Semester     | VI                         |
| Regulation   | 2019                       |

- 1. This course is designed to understand the basics of database administration.
- 2. It facilitates the performance of fetching rows through tuning the SQL queries.
- 3. It enables the utilizing the features networking features through SQL \*Net.
- 4. It also provides the expertise in taking backup based on the requirement.

### **Course Objectives**

- 1. To understand the steps involved in installation of Oracle software.
- 2. To have the effective utilization of the schema objects clusters, indexes and partitions
- 3. To write efficient queries and improve the performance of SQL queries.
- 4. To manage the consistency of data through locks and recovery.

| Prerequisites | Basic idea in Oracle architecture and SQL queries |
|---------------|---------------------------------------------------|
|---------------|---------------------------------------------------|

|      | SYLLABUS                                              |       |     |           |  |
|------|-------------------------------------------------------|-------|-----|-----------|--|
| UNIT | CONTENT                                               | HOURS | COs | COGNITIVE |  |
|      |                                                       |       |     | LEVEL     |  |
| Ι    | Understanding:                                        | 18    | CO1 | K1,K2,K3  |  |
|      | Oracle 10g Database – Architecture installation steps |       | CO2 | K4,K5,K6  |  |
|      | – Upgradation – Tools for oracle 10g administration   |       | CO3 |           |  |
|      | - Creating and manipulating database - Initialization |       | CO4 |           |  |
|      | parameters - Starting and stopping oracle database -  |       | CO5 |           |  |
|      | Schema objects - Tables, Views, Indexes -             |       |     |           |  |
|      | Sequences and Synonyms.                               |       |     |           |  |
|      | 1. Installing Oracle10g                               |       |     |           |  |
|      | 2. Working with the basic tools of OEM                |       |     |           |  |
|      | 3. Creating and Manipulating databases                |       |     |           |  |
|      | 4. Creating and using Views, Indexes,                 |       |     |           |  |
|      | Sequences, synonyms.                                  |       |     |           |  |

| II  | Authoritation                                        | 10 | CO1 | V1 V2 V2 |
|-----|------------------------------------------------------|----|-----|----------|
| 11  | Authentication:                                      | 18 | CO1 |          |
|     | Partitions – Clusters – Administering table spaces – |    | CO2 | K4,K5,K6 |
|     | Administering privileges in oracle 10g – Managing    |    | CO3 |          |
|     | users and privileges - Working with default user     |    | CO4 |          |
|     | account - Implementing password policy - Inspect     |    | CO5 |          |
|     | the database.                                        |    |     |          |
|     | 1. Working with Table spaces.                        |    |     |          |
|     | 2. Managing users and the privileges.                |    |     |          |
|     | 3. Managing Roles.                                   |    |     |          |
| III | Net Services:                                        | 18 | CO1 | K1,K2,K3 |
|     | Oracle net services and features - Naming methods    |    | CO2 | K4,K5,K6 |
|     | -Configuring net services Monitoring and tuning the  |    | CO3 |          |
|     | database - Automatic database diagnostic monitor -   |    | CO4 |          |
|     | Running ADDM using command prompt - Using            |    | CO5 |          |
|     | OEM.                                                 |    |     |          |
|     | 1. Configuring the Net services.                     |    |     |          |
|     | 2. Configuring the Client Services.                  |    |     |          |
|     | 3. Monitoring the database.                          |    |     |          |
|     | 4. Preparing the database activity                   |    |     |          |
|     | report.                                              |    |     |          |
|     | 5. Implementing OEM tuning pack.                     |    |     |          |
| IV  | Query Tuning:                                        | 18 | CO1 | K1,K2,K3 |
|     | Tuning SQL – using SQL tuning advisor – Running      |    | CO2 | K4,K5,K6 |
|     | SQL access advisor – Managing automatic              |    | CO3 |          |
|     | workload repository                                  |    | CO4 |          |
|     | 1. Query tuning                                      |    | CO5 |          |
|     | 2. Query optimization                                |    |     |          |
|     | 3. Managing automatic workload                       |    |     |          |
|     | repository                                           |    |     |          |

| V                    | Consistency, Backup and Recovery:          | 18               | CO1       | K1,K2,K3 |
|----------------------|--------------------------------------------|------------------|-----------|----------|
|                      | Database Consistency and Concurrency       |                  | CO2       | K4,K5,K6 |
|                      | – Undo management – Monitoring undo        |                  | CO3       |          |
|                      | management – Working with undo table       |                  | CO4       |          |
|                      | spaces – Working with Locks –              |                  | CO5       |          |
|                      | Resolving lock conflicts – Deadlock        |                  |           |          |
|                      | management – Types of database             |                  |           |          |
|                      | features – Database backups – Files        |                  |           |          |
|                      | involving in Backup – Backing up the       |                  |           |          |
|                      | data – Recovery of the data.               |                  |           |          |
|                      | 1. Working with Undo                       |                  |           |          |
|                      | Management                                 |                  |           |          |
|                      | 2. Working with Undo                       |                  |           |          |
|                      | Table spaces                               |                  |           |          |
|                      | 3. Working with Lock Conflicts             |                  |           |          |
|                      | 4. Preparing full backup and               |                  |           |          |
|                      | incremental backup                         |                  |           |          |
|                      | 5. Perform data recovery using             |                  |           |          |
|                      | recovery manager.                          |                  |           |          |
| Text Book            |                                            |                  |           |          |
| 1. Oracle 10         | g Administration in Simple Steps, Kogent S | Solutions, Dream | ntech, 20 | 08       |
| Suggested Readi      | ngs                                        |                  |           |          |
| 1. Loggy Fe          | ernandez, Beginning Oracle 11g Database A  | dministration f  | or Novice | to       |
| Professio            | nal,Apres.                                 |                  |           |          |
| 2. Kevin Lo          | oney, Oracle 11g, The Complete reference,  | OraclePress.     |           |          |
| Web References       |                                            |                  |           |          |
|                      | cs.oracle.com/cd/E11882_01/server.112/e4   | <u>0540.pdf</u>  |           |          |
|                      | ww.oracletutorial.com/                     |                  |           |          |
| 3. <u>https://ww</u> | ww.javatpoint.com/oracle-tutorial          |                  |           |          |

|      | UCA 6501 DATABASE ADMINISTRATION(MC)                                                      | COGNITIVE LEVEL |
|------|-------------------------------------------------------------------------------------------|-----------------|
| CO 1 | To identify and describe the basic objects of Oracle.                                     | K1,K2           |
| CO 2 | To determine the schema storage objects with administering and improving the performance. | К3              |
| CO 3 | To analyze the networking features of oracle with the relevant components.                | K4              |
| CO 4 | To assess and evaluate SQL queries, tune them for better performance.                     | K5              |
| CO 5 | To stimulate the backup and recovery of the database.                                     | K6              |

| Course Code                                                                                                    | UCA 6502                                                                                                    |  |  |  |
|----------------------------------------------------------------------------------------------------|----------------------------------------------------------------------------------------------------|--|--|--|
| Course Title                                                                                                    | Data Mining                                                                                                    |  |  |  |
| Credits                                                                                                    | 06                                                                                                    |  |  |  |
| Hours/Week                                                                                                    | 06                                                                                                    |  |  |  |
| Category                                                                                                    | Major Core (MC) – Theory                                                                                                    |  |  |  |
| Semester                                                                                                    | VI                                                                                                    |  |  |  |
| Regulation                                                                                                    | 2019                                                                                                    |  |  |  |
| Course Overview                                                                                                    |                                                                                                    |  |  |  |
| discovery sci                                                                                                    |                                                                                                    |  |  |  |
| 2. The aim of the course is to give basic knowledge about the structure and function of knowledge discovery in data.                               |                                                                                                    |  |  |  |
|                                                                                                    | modules of the course will explore different techniques of data mining tistical explanation and other variations in computation.                                                                      |  |  |  |
| <ul><li>4. In this course, the alternate methods will also be examined to include or exclude certain techniques to reach the conclusion.</li></ul> |                                                                                                    |  |  |  |
| techniques to                                                                                                    | <ul><li>5. The other important aspects of data mining with sample application and proven testing techniques also be introduced to determine a better application for the real world probler</li></ul> |  |  |  |

- To describe the concepts, techniques and applications of data minin
   To understand classification, clustering and association algorithms.
- 3. To familiarize mathematical and statistical foundations of the Data Mining algorithms.
- 4. To solve problems in diverse domains.

Prerequisites Basic knowledge on computations.

|      | SYLLABUS                                                                                                    |       |                                 |                      |  |  |
|------|----------------------------------------------------------------------------------------------------|-------|---------------------------------|----------------------|--|--|
| UNIT | CONTENT                                                                                                    | HOURS | COs                             | COGNITIVE<br>LEVEL   |  |  |
| Ι    | Introduction to Data Mining and<br>Classification - Data Mining Tasks - General<br>Framework for Classification - algorithm to<br>construct a Decision Tree<br>- Model application using Web Robot-<br>Model over-fit - Model selection - Model<br>evaluation - Model comparison<br>- Nearest Neighbor algorithm. | 15    | CO1<br>CO2<br>CO3<br>CO4<br>CO5 | K1,K2,K3<br>K4,K5,K6 |  |  |

| II                                                                                          | Introduction to Association - Frequent Item                                                    | 15 | CO1 | K1,K2,K3 |  |  |
|---------------------------------------------------------------------------------------------|------------------------------------------------------------------------------------------------|----|-----|----------|--|--|
|                                                                                             | set generation in Apriori algorithm                                                            |    | CO2 | K4,K5,K6 |  |  |
|                                                                                             | - Evaluation of association patterns -                                                         |    | CO3 |          |  |  |
|                                                                                             | Sequential Patterns - Sub graph Patterns                                                       |    | CO4 |          |  |  |
|                                                                                             | - Infrequent Patterns, Negative Patterns,                                                      |    | CO5 |          |  |  |
|                                                                                             | and Negatively correlated Patterns.                                                            |    |     |          |  |  |
|                                                                                             |                                                                                                |    |     |          |  |  |
| III                                                                                         | Introduction to Clustering - K-means                                                           | 15 | CO1 | K1,K2,K3 |  |  |
|                                                                                             | Algorithm - Agglomerative Hierarchical                                                         |    | CO2 | K4,K5,K6 |  |  |
|                                                                                             | Clustering - Outliers - Cluster Evaluation -                                                   |    | CO3 |          |  |  |
|                                                                                             | Prototype-Based Clustering                                                                     |    | CO4 |          |  |  |
|                                                                                             | - Density-Based.                                                                               |    | CO5 |          |  |  |
| IV                                                                                          | Introduction to Anomaley Detection -                                                           | 15 | CO1 | K1,K2,K3 |  |  |
|                                                                                             | Statistical Approaches - Proximity- based                                                      |    | CO2 | K4,K5,K6 |  |  |
|                                                                                             | Approaches-Clustering-based Approaches -                                                       |    | CO3 | 7 - 7 -  |  |  |
|                                                                                             | Reconstruction-based Approaches - One-                                                         |    | CO4 |          |  |  |
|                                                                                             | class Classification - Information Theoretic                                                   |    | CO5 |          |  |  |
|                                                                                             | Approaches- Evaluation of Anomaly                                                              |    | 005 |          |  |  |
|                                                                                             | Detection.                                                                                     |    |     |          |  |  |
|                                                                                             |                                                                                                |    |     |          |  |  |
| V                                                                                           | Testing for Mining - Significance Testing -                                                    | 15 | CO1 | K1,K2,K3 |  |  |
|                                                                                             | Hypothesis Testing - Statistical Testing for                                                   |    | CO2 | K4,K5,K6 |  |  |
|                                                                                             | Classification - Statistical Testing for                                                       |    | CO3 |          |  |  |
|                                                                                             | Association Analysis - Statistical Testing for                                                 |    | CO4 |          |  |  |
|                                                                                             | Cluster Analysis - Statistical Testing for                                                     |    | CO5 |          |  |  |
|                                                                                             | Anomaly Detection.                                                                             |    |     |          |  |  |
| Text Bo                                                                                     | Text Books                                                                                     |    |     |          |  |  |
|                                                                                             |                                                                                                |    |     |          |  |  |
| 1. Pang-Ning Tan, Michael Steinbach, Vipin Kumar 2020, Introduction to data mining, Pearson |                                                                                                |    |     |          |  |  |
| Education,                                                                                  |                                                                                                |    |     |          |  |  |
| Suggest                                                                                     | ted Readings                                                                                   |    |     |          |  |  |
| 1. K. I                                                                                     | 1. K. P. Soman, ShyamDivakar, V. Ajay 2006, Insight in to Data Mining Theory and Practice, PHI |    |     |          |  |  |
|                                                                                             | Learning Pvt. Ltd                                                                              |    |     |          |  |  |
| WebResources                                                                                |                                                                                                |    |     |          |  |  |
|                                                                                             | 1. <u>https://www.javatpoint.com/data-mining</u>                                               |    |     |          |  |  |
| 1. <u>https://www.javatpoint.com/uata-mining</u>                                            |                                                                                                |    |     |          |  |  |

- 2. https://docs.microsoft.com/en-us/analysis-services/data-mining/data-mining-ssas
- 3. https://www.intechopen.com/online-first/78106

|      | UCA 6502 DATA MINING (MC)                                                             | COGNITIVE LEVEL |
|------|---------------------------------------------------------------------------------------|-----------------|
| CO 1 | To define and describe the data mining techniques.                                    | K1, K2          |
| CO 2 | To apply the rules and to understand the patterns in data.                            | К3              |
| CO 3 | To analyze and acquire necessary skills to identify the similarities in data.         | K4              |
| CO 4 | To estimate and apply data mining for the real-world problems                         | K5              |
| CO 5 | To construct various testing strategies for different kinds ofdata mining techniques. | K6              |

| oject          |
|----------------|
| i              |
|                |
| 5              |
| ajor core (MC) |
| Ι              |
| )19            |
| i<br>E         |

- 1. This course aims to implement programming skills for solving real-time problems.
- 2. Introduce major software engineering techniques and position them to lead and develop mediumsized software projects in the industry.
- 3. This aims to lean and plan for resource utilization, scheduling, and evaluation.
- 4. Aim to document, report and present the project progress with Industry standards.

### **Course Objectives**

- 1. To build a new software system based on theory and practical skills.
- 2. To gain knowledge about various domains, platforms, and software developing environments.
- 3. To gain confidence in conceptualization, design, and implementation of a working software project.
- 4. To be accustomed to the various methods and techniques used for effective project management.
- 5. To understand and develop the software project management skills and their roles and responsibilities.

**Prerequisites** Good knowledge in the subject.

|      | UCA 6503 PROJECT (MC)                                                           | COGNITIVE LEVEL |
|------|---------------------------------------------------------------------------------|-----------------|
| CO 1 | To choose and understand he basics of software problem identification.          | K1, K2          |
| CO 2 | To apply and Design standard model and necessary environment.                   | K3              |
| CO 3 | To classify and create the relationships among scheduling and planning process. | K4              |
| CO 4 | To appraise and measure the development and implementation process.             | K5              |
| CO 5 | To check with the adoption and improvement of the developed software.           | K6              |

| Course Code                                             | UCA 6701                                                         |  |  |  |
|---------------------------------------------------------|------------------------------------------------------------------|--|--|--|
| Course Title                                            | Business Analytics using Python                                  |  |  |  |
| Credits                                                 | 05                                                               |  |  |  |
| Hours/Week                                              | 06                                                               |  |  |  |
| Category                                                | Major Skill ( MS)- Theory                                        |  |  |  |
| Semester                                                | VI                                                               |  |  |  |
| Regulation                                              | 2019                                                             |  |  |  |
| Course Overview                                         |                                                                  |  |  |  |
| 1. This cour                                            | rse is designed to understand the basics of data science.        |  |  |  |
| 2. It identifi                                          | es the various python functions and its purpose.                 |  |  |  |
| 3. It focuses                                           | s on understanding the fundamentals of python libraries.         |  |  |  |
| 4. It also uti                                          | lizes the data handling techniques for business analytics.       |  |  |  |
| <b>Course Objectives</b>                                |                                                                  |  |  |  |
| 1. To understand the basics of Python programming.      |                                                                  |  |  |  |
| 2. To master the data manipulation techniques.          |                                                                  |  |  |  |
| 3. To under                                             | stand the time series and make use of statistical data analysis. |  |  |  |
| 4. To analyze financial and economic data applications. |                                                                  |  |  |  |
| Prerequisites                                           | Basic knowledge on computational techniques.                     |  |  |  |

| SYLLABUS |                                             |       |     |           |  |
|----------|---------------------------------------------|-------|-----|-----------|--|
| UNIT     | CONTENT                                     | HOURS | COs | COGNITIVE |  |
|          |                                             |       |     | LEVEL     |  |
| Ι        | Introduction to Python-Coding styles in     | 18    | CO1 | K1,K2,K3  |  |
|          | Python-Data types and variables- operators  |       | CO2 | K4,K5,K6  |  |
|          | and expressions- Numbers and relevant       |       | CO3 |           |  |
|          | functions-IF statement- While statement-for |       | CO4 |           |  |
|          | statement-Break and Continue. Arrays -      |       | CO5 |           |  |
|          | sequences-lists- stack-queues-Functional    |       |     |           |  |
|          | Programming- tuples-sequence unpacking-     |       |     |           |  |
|          | methods- dictionaries -sets.                |       |     |           |  |

| Ш   | User-defined functions-Anonymous<br>functions-Recursive functions- Introduction<br>to modules-creating and importing and<br>modules-Classes and objects-class methods-<br>class properties-static method-constructor-<br>Method overriding-Inheritance- operator<br>overloading-Introduction to PIP- installing<br>packages-using Python packages.                                                                                                    | 18 | CO1<br>CO2<br>CO3<br>CO4<br>CO5 | K1,K2,K3<br>K4,K5,K6 |
|-----|----------------------------------------------------------------------------------------------------|----|---------------------------------|----------------------|
| III | NumPy Basics: Arrays and Vectorized<br>Computation-Introduction to pandas Data<br>Structures-Series-DataFrame-Index<br>Objects-Indexing, selection, and filtering-<br>Arithmetic and data alignment-Applying<br>functions and mapping-Sorting and<br>ranking- Summarizing and Computing<br>Descriptive Statistics-Correlation and<br>Covariance-Handling Missing Data-<br>Hierarchical Indexing.                                                                                                    | 18 | CO1<br>CO2<br>CO3<br>CO4<br>CO5 | K1,K2,K3<br>K4,K5,K6 |
| IV  | Data Wrangling-Combining and Merging<br>Data SetsData Transformation-Detecting<br>and Filtering Outliers-String Manipulation-<br>Vectorized string functions in pandas-<br>Plotting and Visualization- matplotlib API<br>Primer- Colors, Markers, and Line Styles-<br>Ticks, Labels, and Legends- Annotations and<br>Drawing on a Subplot- Saving Plots to File-<br>Plotting Functions in pandas.                                                                                                    | 18 | CO1<br>CO2<br>CO3<br>CO4<br>CO5 | K1,K2,K3<br>K4,K5,K6 |
| V   | Time Series- Date and Time Data Types<br>and Tools- Converting between string and<br>datetime- Time Series Basics-<br>Indexing, Selection, Subsetting- Date<br>Ranges, Frequencies, and Shifting-<br>Generating Date Ranges- Frequencies and<br>Date Offsets-Time Zone Handling-<br>Quarterly Period Frequencies- Time Series<br>Plotting- Financial and Economic Data<br>Applications- Data Munging - Splicing<br>Together Data Sources- Decile and Quartile<br>Analysis- sample applications- Future<br>Contract Rolling- Rolling Correlation and<br>Linear Regression. |    | CO1<br>CO2<br>CO3<br>CO4<br>CO5 | K1,K2,K3<br>K4,K5,K6 |

- 1. Ch.Satyanarayanan , 2018. M.RadhikaMani, B.N.Jagadesh, University press.
- 2. Jake VanderPlas, 2017. Python Data Science handbook, O'Reilly.

# Suggested Readings

- 1. Wes McKinney, 2014. Python for DataAnalysis,O'Reilly.
- 2. Femi Anthony,2018. MasteringPandas.PACKT.

# Web Resources

- 1. https://www.analytixlabs.co.in/big-data-analytics-hadoop-spark-training-course-
- 2. <u>https://www.cbsi-corp.com/</u>

| UC   | UCA 6701 BUSINESS ANALYTICS USING PYTHON(MS)                          |        |  |
|------|-----------------------------------------------------------------------|--------|--|
| CO 1 | To describe and understand the basics of Python Programming.          | K1, K2 |  |
| CO 2 | To practice the usability of python libraries.                        | К3     |  |
| CO 3 | To analyze the data manipulation techniques.                          | K4     |  |
| CO 4 | To measure the time series and make use of statistical data analysis. | K5     |  |
| CO 5 | To collaborate financial and economic data applications               | K6     |  |

| Course Code                                                                 | UCA 6706                                                |  |  |
|-----------------------------------------------------------------------------|---------------------------------------------------------|--|--|
| Course Title                                                                | Business Analytics using Python Lab                     |  |  |
| Credits                                                                     | 05                                                      |  |  |
| Hours/Week                                                                  | 06                                                      |  |  |
| Category                                                                    | Major Skill( MS)- Practical                             |  |  |
| Semester                                                                    | VI                                                      |  |  |
| Regulation                                                                  | 2019                                                    |  |  |
| <b>Course Overview</b>                                                      |                                                         |  |  |
| 1. This course                                                              | is designed to understand the basics of data science.   |  |  |
| 2. It identifies                                                            | the various python functions and its purpose.           |  |  |
| 3. It focuses of                                                            | n understanding the fundamentals of python libraries.   |  |  |
| 4. It also utiliz                                                           | es the data handling techniques for business analytics. |  |  |
| <b>Course Objectives</b>                                                    | Course Objectives                                       |  |  |
| 1. To understand the basics of Python programming.                          |                                                         |  |  |
| 2. To master the data manipulation techniques.                              |                                                         |  |  |
| 3. To understand the time series and make use of statistical data analysis. |                                                         |  |  |
| 4. To analyze financial and economic data applications.                     |                                                         |  |  |
| <b>D</b>                                                                    |                                                         |  |  |

| Prerequisites | Basic knowledge on computational techniques. |
|---------------|----------------------------------------------|
|---------------|----------------------------------------------|

|      | SYLLABUS                                                                                                    |       |                                 |                      |  |  |
|------|----------------------------------------------------------------------------------------------------|-------|---------------------------------|----------------------|--|--|
| UNIT | CONTENT                                                                                                    | HOURS | COs                             | COGNITIVE<br>LEVEL   |  |  |
| I    | <ol> <li>Python Variables with basic data types</li> <li>Using Input /output statements in Python</li> <li>Using Control Statements in Python</li> <li>Using Built-in Functions in Python</li> <li>Writing and using User -Defined<br/>functions in Python</li> </ol> | 18    | CO1<br>CO2<br>CO3<br>CO4<br>CO5 | K1,K2,K3<br>K4,K5,K6 |  |  |
| Ш    | <ol> <li>Working with Lists, stack, Queue in<br/>Python</li> <li>Working with Dictionaries and Tuples in<br/>Python</li> <li>Import Packages in Pandas</li> <li>Simple programs with Logical Operators.</li> </ol>                                                    | 18    | CO1<br>CO2<br>CO3<br>CO4<br>CO5 | K1,K2,K3<br>K4,K5,K6 |  |  |

| TTT                                                                         | 10 0 1 0 1                             | 10 | 001 |          |
|-----------------------------------------------------------------------------|----------------------------------------|----|-----|----------|
| III                                                                         | 10. Creating Series                    | 18 | CO1 | K1,K2,K3 |
|                                                                             | 11. Indexing and grouping              |    | CO2 | K4,K5,K6 |
|                                                                             | 12. Perform Aggregation                |    | CO3 |          |
|                                                                             | 13. Perform Sorting                    |    | CO4 |          |
|                                                                             | 14. Handling Missing Data              |    | CO5 |          |
| IV                                                                          | 15. Loading data and convert to frames | 18 | CO1 | K1,K2,K3 |
|                                                                             | 16. Hierarchical Indexing              |    | CO2 | K4,K5,K6 |
|                                                                             | 17. Arithmetic operation on frames     |    | CO3 |          |
|                                                                             | 18. Pivot tables to data frame.        |    | CO4 |          |
|                                                                             |                                        |    | CO5 |          |
| V                                                                           | 19. Simple line plots                  | 18 | CO1 | K1,K2,K3 |
|                                                                             | 20. Scatter Plots                      |    | CO2 | K4,K5,K6 |
|                                                                             | 21. Histograms                         |    | CO3 |          |
|                                                                             | 22. Correlation maps                   |    | CO4 |          |
|                                                                             | 23. 3D plots.                          |    | CO5 |          |
| Text Books                                                                  |                                        |    |     |          |
| 1. Ch.Satyanarayanan, 2018. M.Radhika Mani, B.N.Jagadesh, University press. |                                        |    |     |          |

2. Jake VanderPlas, 2017. Python Data Science handbook, O'Reilly.

# Suggested Readings

- 1. Wes McKinney, 2014. Python for Data Analysis, O'Reilly.
- 2. Femi Anthony,2018. Mastering Pandas.PACKT.

# Web Resources

- 1. https://www.analytixlabs.co.in/big-data-analytics-hadoop-spark-training-course-
- 2. <u>https://www.cbsi-corp.com/</u>

| U    | CA 6706 BUSINESS ANALYTICS USING PYTHON-LAB (MS)                                              | COGNITIVE LEVEL |
|------|-----------------------------------------------------------------------------------------------|-----------------|
| CO 1 | To identify the basics of Programming languages and describe the usage in business analytics. | K1, K2          |
| CO 2 | To determine the data structures and data handling features.                                  | К3              |
| CO 3 | To analyse the data transformation and visualization techniques.                              | K4              |
| CO 4 | To assess time series and enrich the statistical data analysis.                               | K5              |
| CO 5 | To integrate the business intelligence in financial and economic data applications.           | K6              |

# **COURSE DESCRIPTORS**

(Offered to other Departments)

| Course Code                                                                                      | UCA 3401                                                                                                    |  |  |  |  |  |
|--------------------------------------------------------------------------------------------------|----------------------------------------------------------------------------------------------------|--|--|--|--|--|
| Course Title Web Design                                                                          |                                                                                                    |  |  |  |  |  |
| Credits                                                                                          | 03                                                                                                    |  |  |  |  |  |
| Hours/Week                                                                                       | 05                                                                                                    |  |  |  |  |  |
| Category                                                                                         | Allied Optional (AO) – Practical                                                                                                    |  |  |  |  |  |
| Semester                                                                                         | III                                                                                                    |  |  |  |  |  |
| Regulation                                                                                       | 2019                                                                                                    |  |  |  |  |  |
| Bootstrap.<br>2. The aim o<br>effective v<br>3. The course<br>multi-page<br>4. It also foc<br>pa | f the course is to introduce planning and designing syntactically correct<br>web pages.<br>e explores the different elements and features involved in producing a functional<br>e website.<br>cuses on developing web elements using Bootstrap that could be incorporated into web<br>ages. |  |  |  |  |  |
| Course Objective                                                                                 | 2S                                                                                                    |  |  |  |  |  |
| 1. To develop dynamic web pages using HTML, CSS, JavaScript and Bootstrap.                       |                                                                                                    |  |  |  |  |  |
| 2. To recognize the techniques of responsive web design using Bootstrap.                         |                                                                                                    |  |  |  |  |  |
| 3. To simplify the development of informative web pages.                                         |                                                                                                    |  |  |  |  |  |
| 4. To validate                                                                                   | 4. To validate user inputs through programming techniques of JavaScript.                                                                                                    |  |  |  |  |  |
| Prerequisites                                                                                    | Basic knowledge of Information technology.                                                                                                    |  |  |  |  |  |

|      | SYLLABUS                                        |       |     |                    |
|------|-------------------------------------------------|-------|-----|--------------------|
| UNIT | CONTENT                                         | HOURS | COs | COGNITIVE<br>LEVEL |
| Ι    | HTML 5: Introduction-Basic Tags-formatting      |       | CO1 | K1,K2,K3           |
|      | and fonts-commenting code- Working with colour. | 13    | CO2 | K4,K5,K6           |
|      | 1. Implementing Background design, Color & Text |       | CO3 |                    |
|      | Tags                                            |       | CO4 |                    |
|      |                                                 |       | CO5 |                    |

| Π   | <ul> <li>Elements of html: Working with Tables- Working with Images-Working with Links, List and Tables-Frame and Frameset-Forms and Controls.</li> <li>2. Implementing Image Tags, List Tags, Hot Text using Hyperlink Tags.</li> <li>3. Design a home page which will display your information, i.e. Bio data in table, using Image Link and File Link to upload images and necessary documents.</li> <li>4. Implementing Frames and Framesets.</li> </ul>                                                                                                    | 13 | CO1<br>CO2<br>CO3<br>CO4<br>CO5 | K1,K2,K3<br>K4,K5,K6 |
|-----|----------------------------------------------------------------------------------------------------|----|---------------------------------|----------------------|
| III | <ul> <li>5. Designing of Forms</li> <li>Introduction to Cascading Style Sheet -using CSS background images-colour and properties-Manipulating texts using fonts- border and boxes margins- padding lists -positioning using CSSTypes of Style Sheets-Class and ID selector`-Inline Menu-DIV and CSS layout.</li> <li>6. Implementing Cascading Style Sheets.</li> <li>7. Apply inline CSS to create a menu.</li> <li>8. Use different font styles: In the style definition you define how each selector should work (font, color etc.).</li> <li>9. Demonstrate internal and external CSS</li> </ul>                                                    | 13 | CO1<br>CO2<br>CO3<br>CO4<br>CO5 | K1,K2,K3<br>K4,K5,K6 |
| IV  | <ul> <li>Introduction to Javascript-Understanding Variables,<br/>Loop and Arrays, Functions- Working with alert,<br/>confirm and prompt boxes-</li> <li>-Creating Rollover image-Working with<br/>Operators, Events.</li> <li>10. Implementing JavaScript in HTML.</li> <li>11. Designing a page using a user defined function<br/>to get an array of values and sort them in ascending<br/>order and demonstrate Nested loop.</li> <li>12. Embedding JavaScript in HTML pages design a<br/>registration form and validate its field.</li> <li>13. To design the scientific calculator and make<br/>events for each button using JavaScript.</li> </ul> | 13 | CO1<br>CO2<br>CO3<br>CO4<br>CO5 | K1,K2,K3<br>K4,K5,K6 |
| V   | <ul> <li>Bootstrap: Bootstrap layout-Bootstrap tables-</li> <li>Bootstrap list-Bootstrap form-Bootstrap object-</li> <li>navigation.</li> <li>14. Create a web page using bootstrap elements</li> <li>15. Create a web page using bootstrap objects.</li> </ul>                                                                                                    | 13 | CO1<br>CO2<br>CO3<br>CO4<br>CO5 | K1,K2,K3<br>K4,K5,K6 |

- 1. Gopalan, N. P., Adikesavan, T. A. (2014). Web Technology: A Developer's Perspective. India: PHI learning.
- 2. Html5 Black Book: Covers Css3, Javascript, Xml, Xhtml, Ajax, PHP And jquery", Wiley India Pvt. Limited, 2011.

### **Suggested Readings**

- 1. Chris Bates, Web Programming: Building Internet Applications, 3rd Ed. (2007). India: Wiley India Pvt. Limited.
- 2. Akanksha Rastogi, Web Technology, K.Nath & Co Educational Publishers, 1st Edition, 2012.

### Web Resources

1.<u>https://www.w3schools.com/html/</u>

- 2. https://www.codecademy.com/
- 3. https://www.javatpoint.com/html-tutorial

|     | UCA 3401 WEB DESIGN (AO)                                                                     | COGNITIVE LEVEL |
|-----|----------------------------------------------------------------------------------------------|-----------------|
| CO1 | To define and understand the use of HTML tags and the principles behind Bootstrap framework. | K1, K2          |
| CO2 | To illustrate the use of HTML and CSS in designing a web page.                               | К3              |
| CO3 | To analyze the aesthetics of web design.                                                     | K4              |
| CO4 | To evaluate the techniques behind responsive web design using JavaScript.                    | K5              |
| CO5 | To develop a dynamic and functional complete website.                                        | K6              |

| Course Code          | UCA 3402                                                                                  |  |  |  |
|----------------------|-------------------------------------------------------------------------------------------|--|--|--|
| Course Title         | Web Analytics Lab                                                                         |  |  |  |
| Credits              | 03                                                                                        |  |  |  |
| Hours/Week           | 05                                                                                        |  |  |  |
| Category             | Allied Optional (AO) – Lab                                                                |  |  |  |
| Semester             | III                                                                                       |  |  |  |
| Regulation           | 2019                                                                                      |  |  |  |
| <b>Course Overvi</b> | ew                                                                                        |  |  |  |
| 1. Web Au            | nalytics is the measurement, analysis, and reporting of Internet data to understand and   |  |  |  |
| optimiz              | optimize Web usage.                                                                       |  |  |  |
|                      | . This course gives in-depth knowledge of analyzing website traffic and usage in business |  |  |  |
| ÷                    | strategies.                                                                               |  |  |  |
| 3. It also e         | . It also explores various categories of Web Analytics.                                   |  |  |  |
| 4. It expla          | 4. It explains web analytics, Google Analytics and Google Adwords.                        |  |  |  |
| Course Object        | ives                                                                                      |  |  |  |
| 1. To unde           |                                                                                           |  |  |  |
| 2. To focu           | To focus on the power of different Web analytics tools.                                   |  |  |  |
| 3. To expl           | To explore business advertisements using analytics.                                       |  |  |  |
|                      | For familiarize the basics and usage of Coords Analytics                                  |  |  |  |

4. To familiarize the basics and usage of Google Analytics.

| Prerequisites | Basic knowledge on Internet. |
|---------------|------------------------------|
|               |                              |

|      | SYLLABUS                                                                                                    |       |                                 |                      |
|------|----------------------------------------------------------------------------------------------------|-------|---------------------------------|----------------------|
| UNIT | CONTENT                                                                                                    | HOURS | COs                             | COGNITIVE<br>LEVEL   |
| Ι    | <ul> <li>Introduction to Web Analytics: A brief history of<br/>Web Analytics – Current landscape and<br/>challenges – Traditional Web analytics –Web<br/>Analytics 2.0: Fundamentals- Capturing data –<br/>Tools selection – Quality aspects – Implementing<br/>best practices.</li> <li>Exercises: <ol> <li>Gather the data from the appropriate tools.</li> <li>Tools to analyze data using click path<br/>analysis on websites.</li> </ol> </li> </ul> | 15    | CO1<br>CO2<br>CO3<br>CO4<br>CO5 | K1,K2,K3<br>K4,K5,K6 |

| Π   | <ul> <li>Web Data Collection: Clickstream data –</li> <li>Outcomes data – Research data – Competitive data – Qualitative Analysis: Lab Usability testing –Heuristic evaluations – Site Visits – Surveys.</li> <li>Web Analytics Strategy: Customer centric focus – Business problem solving focus – Follow the 10/90 rule – Hire great web Analysts – Identify optimal organizational structure and responsibilities.</li> <li>Exercises:</li> <li>JavaScript based tools for Log file analysis on web servers.</li> <li>Implementation of Page tagging for analyzing</li> </ul> | 15 | CO1<br>CO2<br>CO3<br>CO4<br>CO5 | K1,K2,K3<br>K4,K5,K6 |
|-----|----------------------------------------------------------------------------------------------------|----|---------------------------------|----------------------|
| III | <ul> <li>web user behavior.</li> <li>Web Analytics Strategy: Customer centric focus <ul> <li>Business problem solving focus – Follow the</li> <li>10/90 rule – Hire great web Analysts – Identify</li> <li>optimal organizational structure and</li> <li>responsibilities.</li> </ul> </li> <li>Exercises: <ul> <li>Competitive data analysis of websites.</li> <li>Content analyzing of social networks on the web.</li> </ul> </li> <li>7. Exploring Search engine tools for content searching.</li> </ul>                                                                     | 15 | CO1<br>CO2<br>CO3<br>CO4<br>CO5 | K1,K2,K3<br>K4,K5,K6 |
| IV  | Emerging Analytics: Social, Mobile and Video –<br>Analyzing offline and Mobile customer<br>experiences – Measuring the success of blogs –<br>Quantifying the impact of Twitter – Analyzing<br>performance of videos – Competitive Intelligence<br>Analysis.<br>Exercises:<br>8. Metric and pulse analysis of YouTube videos.<br>9. Tools to analyze event track on Web analytics<br>10. Using of Visitor map tools on Web analytics                                                                                                    | 15 | CO1<br>CO2<br>CO3<br>CO4<br>CO5 | K1,K2,K3<br>K4,K5,K6 |

| V                                                                      | Google Analytics: Features, benefits and                                                                 | 15           | CO1      | V1 V2 V2   |  |
|------------------------------------------------------------------------|----------------------------------------------------------------------------------------------------|--------------|----------|------------|--|
| v                                                                      |                                                                                                    | 15           |          | K1,K2,K3   |  |
|                                                                        | Limitations – Working strategy of Google                                                                 |              | CO2      | K4,K5,K6   |  |
|                                                                        | Analytics – Difference of Google analytics from                                                          |              | CO3      |            |  |
|                                                                        | others - Google analytics and Privacy - Google                                                           |              | CO4      |            |  |
|                                                                        | AdWords.                                                                                                 |              | CO5      |            |  |
|                                                                        | Exercises:                                                                                               |              |          |            |  |
|                                                                        | 11. Keyword search using Piwik Web                                                                       |              |          |            |  |
|                                                                        | Analytics.                                                                                               |              |          |            |  |
|                                                                        | 12. Interaction with data and tracking                                                                   |              |          |            |  |
|                                                                        | purchases in Google Analytics.                                                                           |              |          |            |  |
|                                                                        | 13. Google AdWords.                                                                                      |              |          |            |  |
| Text Boo                                                               | ks                                                                                                    |              |          |            |  |
| 1. A                                                                   | 1. Avinash Kaushik, "Web Analytics An Hour a Day", MIT press, 6th Edition2007.                           |              |          |            |  |
|                                                                        |                                                                                                    |              |          |            |  |
|                                                                        | Customer Centricity, Wiley publishing, Inc., 1st Edition2009.                                            |              |          |            |  |
|                                                                        | Brian Clifton, "Advanced Web Metrics with Google Analytics", Wiley Publishing Inc,                       |              |          |            |  |
|                                                                        | 3. Brian emition, Advanced web Metries with Google Anaryties , whey I donsning me,<br>3rd Edition, 2012. |              |          |            |  |
| SuggestedReadings                                                      |                                                                                                    |              |          |            |  |
| 00                                                                     | 5                                                                                                    | er's Guide t | ounderst | anding How |  |
|                                                                        |                                                                                                    |              |          |            |  |
| -                                                                      | your website affects your business", Celilo Group Media, 1st Edition,2004.                               |              |          |            |  |
|                                                                        | Michael Beasley, "Practical Web Analytics for User Experience", Morgan, 1stEdition 2013.                 |              |          |            |  |
| 3. Justin Cutroni "Google Analytics", O'Reilly Media, 2nd Edition2010. |                                                                                                    |              |          |            |  |
| Web Resources                                                          |                                                                                                    |              |          |            |  |
|                                                                        | 1. <u>https://datasciencecmu.wordpress.com/category/04_social-network-analysis/</u>                      |              |          |            |  |
| 2. <u>https:/</u>                                                      | 2. <u>https://www.amazeemetrics.com/en/blog/content-analysis-report-for-google-analytics/</u>            |              |          |            |  |
| 3. <u>https:/</u>                                                      | 3. <u>https://www.youtube.com/watch?v=sxgDwSto3mM</u>                                                    |              |          |            |  |
| 4. <u>https:/</u>                                                      | 4. <u>https://www.youtube.com/watch?v=gBeMELnxdIg</u>                                                    |              |          |            |  |

|      | UCA 3402 WEB ANALYTICS LAB (AO)                                                 | COGNITIVE LEVEL |
|------|---------------------------------------------------------------------------------|-----------------|
| CO 1 | To describe and understand the concepts in web analytics.                       | K1, K2          |
| CO 2 | To implement the metrics to analyze the data in web analytics.                  | К3              |
| CO 3 | To analyze and interpret the content on the web using various analytical tools. | K4              |
| CO 4 | To measure the data in Google Analytics.                                        | K5              |
| CO 5 | To create strategic and targeted Online advertisements using web analytics.     | K6              |

| Course Code  | UCA 3801  |
|--------------|-----------|
| Course Title | Animation |
| Credits      | 02        |
| Hours/Week   | 03        |
| Category     | NME       |
| Semester     | III       |
| Regulation   | 2019      |

- 1. Animation deals with the illusion of moving images.
- 2. This course covers various animation styles and techniques using flash.
- 3. It focuses on the drawing, designing and applying many effects using animation.
- 4. It helps to conceptualize design for the media industry.

### **Course Objectives**

- 1. To understand the concepts and techniques of animation.
- 2. To explore the 2D animation techniques using flash.
- 3. To acquire knowledge on traditional and 3D animation methods.
- 4. To design, develop and transform messages through animated applications.

**Prerequisites** Familiarity with drawing skills and basic computer knowledge.

|      | SYLLABUS                                                |       |     |                    |  |  |
|------|---------------------------------------------------------|-------|-----|--------------------|--|--|
| UNIT | CONTENT                                                 | HOURS | Cos | COGNITIVE<br>LEVEL |  |  |
| Ι    | Flash workflow & Workspace, Intro to flash,             | 06    | CO1 | K1,K2,K3           |  |  |
|      | Workspace overview, Customize the workshop              |       | CO2 | K4,K5,K6           |  |  |
|      | Using the stage and tools panel, About the              |       | CO3 |                    |  |  |
|      | timeline, Using Flash panels, Property inspector        |       | CO4 |                    |  |  |
|      | Library panel, Movie explorer, History panel,           |       | CO5 |                    |  |  |
|      | Color panel, Working with Flash documents:              |       |     |                    |  |  |
|      | About flash files, Create or open a document and        |       |     |                    |  |  |
|      | set its properties, View a document when multiple       |       |     |                    |  |  |
|      | documents are open. Working with project,               |       |     |                    |  |  |
|      | importing art work into flash (working with PSD         |       |     |                    |  |  |
|      | files-PSD file import preferences)"                     |       |     |                    |  |  |
|      | 1. Adding an item from the Library panel to the stage   |       |     |                    |  |  |
|      | 2. Using the Text tool to add a title to the animation. |       |     |                    |  |  |
|      | 3. Modify the Library folder of the XFL document        |       |     |                    |  |  |
|      | to make changes to the flash movie.                     |       |     |                    |  |  |

| II  | Adding media to library, Work with libraries and    | 06 | CO1        | K1,K2,K3    |
|-----|-----------------------------------------------------|----|------------|-------------|
|     | its items, working with timeline, working with      | 00 | CO1<br>CO2 | K4,K5,K6    |
|     | scenes, Find and replace command, about             |    | CO2        | 114,113,110 |
|     | templates, Drawing Basics: About vector and         |    | CO3        |             |
|     | bitmap graphics, Flash drawing module, about        |    | CO4        |             |
|     |                                                     |    | 005        |             |
|     | overlapping shapes, Using flash drawing and         |    |            |             |
|     | painting tools: Draw with pencil tools, draw        |    |            |             |
|     | straight lines, Reshaping lines and shape outlines, |    |            |             |
|     | snapping (object snapping, pixel snapping and       |    |            |             |
|     | snap alignment, working with color, strokes and     |    |            |             |
|     | fills.                                              |    |            |             |
|     | 4. Creating curves using the Pen tool               |    |            |             |
|     | 5. Adding shadows to a coffee cup                   |    |            |             |
|     | 6. Adding hyperlinks to text                        |    |            |             |
| III | Working with graphic objects: Selection objects,    | 06 | CO1        | K1,K2,K3    |
|     | moving, copying and deleting objects, Arranging     |    | CO2        | K4,K5,K6    |
|     | objects (Stack, Align, group, Break apart groups    |    | CO3        |             |
|     | and objects) and Transforming object, Using         |    | CO4        |             |
|     | symbols, instances and library assets: Symbols      |    | CO5        |             |
|     | overview, Types of symbols, Create symbols,         |    |            |             |
|     | Convent animation on the stage into a movie clip,   |    |            |             |
|     | Duplicate symbols, Edit symbols, working with       |    |            |             |
|     | symbol instances.                                   |    |            |             |
|     | 7. Editing a robot symbol in place                  |    |            |             |
|     | 8. Changing the 3D rotation of an object            |    |            |             |
|     | 9. Swapping tween targets                           |    |            |             |
| IV  | Creating animation: Animation basics, creating      | 06 | CO1        | K1,K2,K3    |
|     | motion, creating key frames, Representations of     |    | CO2        | K4,K5,K6    |
|     | animation in the timeline, Frame rates, Frame by    |    | CO3        |             |
|     | frame animation, Onion skinning, Extend still       |    | CO4        |             |
|     | images, Mask layers.                                |    | CO5        |             |
|     | 10. Creating animations inside movie clip symbols   |    |            |             |
|     | 11. Applying an ease-in tweens to sense of weight   |    |            |             |
|     | and decelerate as real cars would                   |    |            |             |
|     | 12. Adding a title and animate it in 3D space       |    |            |             |
| V   | Using timeline effects, Twinned Animation,          | 06 | CO1        | K1,K2,K3    |
|     | Special effects, Filter: Animation filters, Create  |    | CO2        | K4,K5,K6    |
|     | preset filter libraries, Blend modes in Flash,      |    | CO3        |             |
|     | Working with text, Working with Sound, Working      |    | CO4        |             |
|     | with video.                                         |    | CO5        |             |
|     | 13. Importing several sound files to the Library    |    |            |             |
|     | panel                                               |    |            |             |
|     | 14. Converting video files to flash video           |    |            |             |
|     | 15. Exercise to export video from flash.            |    |            |             |

- 1. Adobe Flash Professional CC, Russel Chun Adobe. 2012 Secondedition.
- 2. Adobe Photoshop CS6 Bible, Lisa DanaeDayley and Brad Daylay, 2012, Firstedition

### **Suggested Readings**

- 1. Adobe \*Flash\* Professional CS6, Russel Chun, Adobe, 2012, Firstedition
- 2. Computer Modeling& Animation, John M. Blain, Blender, 2016, Thirdedition.

#### Web Resources

- 1. <u>https://www.youtube.com/watch?v=Of9SB42D248</u>
- 2. <u>https://www.youtube.com/watch?v=faYNDCmKWOc</u>
- 3. <u>https://www.adobepress.com/articles/article.asp?p=2873364&seqNum=10</u>
- 4. https://www.dvdvideosoft.com/guides/free-video-to-flash-converter.htm

|      | UCA 3801 ANIMATION (NME)                                                     | COGNITIVE LEVEL |
|------|------------------------------------------------------------------------------|-----------------|
| CO 1 | To Identify and understand the basics of flash.                              | K1, K2          |
| CO 2 | To apply various effects in animating the objects in flash.                  | K3              |
| CO 3 | To illustrate the drawing and designing concepts.                            | K4              |
| CO 4 | To assess and implement traditional and computerized animation in flash.     | K5              |
| CO 5 | To construct and incorporate the audio and video files in developing movies. | K6              |

| Course Code  | UCA 4401               |
|--------------|------------------------|
| Course Title | DATA ANALYTICS USING R |
| Credits      | 03                     |
| Hours/Week   | 05                     |
| Category     | AO – Practical         |
| Semester     | IV                     |
| Regulation   | 2019                   |

- 1. This course facilitates to acquire knowledge in data analysis.
- 2. It familiarizes the concepts of data organization using spread sheets and statistical functions.
- 3. The course also focuses on importing data from several sources.
- 4. It also deals with visualization of data for effective decision making.

### **Course Objectives**

- 1. To understand and apply various data structures and packages used in R programming.
- 2. To implement different functions used to import data from various sources.
- 3. To apply and analyze statistical data and data modeling.
- 4. To explore various graphical representations and reports.

| Prerequisites | Basic knowledge on data handling. |
|---------------|-----------------------------------|
|---------------|-----------------------------------|

|      | SYLLABUS                                                                                                    |       |                                 |                      |  |  |
|------|----------------------------------------------------------------------------------------------------|-------|---------------------------------|----------------------|--|--|
| UNIT | CONTENT                                                                                                    | HOURS | COs                             | COGNITIVE<br>LEVEL   |  |  |
| I    | OVERVIEW OF THE R LANGUAGE : Getting<br>R- R Environment- Generating R codes- Scripts-<br>Comments- Text editors for R- Graphical User<br>Interfaces for R- Packages.<br>Exercise:<br>1. R functions and packages. | 15    | CO1<br>CO2<br>CO3<br>CO4<br>CO5 | K1,K2,K3<br>K4,K5,K6 |  |  |

| II         | R OBJECTS AND DATA STRUCTURES :                       | 15            | CO1       | K1,K2,K3   |
|------------|-------------------------------------------------------|---------------|-----------|------------|
|            | Variable classes- Vectors, Operations on Vectors-     |               | CO2       | K4,K5,K6   |
|            | matrices, Functions on matrices- Data frames and      |               | CO3       |            |
|            | lists- Factors and Tables.                            |               | CO4       |            |
|            | Exercise:                                             |               | CO5       |            |
|            | 2. R Program using Vector operations.                 |               |           |            |
|            | 3. Create and manipulation of R- lists.               |               |           |            |
|            | 4. Create and manipulate frames and Lists.            |               |           |            |
|            | 5. Implementation of factor object.                   |               |           |            |
| III        | MANIPULATING OBJECTS IN R : Math                      | 15            | CO1       | K1,K2,K3   |
|            | Functions- Mathematical operations- Decision          |               | CO2       | K4,K5,K6   |
|            | making- loops- R functions- String Manipulations.     |               | CO3       |            |
|            | Exercise:                                             |               | CO4       |            |
|            | 6. Decision making using R code                       |               | CO5       |            |
|            | 7. Implementation of Matrix Operations.               |               |           |            |
|            | 8. String handling functions.                         |               |           |            |
| IV         | EXPLORATORY DATA ANALYSIS:                            | 15            | CO1       | K1,K2,K3   |
| <b>1</b> ' | Reading from a file- creating and storing R - CSV     | 10            | CO2       | K4,K5,K6   |
|            | file- Excel File- Binary file- XML File - R           |               | CO3       | 11,110,110 |
|            | -Mean-Median- Mode- Regression.                       |               | CO4       |            |
|            | Exercise:                                             |               | CO5       |            |
|            | 9. Import data from CSV and Excel file to R.          |               |           |            |
|            | 10. Export data from R to Excel and CSV files.        |               |           |            |
|            | 11. R program to calculate Mean median and mode.      |               |           |            |
| V          | GRAPHICAL REPRESENTATION: R- Plot()                   | 15            | CO1       | K1,K2,K3   |
| •          | function, R-PIE chart – Bar chart – Box plots-        | 10            | CO2       | K4,K5,K6   |
|            | Histograms – line graphs - Scatter plots. Correlation |               | CO3       | 11,110,110 |
|            | and Covariance, T-tests and ANOVA, Linear             |               | CO4       |            |
|            | Models.                                               |               | CO5       |            |
|            | Exercise:                                             |               |           |            |
|            | 12. Draw Bar charts and Pie charts, histogram in R.   |               |           |            |
|            | 13. Make visual representations of data using         |               |           |            |
|            | plotting functions in R.                              |               |           |            |
|            | 14. Create a R program using Linear Regression        |               |           |            |
|            | Model.                                                |               |           |            |
| Text Bo    | oks                                                   |               |           |            |
|            | Norman Matloff, "The Art of R Programming", No Star   | rch Press, Se | cond Edit | ion, 2012. |
|            | lared P. Lander, "R for Everyone: Advanced Analytics  |               |           |            |
|            | Wesley Data & Analytics Series First edition 2015     | 1             | ,         |            |

Wesley Data & Analytics Series, First edition, 2015.

### Suggested Readings

- 1. Mark Gardener, "Beginning R The Statistical Programming Language", Wiley, First Edition, 2013.
- 2. Robert J. Woz, "Data Analytics for Beginners: A Beginner's Guide to Learn and Master Data Analytics", Second Edition, 2017.

### Web Resources

- 1. https://www.slideshare.net/GRajendra/r-programming-lab-manual
- 2. https://www.goodreads.com/book/show/35880465-r-projects-for-dummies
- 3. <u>https://csenotescorner.blogspot.com/</u>

|      | UCA 4401 DATA ANALYTICS USING R (AO)                               | COGNITIVE LEVEL |
|------|--------------------------------------------------------------------|-----------------|
| CO 1 | To define and understand various concepts of R programming.        | K1, K2          |
| CO 2 | To illustrate and access data from different sources.              | K3              |
| CO 3 | To explore various R functions and its applications.               | K4              |
| CO 4 | To assess the different linear and statistical models on data sets | K5              |
| CO 5 | To create data visualization using plotting framework              | K6              |

| Course                                                                           | e Code        | UCA 4402                                                                              |  |
|----------------------------------------------------------------------------------|---------------|---------------------------------------------------------------------------------------|--|
| Course Title                                                                     |               | Web Development Lab                                                                   |  |
| Credits                                                                          |               | 03                                                                                    |  |
| Hours                                                                            | /Week         | 05                                                                                    |  |
| Catego                                                                           | ory           | Allied Optional (AO) – Lab                                                            |  |
| Semest                                                                           | ter           | IV                                                                                    |  |
| Regula                                                                           | tion          | 2019                                                                                  |  |
| Course                                                                           | e Overview    |                                                                                       |  |
| 1.                                                                               | Web Devel     | lopment course enables standard website design using HTML, CSS, JavaScript            |  |
| 2.                                                                               | The aim of    | the course is to introduce planning and designing syntactically correct effective web |  |
|                                                                                  | pages.        |                                                                                       |  |
| 3.                                                                               | It also utili | zes JavaScript on the client side to improve user experience and its associated       |  |
|                                                                                  | capabilities  | Э.                                                                                    |  |
| 4.                                                                               | It also focu  | ses on developing web elements using enhanced style sheets and bootstrap              |  |
|                                                                                  | techniques.   |                                                                                       |  |
| Course                                                                           | e Objectives  | 3                                                                                     |  |
| 1. To develop web pages using HTML tags, fonts and colors with CSS style sheets. |               |                                                                                       |  |
| 2. To explore tables, links and layout concepts.                                 |               |                                                                                       |  |
| 3. To implement client-side validations using JavaScript.                        |               |                                                                                       |  |
| 4.                                                                               | To create f   | orms and lists using bootstrap.                                                       |  |
|                                                                                  |               |                                                                                       |  |

|               |                 | •        | -      |
|---------------|-----------------|----------|--------|
| Prerequisites | Basic programmi | ing know | ledge. |

|      | SYLLABUS                                                                                                    |       |                                 |                      |  |  |
|------|----------------------------------------------------------------------------------------------------|-------|---------------------------------|----------------------|--|--|
| UNIT | CONTENT                                                                                                    | HOURS | COs                             | COGNITIVE<br>LEVEL   |  |  |
| I    | <ul> <li>HTML 5: Introduction-Basic tags formatting<br/>and fonts-commenting code- Working with<br/>color.</li> <li>Exercises: <ol> <li>Implementing Background design, Color</li> <li>Text Tags</li> <li>Implementing Image Tags, List Tags, Hot<br/>Text using Hyperlink Tags.</li> </ol> </li> </ul> | 10    | CO1<br>CO2<br>CO3<br>CO4<br>CO5 | K1,K2,K3<br>K4,K5,K6 |  |  |

| II  | Elements of html: Working with tables -       | 15 | CO1 | K1,K2,K3 |
|-----|-----------------------------------------------|----|-----|----------|
|     | Working with Images-Working with Links,       |    | CO2 | K4,K5,K6 |
|     | List and Tables-Frame and Frameset-Forms      |    | CO3 |          |
|     | and Controls.                                 |    | CO4 |          |
|     | Exercises:                                    |    | CO5 |          |
|     | 3. Design a home page which will display      |    | 005 |          |
|     | your information, i.e. Bio data in table,     |    |     |          |
|     | using Image Link and File Link to upload      |    |     |          |
|     | images and necessary documents.               |    |     |          |
|     | 4. Implementing Frames and Framesets.         |    |     |          |
|     | <ol> <li>5. Designing of Forms.</li> </ol>    |    |     |          |
| TTT |                                               | 15 | CO1 | K1 K2 K2 |
|     | Introduction to Cascading Style Sheet -using  | 15 | CO1 | K1,K2,K3 |
|     | css background images-color and properties-   |    | CO2 | K4,K5,K6 |
|     | Manipulating texts using fonts- border and    |    | CO3 |          |
|     | boxes margins- padding lists -positioning     |    | CO4 |          |
|     | using CSSTypes of Style Sheets-Class and      |    | CO5 |          |
|     | ID selector`-Inline Menu-DIV and CSS          |    |     |          |
|     | layout.                                       |    |     |          |
|     | Exercises:                                    |    |     |          |
|     | 6. Implementing Cascading Style Sheets.       |    |     |          |
|     | 7. Apply inline CSS to create menu.           |    |     |          |
|     | 8. Use different font, styles: In the style   |    |     |          |
|     | definition you define how each selector       |    |     |          |
|     | should work (font, color etc.).               |    |     |          |
|     | 9. Demonstrate internal and external CSS      |    |     |          |
|     | Introduction to Javascript- Understanding     | 15 | CO1 | K1,K2,K3 |
|     | Variables, Loop and Arrays - Functions -      |    | CO2 | K4,K5,K6 |
|     | Working with alert, confirm and prompt        |    | CO3 |          |
|     | boxesCreating Rollover image-Working          |    | CO4 |          |
|     | with Operators, Events.                       |    | CO5 |          |
|     | Exercises:                                    |    |     |          |
|     | 10. Implementing JavaScript in HTML.          |    |     |          |
|     | 11. Designing a page using user defined       |    |     |          |
|     | function to get array of values and sort      |    |     |          |
|     | them in ascending order and                   |    |     |          |
|     | demonstrate Nested loop. 12. Embedding        |    |     |          |
|     | JavaScript in HTML pages design a             |    |     |          |
|     | registration form and validate its field.     |    |     |          |
|     | 13. Design the scientific calculator and make |    |     |          |
|     | events for each button using                  |    |     |          |
|     | JavaScript.                                   |    |     |          |

|                                                                                             | -                                             | 7                   |             | 7                         |  |  |  |
|---------------------------------------------------------------------------------------------|-----------------------------------------------|---------------------|-------------|---------------------------|--|--|--|
| V                                                                                           | Bootstrap: Bootstrap layout-Bootstrap tables- | 15                  | CO1         | K1,K2,K3                  |  |  |  |
|                                                                                             | Bootstrap list-Bootstrap form-Bootstrap       |                     | CO2         | K4,K5,K6                  |  |  |  |
|                                                                                             | object-navigation.                            |                     | CO3         |                           |  |  |  |
|                                                                                             | Exercises:                                    |                     | CO4         |                           |  |  |  |
|                                                                                             | 14. Create a web page using bootstrap         |                     | CO5         |                           |  |  |  |
|                                                                                             | elements                                      |                     |             |                           |  |  |  |
|                                                                                             | 15. Create web page using bootstrap objects.  |                     |             |                           |  |  |  |
| Text Books                                                                                  |                                               |                     |             |                           |  |  |  |
| 1. N.P.                                                                                     | Gopalan, J.Akilandeswari, "Web Technology     | A Developer'sPer    | spective(U  | Jnit III,IV,V)"           |  |  |  |
| PHI                                                                                         | Learning, 2011, 4 <sup>th</sup> edition       |                     |             |                           |  |  |  |
| 2. Kog                                                                                      | ent Learning Solutions Inc, "HTML5 Black Bo   | ook (I, II)", Drear | n tech Pres | ss, 2011, 1 <sup>st</sup> |  |  |  |
| editi                                                                                       |                                               |                     |             |                           |  |  |  |
| Suggested                                                                                   | Readings                                      |                     |             |                           |  |  |  |
| 1. Chri                                                                                     | s Bates, "Web Programming, bui                | lding internet      | applicati   | ions",                    |  |  |  |
| WII                                                                                         | LEY Dreamtech, 2 <sup>nd</sup> edition.       | -                   |             |                           |  |  |  |
| 2. AkankshaRastogi, "Web Technology", K.Nath& Co Educational Publishers, 2012, 1st edition. |                                               |                     |             |                           |  |  |  |
| Web Resources                                                                               |                                               |                     |             |                           |  |  |  |
| 1. https://www.w3schools.com/html                                                           |                                               |                     |             |                           |  |  |  |
|                                                                                             | www.udemy.com/course/html-css-javascript-cer  | rtification-course  | -for- begin | ners/                     |  |  |  |
|                                                                                             |                                               |                     |             |                           |  |  |  |

3. https://www.homeandlearn.co.uk/WD/WebDesign.html

# Course Outcomes (COs) and Cognitive Level Mapping

|      | UCA 4402 WEB DEVELOPMENT LAB (AO)                                                                               |        |  |  |
|------|----------------------------------------------------------------------------------------------------|--------|--|--|
| CO 1 | To describe and understand the use of HTML tags and JavaScript programming principles and bootstrap techniques. | K1, K2 |  |  |
| CO 2 | To illustrate the use of HTML and CSS in designing a web page.                                                  | K3     |  |  |
| CO 3 | To analyze the aesthetics of web design.                                                                        | K4     |  |  |
| CO 4 | To evaluate the techniques behind responsive web design.                                                        | K5     |  |  |
| CO 5 | To develop a dynamic and functional website.                                                                    | K6     |  |  |

| <b>Course Code</b>                                                                        | UCA 4801                                                                                                    |
|-------------------------------------------------------------------------------------------|----------------------------------------------------------------------------------------------------|
| Course Title                                                                              | Web Design                                                                                                    |
| Credits                                                                                   | 02                                                                                                    |
| Hours/Week                                                                                | 03                                                                                                    |
| Category                                                                                  | Non Major Elective – Practical                                                                                                    |
| Semester                                                                                  | IV                                                                                                    |
| Regulation                                                                                | 2019                                                                                                    |
| <ol> <li>The aim pages.</li> <li>The cour multi-pag</li> <li>It also fo pages.</li> </ol> | ign course enables standard website design using HTML, CSS and Bootstrap.<br>of the course is to introduce planning and designing syntactically correct effective web<br>se explores the different elements and features involved in producing a functional<br>ge website.<br>cuses on developing web elements using Bootstrap that could be incorporated into web |
| <ol> <li>To recog</li> <li>To simpl</li> </ol>                                            | res<br>op dynamic web pages using HTML, CSS and Bootstrap.<br>nize the techniques of responsive web design using Bootstrap.<br>ify the development of informative web pages.<br>re different styles using CSS.<br>Basic knowledge of technology.                                                                                                    |

|      | SYLLABUS                                                                                                    |       |                                 |                      |
|------|----------------------------------------------------------------------------------------------------|-------|---------------------------------|----------------------|
| UNIT | CONTENT                                                                                                    | HOURS | COs                             | COGNITIVE<br>LEVEL   |
| I    | <ul> <li>Introduction to html: Creating HTML document-<br/>Markup Tags-Headings-Paragraph- Line breaks-<br/>Html tags.</li> <li>1. Design a home page which will display your<br/>information i.e. Bio data using html tags.</li> <li>2. Create a static web page which defines all text<br/>formatting tags of HTML.</li> </ul> | 8     | CO1<br>CO2<br>CO3<br>CO4<br>CO5 | K1,K2,K3<br>K4,K5,K6 |
| II   | Elements of html: Working with text-Working with tables, lists and frames-Working with forms and controls.                                                                                                    | 8     | CO1<br>CO2<br>CO3<br>CO4<br>CO5 | K1,K2,K3<br>K4,K5,K6 |

| IIICSS: Creating style sheet-CSS properties- CSS<br>styling(background ,text formatting, controlling<br>fonts)-Working with blocks and elements and<br>objects-Working with lists and<br>tablesCO1K1,K2,K3K4,K5,K6CO2K4,K5,K6Objects-Working with lists and<br>tablesCO3CO41. Create webpage using list tags of HTML<br>2. Create Hyperlinks in the home page i.eCO5 |          |  |  |  |  |  |
|----------------------------------------------------------------------------------------------------|----------|--|--|--|--|--|
| fonts)-Working with blocks and elements and<br>objects-Working with lists and<br>tables8CO3CO4<br>tablesCO4CO51. Create webpage using list tags of HTML<br>2. Create Hyperlinks in the home page i.e6                                                                                                    | ,        |  |  |  |  |  |
| objects-Working with lists and<br>tablesCO4<br>CO51. Create webpage using list tags of HTML<br>2. Create Hyperlinks in the home page i.e                                                                                                    |          |  |  |  |  |  |
| tablesCO51. Create webpage using list tags of HTML2. Create Hyperlinks in the home page i.e                                                                                                    |          |  |  |  |  |  |
| <ol> <li>Create webpage using list tags of HTML</li> <li>Create Hyperlinks in the home page i.e</li> </ol>                                                                                                    |          |  |  |  |  |  |
| 2. Create Hyperlinks in the home page i.e                                                                                                    |          |  |  |  |  |  |
|                                                                                                    |          |  |  |  |  |  |
|                                                                                                    |          |  |  |  |  |  |
| educational details, Hobbies, Achievement, My                                                                                                    |          |  |  |  |  |  |
| Ideals etc.                                                                                                    |          |  |  |  |  |  |
| 3. Design a timetable and display it in tabular                                                                                                    |          |  |  |  |  |  |
| format.                                                                                                    |          |  |  |  |  |  |
| 4. Design webpage using Frames, Framesets.                                                                                                    |          |  |  |  |  |  |
| 5. Design a Registration form in HTML.                                                                                                    |          |  |  |  |  |  |
| 6. Create employee registration webpage using                                                                                                    |          |  |  |  |  |  |
| HTML form objects.                                                                                                    |          |  |  |  |  |  |
| IV Elements of css: CSS Id and class-CSS color- 8 CO1 K1,K2,K3                                                                                                    | ;        |  |  |  |  |  |
| Creating page layout and site designs. CO2 K4,K5,K6                                                                                                    | <u>;</u> |  |  |  |  |  |
| 1. Design a webpage i.e. Bio-data using CSS. CO3                                                                                                    |          |  |  |  |  |  |
| 2. Apply style sheet in Web page. [inline, CO4                                                                                                    |          |  |  |  |  |  |
| embedded and linked] CO5                                                                                                    |          |  |  |  |  |  |
|                                                                                                    |          |  |  |  |  |  |
| V Bootstrap: Bootstrap layout-Bootstrap tables- CO1 K1,K2,K3                                                                                                    | ;        |  |  |  |  |  |
| Bootstrap list-Bootstrap form-Bootstrap 7 CO2 K4,K5,K6                                                                                                    |          |  |  |  |  |  |
| object-navigation.                                                                                                    |          |  |  |  |  |  |
| 1. Create a web page using bootstrap objects. CO4                                                                                                    |          |  |  |  |  |  |
| 2. Creating a complete web page of an institution CO5                                                                                                    |          |  |  |  |  |  |
| using html, CSS and bootstrap.                                                                                                    |          |  |  |  |  |  |
| Text Books                                                                                                    |          |  |  |  |  |  |
| 1. Duckett, J. (2011). Beginning HTML, XHTML, CSS, and JavaScript. Germany: Wiley                                                                                                    |          |  |  |  |  |  |
| 2. Bootstrap 4 Quick Start: Responsive Web Design and Development Basics for Beginne                                                                                                    |          |  |  |  |  |  |
| (2018). (n.p.): Bootstrap Creative.                                                                                                    |          |  |  |  |  |  |
| Suggested Readings                                                                                                    |          |  |  |  |  |  |
| 1. Misra, A., Kumar Singh, A. (2011). Introduction to Web Technology. India: Laxmi                                                                                                    |          |  |  |  |  |  |
| Publications.                                                                                                    |          |  |  |  |  |  |
| 2. York, R., Pouncey, I. (2011). Beginning CSS: Cascading Style Sheets for Web                                                                                                    |          |  |  |  |  |  |
| Design. Ukraine: Wiley.                                                                                                    |          |  |  |  |  |  |
| Web Resources                                                                                                    |          |  |  |  |  |  |
| 1. https://www.w3schools.com/html/                                                                                                    |          |  |  |  |  |  |
| <ol> <li>https://www.woseneous.com/num/</li> <li>https://www.codecademy.com/courses/learn-html/lessons/intro-to-html/exercises/intro</li> </ol>                                                                                                    |          |  |  |  |  |  |
| 3. <u>https://www.javatpoint.com/html-tutorial</u>                                                                                                    |          |  |  |  |  |  |
|                                                                                                    |          |  |  |  |  |  |
| *                                                                                                    |          |  |  |  |  |  |
| 5. <u>https://www.w3schools.com/bootstrap/bootstrap_ver.asp</u>                                                                                                    |          |  |  |  |  |  |

# Course Outcomes (COs) and Cognitive Level Mapping

|     | UCA 4801 WEB DESIGN (NME)                                                         |        |  |
|-----|-----------------------------------------------------------------------------------|--------|--|
| C01 | To understand the use of HTML tags and the principles behind Bootstrap framework. | K1, K2 |  |
| CO2 | To illustrate the use of HTML and CSS in designing a web page.                    | К3     |  |
| CO3 | To analyze the aesthetics of web design.                                          | K4     |  |
| CO4 | To evaluate the techniques behind responsive web design.                          | К5     |  |
| CO5 | To develop a dynamic and functional website.                                      | K6     |  |

### CL AND CO BASED CIA QUESTION PAPER FORMAT FOR UG THEORY COURSES MC, AR, AO, MS, ME, GL and NME\* (excluding other languages)

| SECTION                                   | MARKS              | Q. NO | K1    | K2    | К3    | K4     | K5     | K6     |
|-------------------------------------------|--------------------|-------|-------|-------|-------|--------|--------|--------|
| Α                                         | Answer ALL         | 1     | +     |       |       |        |        |        |
|                                           | $(6 \times 1 = 6)$ | 2     | +     |       |       |        |        |        |
|                                           |                    | 3     | +     |       |       |        |        |        |
|                                           |                    | 4     |       | +     |       |        |        |        |
|                                           |                    | 5     |       | +     |       |        |        |        |
|                                           |                    | 6     |       | +     |       |        |        |        |
| В                                         | Answer 1 out of 2  | 7     |       |       | +     |        |        |        |
|                                           | $(1 \times 6 = 6)$ | 8     |       |       | +     |        |        |        |
| С                                         | Answer 1 out of 2  | 9     |       |       |       | +      |        |        |
|                                           | $(1 \times 6 = 6)$ | 10    |       |       |       | +      |        |        |
| <b>D</b> *                                | Answer 1 out of 2  | 11    |       |       |       |        | +      |        |
|                                           | (1 x 12 = 12)      | 12    |       |       |       |        |        | +      |
| No. of CL based Questions with Max. marks |                    | 3 (3) | 3 (3) | 1 (6) | 1 (6) | 1 (12) | 1 (12) |        |
| No. of CO based Questions with Max.       |                    | C     | 01    | CO 2  | CO 3  | CO 4   | CO 5   |        |
| marks                                     | marks              |       | 6     | (6)   | 1 (6) | 1 (6)  | 1 (12) | 1 (12) |

• \*MC-Major Core, AR-Allied Required, AO-Allied Optional, MS-Major Skill, ME-Major Elective, GL-General Languages, NME-Non Major Elective.

• Section A could have one or more of the following: Fill in the blanks, True or False, Match the following, Definition, Comment on, Reason out etc., But, K1 and K2 should carry equal weightage.

• \*In Section D students have choice between K5 and K6. III Component Assessment carries 40% of CIA and the assessment(s) should be for cognitive levels K1 to K4 and all should carry equal weightage.

# LOYOLA COLLEGE (AUTONOMOUS), CHENNAI 60034 Department of Computer Science FIRST CONTINUOUS ASSESSMENT TEST, SEPTEMBER 2021 UCA5503 Visual Programming (MC)

#### IIIBCA

Time: 3.00 pm to 4.30 pm

23.08.2021 Max. Marks : 30

|      | SECTION A                                                               |                    |          |  |
|------|-------------------------------------------------------------------------|--------------------|----------|--|
| Answ | er ALL the Questions in one or two sentences                            | (6 x 1 = 6         | Marks)   |  |
| 1.   | State any two advantages of .NET.                                       | K1                 | CO1      |  |
| 2.   | Recall the purpose of CLR.                                              | K1                 | CO1      |  |
| 3.   | Write any two C# Windows forms controls.                                | K1                 | CO1      |  |
| 4.   | List out the fundamental data types in C#.                              | K2                 | CO1      |  |
| 5.   | Compare C++ and C#.                                                     | K2                 | CO1      |  |
| 6.   | Describe 'Multiple Inheritance'.                                        | K2                 | CO1      |  |
|      | SECTION B                                                               |                    |          |  |
| Answ | er any ONE of the following in 150 words                                | $(1 \times 6 = 6)$ | Marks)   |  |
| 7.   | Explain any two Operators in C# with example for each.                  | K3                 | CO2      |  |
| 8.   | Illustrate the Interface concept.                                       | К3                 | CO2      |  |
|      | SECTION C                                                               |                    |          |  |
| Answ | er any ONE of the following in 150 words                                | $(1 \times 6 = 6)$ | Marks)   |  |
| 9.   | Develop a method to compare strings in C#.                              | K4                 | CO3      |  |
| 10.  | Distinguish Value type and Reference type.                              | K4                 | CO3      |  |
|      | SECTION D                                                               |                    | <u> </u> |  |
| Answ | er any ONE of the following in 200 words                                | (1 x 12 = 12       | Marks)   |  |
| 11.  | Summarisethe .NET framework architecture with a neat diagram.           | K5                 | CO4      |  |
| 12.  | Create two strings and perform all string manipulation functions in C#. | K6                 | CO5      |  |

| SECTION                                   |                                    | Q. NO  | K1     | K2     | К3     | K4     | K5     | K6     |
|-------------------------------------------|------------------------------------|--------|--------|--------|--------|--------|--------|--------|
| Α                                         | $(4 \times 5 = 20)$                | 1      | +      |        |        |        |        |        |
|                                           | Answer ALL                         | 2      | +      |        |        |        |        |        |
|                                           |                                    | 3      |        | +      |        |        |        |        |
|                                           |                                    | 4      |        | +      |        |        |        |        |
| В                                         | $(2 \times 10 = 20)$               | 5      |        |        | +      |        |        |        |
|                                           | Answer 2 out of 4                  | 6      |        |        | +      |        |        |        |
|                                           |                                    | 7      |        |        | +      |        |        |        |
|                                           |                                    | 8      |        |        | +      |        |        |        |
| С                                         | (2 x 10 = 20)<br>Answer 2 out of 4 | 9      |        |        |        | +      |        |        |
|                                           |                                    | 10     |        |        |        | +      |        |        |
|                                           |                                    | 11     |        |        |        | +      |        |        |
|                                           |                                    | 12     |        |        |        | +      |        |        |
| D                                         | $(2 \ge 20 = 40)$                  | 13     |        |        |        |        | +      |        |
|                                           | Answer 2 out of 4                  | 14     |        |        |        |        | +      |        |
|                                           |                                    | 15     |        |        |        |        |        | +      |
|                                           |                                    | 16     |        |        |        |        |        | +      |
| No. of CL based Questions with Max. marks |                                    | 2 (10) | 2 (10) | 2 (20) | 2 (20) | 2 (40) | 2 (40) |        |
| No. of CO ba                              | ased Questions with Max. marks     |        |        | CO 1   | CO 2   | CO 3   | CO 4   | CO 5   |
|                                           |                                    |        |        | 4 (20) | 2 (20) | 2 (20) | 2 (40) | 2 (40) |

# CL AND CO BASED END SEMESTER EXAMINATION QUESTION PAPER FORMAT FOR UG THEORY COURSES (MC, AR, AO, MS, ME and GL)

• MC-Major Core, AR-Allied Required, AO-Allied Optional, MS-Major Skill, ME-Major Elective, GL-GeneralLanguages.

• Section A could have one or more of the following: Fill in the blanks, True or False, Match the following, Definition, Comment on, Reason out, but K1 and K2 should Carry equal weightage.

• In Section D students have choice between K5 and K6.

### LOYOLA COLLEGE (AUTONOMOUS), CHENNAI 60034

### **Department of Computer Science**

### END SEMESTER EXAMINATION, NOVEMBER 2021

# UCA5503 Visual Programming (MC)

### IIIBCA

Duration:3hrs

15.11.2021

Max. Marks: 100

|          | SECTION A                                                                                                    |                  |        |  |  |  |
|----------|----------------------------------------------------------------------------------------------------|------------------|--------|--|--|--|
| Answer A | LL                                                                                                    |                  |        |  |  |  |
| 1.       | Multiple Choice Questions (                                                                                                    | (5 x 1 = 5Marks) |        |  |  |  |
| a)       | Which of the following does the actual .Net code execute?i)CLSii) MSILiii)CTSiv)CLR                                                                                                    | K1               | CO1    |  |  |  |
| b)       | All the following statements are true about variable names except<br>i) Cannot use a reserved word ii) Can be of any length<br>iii)They may include letters, numbers, and underscore iv) The first<br>character must be a letter | K1               | C01    |  |  |  |
| c)       | The keyword used to create an object for the class isi)Allocateii) Createiii)Newiv)Instance                                                                                                    | K1               | CO1    |  |  |  |
| d)       | Which object is used to fill a Dataset with query results in ADO.net?i)DataReaderii)DataTableiii) DataAdapteriv) DataQuery                                                                                                    | K1               | CO1    |  |  |  |
| e)       | What is the file extension of web service in ASP.NET?i).ascxii).asmxiii).aspxiv) .vpbx                                                                                                    | K1               | C01    |  |  |  |
| 2.       | Fill in the blanks(5 x                                                                                                    |                  |        |  |  |  |
| a)       | C# maintains a project file with the extension of                                                                                                    | K1               | CO1    |  |  |  |
| b)       | list the members of an object with all possible options.                                                                                                    | K1               | CO1    |  |  |  |
| c)       | A Boolean data type can storebytes.                                                                                                    | K1               | CO1    |  |  |  |
| d)       | Sql Command execution returns the value of the first column the first row from a table.                                                                                                    | of K1            | CO1    |  |  |  |
| e)       | MVC is                                                                                                    | K1               | CO1    |  |  |  |
| 3.       | Answer all the Questions (5                                                                                                    | x 2 = 10N        | (arks) |  |  |  |
| a)       | List out the different types of applications that can be created in .NET.                                                                                                    | K2               | CO1    |  |  |  |
| b)       | Write about JIT compiler.                                                                                                    | K2               | CO1    |  |  |  |
| c)       | Compare Managed code and Unmanaged code.                                                                                                    | K2               | CO1    |  |  |  |
| d)       | What are the different types of connection providers in ADO.NET?                                                                                                    | K2               | CO1    |  |  |  |
| e)       | Write any two features of ASP.NET.                                                                                                    | K2               | C01    |  |  |  |

|        | SECTION B                                                                                                    |                                  |         |
|--------|----------------------------------------------------------------------------------------------------|----------------------------------|---------|
| Answer | any TWO of the following in150 words (2                                                                                                    | x 10 = 20N                       | (larks) |
| 4.     | <ul><li>a) Explain about Jagged arrays.</li><li>b) Explain the applications of Message box in C#.</li></ul>                                                                                                    | K3                               | CO2     |
| 5.     | How can you implement multiple inheritance in C#? Explain.                                                                                                    | K3                               | CO2     |
| 6.     | Develop a code to create, copy and move the files in C# and explain the same in detail.                                                                                                    | K3                               | CO2     |
| 7.     | <ul><li>a) Illustrate with an example on session management inASP.NET.</li><li>b) Explain the compilation procedure of ASP.NET.</li></ul>                                                                               | K3                               | CO2     |
|        | SECTION C                                                                                                    |                                  |         |
| Answer | any TWO of the following in 150 words (2                                                                                                    | x 10 = 20N                       | larks)  |
| 8.     | Distinguish between while and do-while loop with example for each.                                                                                                    | K4                               | CO3     |
| 9.     | Develop a console application program using Operator overloading.                                                                                                    | K4                               | CO3     |
| 10.    | Illustrate with an example to create students record using Structure.                                                                                                    | K4                               | CO3     |
| 11.    | a) Analyse the role of ADO.NET in C#.                                                                                                    | K4                               | CO3     |
|        | b) Compare Dataset and Recordset.                                                                                                    |                                  |         |
|        | SECTION D                                                                                                    |                                  |         |
| Answer | any TWO of the following in 250 words (2                                                                                                    | $\mathbf{x} \ 20 = \mathbf{40N}$ | larks)  |
| 12.    | <ul><li>a) Evaluate the types of array in C# with suitable examples.</li><li>b) Summarize any five string manipulation functions in C#.</li></ul>                                                                       | K5                               | CO4     |
| 13.    | <ul><li>a) Assess how Interfaces can be inherited?</li><li>b) Summarize the Exception handling mechanism in C#.</li></ul>                                                                                               | K5                               | CO4     |
| 14.    | <ul> <li>a) Explain any two data controls and its properties in detail.</li> <li>b) Design a simple web application to maintain Restaurant details. The data must be stored and retrieved from the database.</li> </ul> | ata K6                           | CO5     |
| 15.    | a) Summarize any four validation controls in ASP.NET.                                                                                                    | K6                               | CO5     |

# UNIT WISE DISTRIBUTION OF CL AND CO BASED QUESTIONS AND MARKS

### FOR END OF SEMESTER QUESTION PAPER SETTING FOR UG COURSES

# (MC, AR, AO, MS, ME and GL)

|                                           | SECTION A<br>(1 Mark/Question) |         | SECTION B<br>(10 Marks/Question) | SECTION C<br>(10 Marks/Question) |        | ION D<br>/Question) |
|-------------------------------------------|--------------------------------|---------|----------------------------------|----------------------------------|--------|---------------------|
|                                           | K1                             | K2      | К3                               | K4                               | K5     | K6                  |
| UNIT I                                    | 2 (1)                          | 2 (1)   | -                                | 1 (10)                           | -      |                     |
| UNIT II                                   | 2 (1)                          | 2 (1)   | 1 (10)                           | 1 (10)                           | 1 (20) | -                   |
| UNIT III                                  | 2 (1)                          | 2 (1)   | 1 (10)                           | 1 (10)                           | 1 (20) | -                   |
| UNIT IV                                   | 2 (1)                          | 2 (1)   | 1 (10)                           | 1 (10)                           | -      | 1 (20)              |
| UNIT V                                    | 2 (1)                          | 2 (1)   | 1 (10)                           | -                                | -      | 1 (20)              |
| No. of CL based Questions with Max. Marks | 10 (10)                        | 10 (10) | 2 (20)                           | 2 (20)                           | 2 (40) | 2 (40)              |
| No. of CO based Questions with Max. Marks | CO                             | 01      | CO2                              | CO3                              | CO4    | CO5                 |
|                                           | 20 (                           | (20)    | 2 (20)                           | 2 (20)                           | 2 (40) | 2 (40)              |

MC-Major Core, AR-Allied Required, AO-Allied Optional, MS-Major Skill, ME-Major Elective, GL-General Languages.

In Section D students have choice between K5 and K6.

CL AND CO BASED MARKS DISTRIBUTION FOR DIRECT ASSESSMENTS OF UG COURSES

MC, AR, AO, MS, ME and GL

| SECTION | CL     | СО       | CIA I | CIA II | III Component | Semester | Total (200) | CL and CO % |
|---------|--------|----------|-------|--------|---------------|----------|-------------|-------------|
| А       | K1, K2 | CO1      | 6     | 6      | 20            | 20       | 52          | 26%         |
| В       | K3     | CO2      | 6     | 6      | 10            | 20       | 42          | 21%         |
| С       | K4     | CO3      | 6     | 6      | 10            | 20       | 42          | 21%         |
| D       | K5, K6 | CO4, CO5 | 12    | 12     | -             | 40       | 64          | 32%         |

MC-Major Core, AR–Allied Required, AO–Allied Optional, MS-Major Skill, ME-Major Elective, GL-General Languages.

### CL AND CO BASED CIA AND SEMESTER QUESTION PAPER FORMAT FOR

| SECTION                                   | MARKS              | Q. NO | K1    | K2    | К3    | K4    | K5    | K6    |
|-------------------------------------------|--------------------|-------|-------|-------|-------|-------|-------|-------|
| Α                                         | 20                 | 1     | +     |       |       |       |       |       |
|                                           |                    | 2     |       | +     |       |       |       |       |
| В                                         | 20                 | 3     |       |       | +     |       |       |       |
| С                                         | 20                 | 4     |       |       |       | +     |       |       |
| D                                         | 20                 | 5     |       |       |       |       | +     |       |
| Е                                         | 20                 | 6     |       |       |       |       |       | +     |
| No. of CL based Quest                     | ions with Max. mar | ks    | 1(10) | 1(10) | 1(20) | 1(20) | 1(20) | 1(20) |
| No. of CO based Questions with Max. marks |                    | C     | 01    | CO 2  | CO 3  | CO 4  | CO 5  |       |
|                                           |                    |       | 2(    | 20)   | 1(20) | 1(20) | 1(20) | 1(20) |

# UG LAB COURSES\* (MC, AR, AO, ME)

No Comp III for Lab Courses and total marks assigned to CIA is 50

# LOYOLA COLLEGE (AUTONOMOUS), CHENNAI 60034 Department of Computer Science FIRST CONTINUOUS ASSESMENT TEST, SEPTEMBER 2021 UCA 5504 Visual Programming Lab (MC)

IIIBCA

29.09.2021 Max. Marks: 50

Time: 1.30 pm to3.00 pm

| SECTIO | N A                                                                                | (10 M | (arks) |
|--------|------------------------------------------------------------------------------------|-------|--------|
| 1.     | Writing the Pseudo code/Algorithm for the given problem.                           | K1    | CO1    |
| 2.     | Observation Notebook.                                                              | K2    | CO1    |
| SECTIO | N B                                                                                | (10 M | arks)  |
| 3.     | Implementation of the Algorithm/ procedure for the given problem.<br>(Source code) | K3    | CO2    |
| SECTIO | NĊ                                                                                 | (10 M | arks)  |
| 4.     | Analysing the Logic and coding techniques.                                         | K4    | CO3    |
| SECTIO | N D                                                                                | (10 N | Marks) |
| 5.     | Evaluating the program through Debugging.                                          | K5    | CO4    |
| SECTIO | N E                                                                                | (10 N | Marks) |
| 6.     | Generating the expected Output.                                                    | K6    | CO5    |

# LOYOLA COLLEGE (AUTONOMOUS), CHENNAI 60034 Department of Computer Science END SEMESTER EXAMINATION, OCTOBER 2021 UCA 5504 Visual Programming Lab (MC)

### IIIBCA

Time: 1.30 pm to 4.30 pm

29.10.2021 Max. Marks: 100

| SECTION | N A                                                                                | (20 ] | Marks) |
|---------|------------------------------------------------------------------------------------|-------|--------|
| 1.      | Writing the Pseudo code/Algorithm for the given problem.                           | K1    | CO1    |
| 2.      | Record Book, Observation Notebook and Viva.                                        | K2    | CO1    |
| SECTION | N B                                                                                | (20 N | Aarks) |
| 3.      | Implementation of the Algorithm/ procedure for the given problem.<br>(Source code) | K3    | CO2    |
| SECTION | N C                                                                                | (20 ] | Marks) |
| 4.      | Analysing the Logic and coding techniques.                                         | K4    | CO3    |
| SECTION | N D                                                                                | (20 ] | Marks) |
| 5.      | Evaluating the program through Debugging.                                          | K5    | CO4    |
| SECTION | N E                                                                                | (20 ] | Marks) |
| 6.      | Generating the expected Output.                                                    | K6    | CO5    |

### COMPONENT III ASSESSMENTS AND RUBRICS

#### Final Year Project work UG/Mini Project PG

The final year project work is mandatory as part of the curriculum to impart the real-time problem solving skills and to apply the acquired programming and project development skills. This is mandatory for UG. The project guides will be allocated based on selection form the lot. They are encouraged to select any real-world problem from the society or environment to develop is as application. The final document of the project will be evaluated by the External examiner and the students will be presenting their entire work and viva-voce will be conducted for final assessment.

| S. No. | Criteria                                                    | Maximum Marks |
|--------|-------------------------------------------------------------|---------------|
| 1      | Problem Identification, Planning, Specification Preparation | 20            |
|        | Problem identification in specific domain                   |               |
|        | • Feasibility study in done on the problem development      |               |
|        | Project objectives defining                                 |               |
|        | Planning of the development process                         |               |
|        | • Deciding on the development platform                      |               |
|        | • Specification preparation based on the project analysis   |               |
| 2      | Design of System, User Interface and Data                   | 20            |
|        | Overall project duration planning                           |               |
|        | • Design of the project in the optimal modeling             |               |
|        | User Interface Design                                       |               |
|        | • Database design                                           |               |
|        | Approval of the Designs                                     |               |
| 3      | Design implementation and Construction                      | 20            |
|        | • Implantation of UI and DB design                          |               |
|        | • Construction of the modules                               |               |
|        | • Coding for the functional flow of the modules             |               |
|        | • Coding for Report generation (If any)                     |               |
|        | Deployment of the coding                                    |               |
| 4      | Software Testing and Implementation                         | 20            |
|        | Test document preparation                                   |               |
|        | • Unit testing                                              |               |
|        | Integration testing                                         |               |
|        | Other testing criteria                                      |               |
|        | Test Result analysis                                        |               |
|        | Technical document preparation                              |               |
|        | Implementation of the project                               |               |

#### Rubrics for evaluation the project progress (Internal assessment)

| 5 | Project Documentation and Modification     | 20  |
|---|--------------------------------------------|-----|
|   | Project Demonstration                      |     |
|   | Project documentation                      |     |
|   | Validation of the document                 |     |
|   | Project enhancement                        |     |
|   | Modification done on the developed project |     |
|   | Total marks                                | 100 |

#### Seminar and Assignment

Seminars are optional for UG and mandatory for PG. The course teacher suggests the topics and the students are encouraged to collect information on the latest updated and current trending technological changes exhaustively on the given topic. The will cumulate the information and it will be transformed to a presentation by incorporating the professionalism in the presentation. The same will be presented using visual aids, models, on with any technological tools. The literature will be circulated to the students for reference.

| S. no | Criteria                               | Maximum Marks |
|-------|----------------------------------------|---------------|
| 1     | Topic selection and introduction       | 10            |
| 2     | Collection of literature for the topic | 10            |
| 3     | Presentation methodology/tools         | 20            |
| 4     | Aesthetics of the presentation         | 10            |
| 5     | Articulation and communication skill   | 10            |
| 6     | Relevance to Real-world problem        | 10            |
| 7     | Time management                        | 10            |
| 8     | Discussions and Interaction            | 20            |
|       | TOTAL                                  | 100           |

### Internship/Field visit

Internship allow the students to give real-time exposure of the software industry and hands experience on project development. It also gives them the opportunity to be a part of the project team. This internship process is carried out by the UG students during the Christmas vacation for a maximum period of 15 days. The student will be sent to software industries of their choice or to the industry/organizations with whom the department had signed MoU's. The PG students are also subjected to internship during the summer after their first year. The PG summer internship is for a minimum of 15 days.

| S. no | Criteria                                         | Maximum Marks |
|-------|--------------------------------------------------|---------------|
| 1     | Industry/Organization profile                    | 10            |
| 2     | Thrust area and technologies of the organization | 10            |
| 3     | Organization structure and role played           | 20            |
| 4     | Internship model and participation               | 10            |
| 5     | Technical knowledge gained during internship     | 10            |
| 6     | Regularity during training                       | 10            |
| 7     | Documentation/presentation                       | 10            |
| 8     | Report writing                                   | 20            |
|       | TOTAL                                            | 100           |